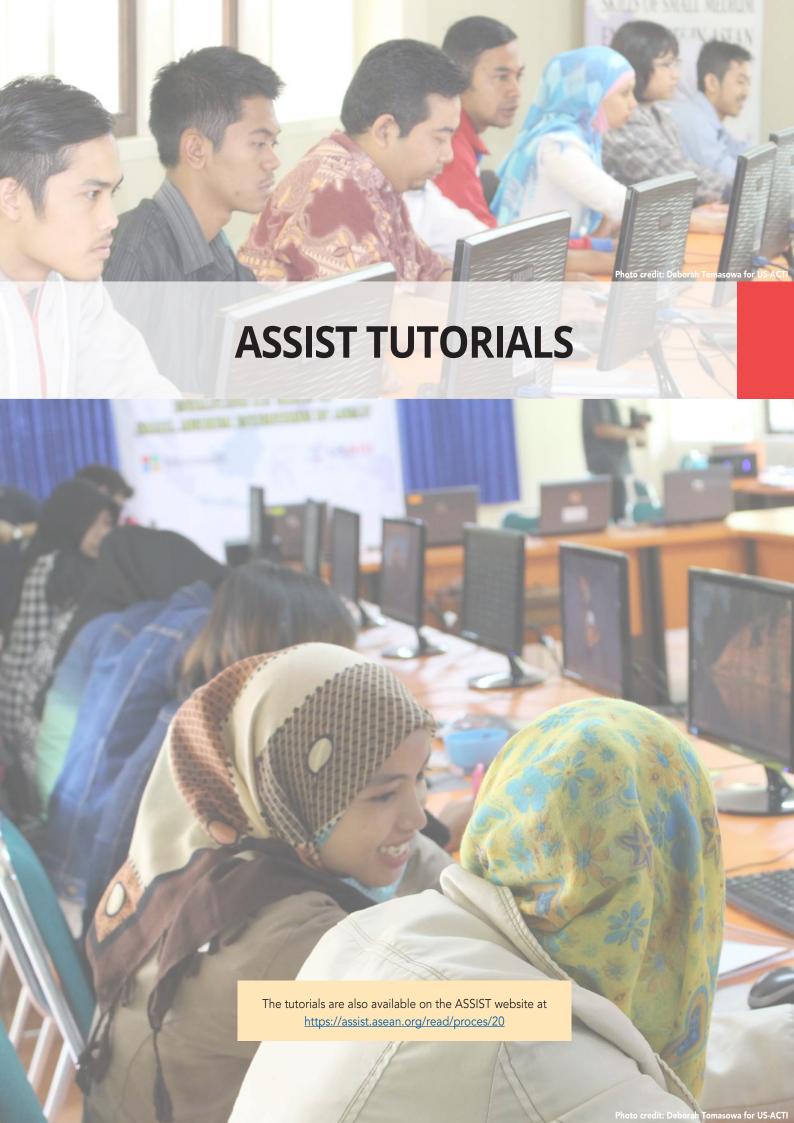

WHAT IS ASSIST?

FILE A COMPLAINT

FOLLOW A COMPLAINT

**PROCESS** 

FAO

CONTACT

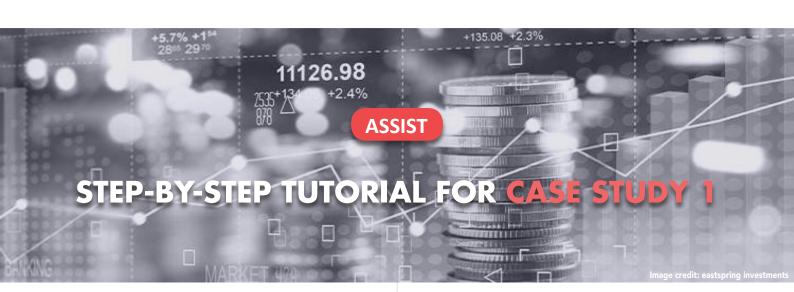

Complaint Filed by an ASEAN Enterprise and Rejected by the Central Administrator.

**Brief Description of Case:** This scenario is that of a complaint that is rejected by ASSIST's Central Administrator (CA) because of it not having been validly lodged by the Complainant. In the case at stake, the rejection took place because the complaint dealt with an issue that falls outside of the scope of ASSIST.

The complaint is in relation to a delay of the complainant's work permit in the Destination Country. The complainant is a director of a consultancy firm in the Home Country with a postgraduate degree in economics, who has been

offered a job in a consultancy firm in the Destination Country and intends to move and live there on a permanent basis. However, the procedure is taking much longer and it is now nearly three months that the permit is withheld by the Destination Country. This is jeopardizing the complainant's chances of getting the job. Thus, he wishes to raise an ASSIST complaint against the Destination Country, through his company in the Home Country, for delaying the issuing of his work permit. The basis of Mr. Upset's complaint is that there is the ASEAN Agreement on Movement of Natural Persons, which allows for free movement of skilled persons within ASEAN, as well as the ASEAN Framework Agreement on Services (AFAS).

#### List of Actors and Abbreviations:

- Complainant = ASEAN Enterprise (AE)
- ASEAN Secretariat = Central Administrator of ASSIST (CA)
- Home Country = Home Contact Point (HCP) in ASEAN Member State-X (AMS-X)
- Destination Country = Destination Contact Point (DCP) in ASEAN Member State-Y (AMS-Y)

STEP

### GO TO THE ASSIST WEBSITE (HTTP://ASSIST.ASEAN.ORG)

If you feel that your case is a problem on an ASEAN cross-border trade related issue, you are a business registered in an ASEAN Member State, and you would like a free of charge, non-binding, consultative service, and receive an expedited and effective solution, go to the following link: <a href="http://assist.asean.org">http://assist.asean.org</a>.

WHAT IS ASSIST?

FILE A COMPLAINT

FOLLOW A COMPLAINT

**PROCESS** 

FAO

CONTACT

Below is the homepage of ASSIST.

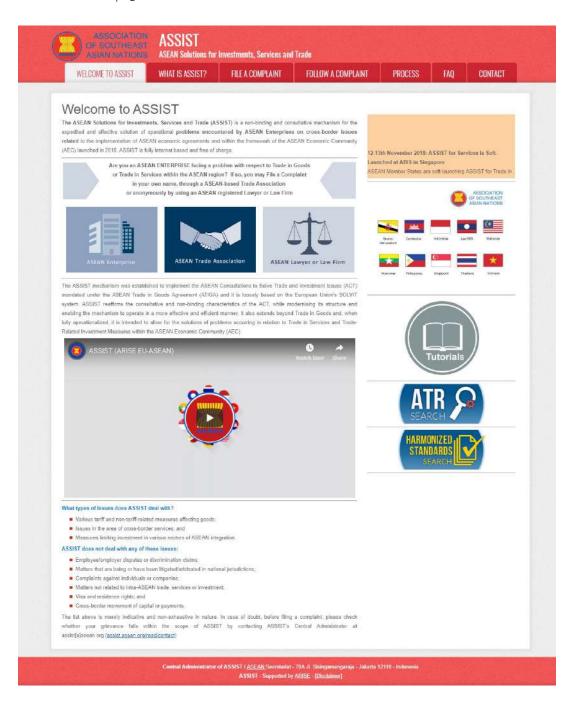

STEP

#### SELECT THE 'FILE A COMPLAINT' TAB (ASEAN ENTERPRISE ICON)

If you are filing a complaint under your own company (non-anonymous complaint) and you are not represented by an ASEAN-based trade association, or by any other representative entity of your choice, such as a chamber of commerce, business council, business federation, or registered lawyer or law firm, click on the 'ASEAN Enterprise' icon on the 'File a Complaint' tab.

WHAT IS ASSIST?

FILE A COMPLAINT

FOLLOW A COMPLAINT

**PROCESS** 

FAO

CONTACT

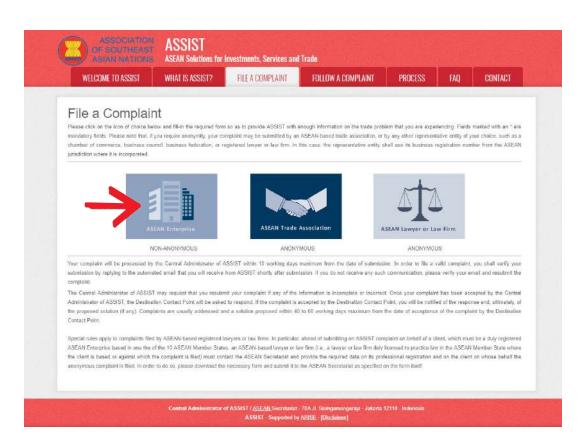

When you click on the 'ASEAN Enterprise' icon, the following page will appear.

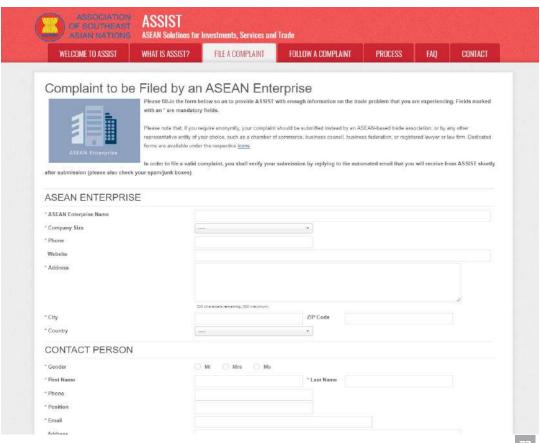

WHAT IS ASSIST?

**FILE A COMPLAINT** 

FOLLOW A COMPLAINT

**PROCESS** 

FAO

CONTACT

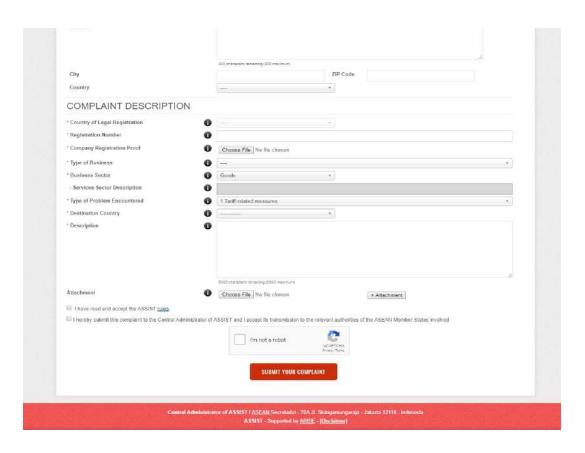

Fill-in the above form so as to provide ASSIST with enough information on the trade problem that you are experiencing. Fields marked with an asterisk (\*) are mandatory fields. If you are not sure on what to fill-in for a field, the ① buttons are available for detailed instructions on what to fill-in for each field. Please click on the ① buttons to make sure that you fill-in the correct information in the form.

It is extremely important that you properly fill-in the 'Description' field. The CA will need to verify that the description given in the complaint is sufficient to clearly identify the problem in the context of the specific subject agreement(s). Thus, please carefully layout your complaint with legal arguments and factual evidence to help the CA in deciding whether to approve your complaint.

STEP

### FILL-IN THE COMPLAINT FORM

Below is an example of a completed form for this specific case study.

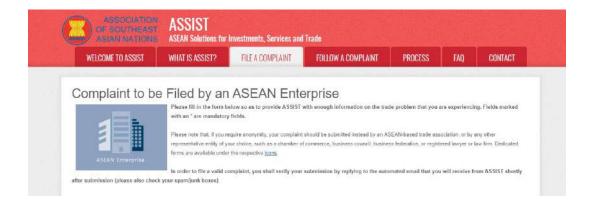

WHAT IS ASSIST?

FILE A COMPLAINT

**FOLLOW A COMPLAINT** 

**PROCESS** 

FAQ

CONTACT

| * ASEAN Enterprise Name                         | Blue Sapphire Consulting Group                                                                                                    |                        |
|-------------------------------------------------|----------------------------------------------------------------------------------------------------|------------------------|
| * Company Size                                  | 10 to 50 *                                                                                                    |                        |
| * Phone                                         | +96131415                                                                                                    |                        |
| Website                                         | www.bluesapphirecg.com                                                                                                    |                        |
| * Address                                       | Red Sparnow Street No. 13<br>City V<br>Country X                                                                                                    |                        |
|                                                 | 254 triansten remaining (300 maximum)                                                                                                    |                        |
| * City                                          | City V ZIP Code 12130                                                                                                    |                        |
| * Country                                       | AMS-X                                                                                                    |                        |
| CONTACT PERSON                                  |                                                                                                    |                        |
| * Gender                                        | ® Mr ○ Mrs ○ Ms                                                                                                    |                        |
| First Name                                      | Very Last Name Upset                                                                                                    |                        |
| * Phone                                         | +96131416                                                                                                    |                        |
| * Position                                      | Director                                                                                                    |                        |
| * Email                                         | aseanenterprise0@gmail.com                                                                                                    |                        |
| Address                                         | Medical Control of the Control of the Control of th |                        |
| PMIITOD                                         | Red Sparrow Street No. 13<br>CIty V<br>Country X                                                                                                    |                        |
|                                                 | 264 crianaters remaining (300 mesimum)                                                                                                    |                        |
| City                                            | City V ZIP Code 12130                                                                                                    |                        |
| Country                                         | AMS-X +                                                                                                    |                        |
| COMPLAINT DESCRIPTION                           | NC                                                                                                    |                        |
| * Country of Legal Registration                 | ● AMS.X                                                                                                    |                        |
| Registration Number                             | 0 123456                                                                                                    |                        |
| * Company Registration Proof                    | Choose File   Simulated Comp   Ing Group pdf                                                                                                    |                        |
| *Type of Business                               | Sandos provider                                                                                                    |                        |
| Business Sector                                 | Services                                                                                                    |                        |
| - Services Sector Description                   |                                                                                                    |                        |
| * Type of Problem Encountered                   | U Consultancy                                                                                                    |                        |
|                                                 | 12 Other Services                                                                                                    |                        |
| Destination Country                             | MS-Y                                                                                                    |                        |
| * Description                                   | I am a director of a consultancy firm in AMS-X. I have been offered a job in a consultancy<br>in AMS-Y and intend to move and live there on a permanent basis.                                                                                                    | firm                   |
|                                                 | Pursuant to the job offer by the company in AMS-V, they informed me that it would take about month for it to secure my work permit. However, the procedure is taking much longer and it nearly three menths that the permit is withheld by AMS-V. This is jeopardizing my chances a getting the job.                                                                                                    | et one<br>is now<br>of |
|                                                 | Thus, I wish to raise an ASSIST complaint against AMS-V, through my company in AMS-X, for                                                                                                    |                        |
| Attachmont                                      | 4007 charadaru rendiring (5000 malinum)                                                                                                    |                        |
| Attachment                                      | Choose File No file chosen + Attachment                                                                                                    |                        |
| I have read and accept the ASSIST rules         |                                                                                                    |                        |
| I hereby submit this complaint to the Central A | Administrator of ASSIST and Laccept its transmission to the relevant authorities of the ASEAN Member States involved                                                                                                    |                        |
|                                                 | I'm not a robot Inchested Prints Trees                                                                                                    |                        |
|                                                 | SUBMIT YOUR COMPLAINT                                                                                                    |                        |
|                                                 |                                                                                                    |                        |

Below is the AE's description of his complaint in this case study:

"I am a director of a consultancy firm in AMS-X. I have been offered a job in a consultancy firm in AMS-Y and intend to move and live there on a permanent basis.

Pursuant to the job offer by the company in AMS-Y, they informed me that it would take about one month for it to secure my work permit. However, the procedure is taking much longer and it is now nearly three months that the permit is withheld by AMS-Y. This is jeopardizing my chances of getting the job.

WHAT IS ASSIST?

**FILE A COMPLAINT** 

FOLLOW A COMPLAINT

**PROCESS** 

FAO

CONTACT

Thus, I wish to raise an ASSIST complaint against AMS-Y, through my company in AMS-X, for delaying the issuing of my work permit. The basis of my complaint is that there is the ASEAN Agreement on Movement of Natural Persons, which allows for free movement of skilled persons within ASEAN, as well as the ASEAN Framework Agreement on Services. I hereby attach my company's business registration in AMS-X as the requirement to lodge a complaint under ASSIST."

When the complaint is filed by clicking 'Submit Your Complaint', the following page in Step 4 will appear.

STEP 1

#### **RECEIVE A NOTIFICATION FROM ASSIST**

Once you file a complaint on the ASSIST website, the below page will appear, informing you that a confirmation email will be sent to the email address which you have provided in your complaint form.

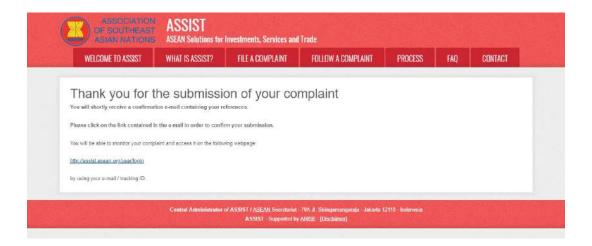

The above notification indicates that you should click on the link provided in your email account to confirm your complaint with ASSIST.

STEP 5

### **CONFIRM YOUR COMPLAINT FROM YOUR EMAIL ACCOUNT**

(a) Go to the email account that you have provided in the complaint form. You will receive an email from ASSIST requesting you to confirm your complaint by clicking on the link provided or by copy-pasting the link onto the Internet browser. This is also required by ASSIST to confirm that the email address which you have provided is valid. Your complaint number is also provided in this email. In this case, your complaint number is **16920181030**.

Below is the email which you will receive from ASSIST.

WHAT IS ASSIST?

FILE A COMPLAINT

FOLLOW A COMPLAINT

**PROCESS** 

FAO

CONTACT

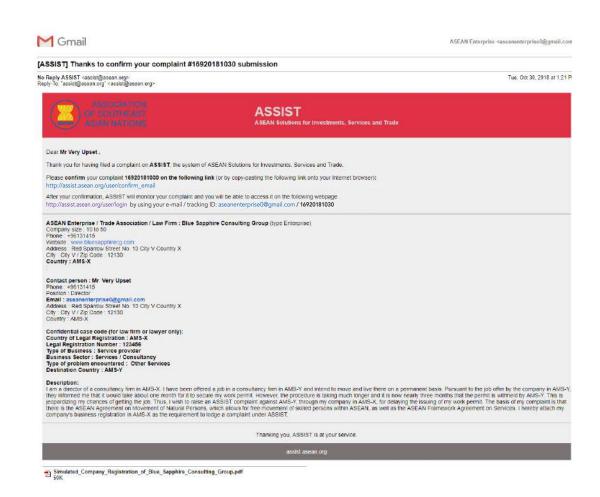

(b) Click on the link as requested in the above email and the following page will appear.

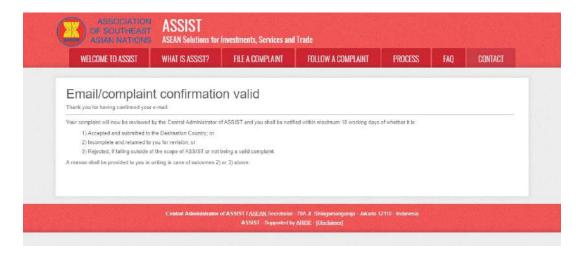

The above notification will inform you that your complaint will be reviewed by the CA and that you will be notified by email within maximum 10 working days of whether it is:

- 1) Accepted and submitted to the Destination Country; or
- 2) Incomplete and returned to you for revision; or
- 3) Rejected, if falling outside of the scope of ASSIST or not being a valid complaint.

Go to your email account.

WHAT IS ASSIST?

FILE A COMPLAINT

FOLLOW A COMPLAINT

**PROCESS** 

FAO

CONTACT

STEP 6

### RECEIVE AN EMAIL FROM ASSIST THAT YOUR EMAIL ADDRESS AND COMPLAINT IS VALID

(a) Go to your email account and you will see a new email from ASSIST. This email indicates that you have confirmed your complaint, that the CA will check its validity, and that it has been filed within ASSIST. ASSIST will revert with a response indicating whether the complaint is accepted, incomplete or rejected within 10 working days.

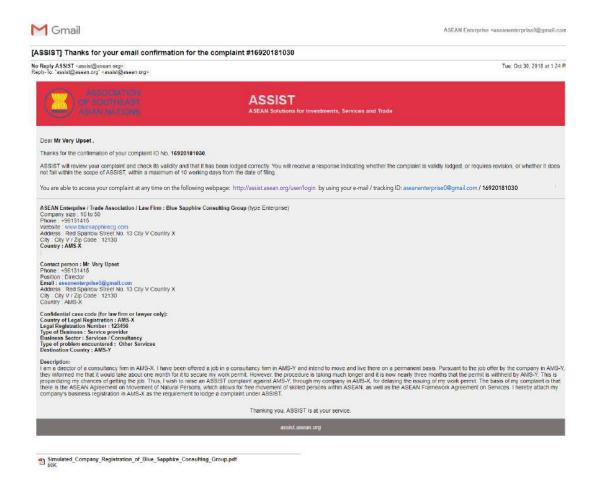

As indicated in the above email, you are now able to monitor the progress by clicking on the indicated link which will be directed to the 'Follow a Complaint' tab on the menu bar on the ASSIST Website.

WHAT IS ASSIST?

FILE A COMPLAINT

**FOLLOW A COMPLAINT** 

**PROCESS** 

FAO

CONTACT

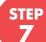

### MONITOR THE PROGRESS OF YOUR COMPLAINT

(a) Go to the following link: <a href="http://assist.asean.org/user/login">http://assist.asean.org/user/login</a> or go to the 'Follow a Complaint' tab on the menu bar on the ASSIST Website. The below page will appear.

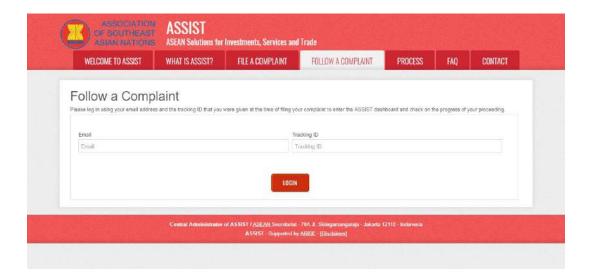

(b) Enter your email address and tracking ID (your complaint number) in the required fields to login. In this case, the **Email Address** is <u>aseanenterprise0@gmail.com</u> and the **Tracking ID** is **16920181030**.

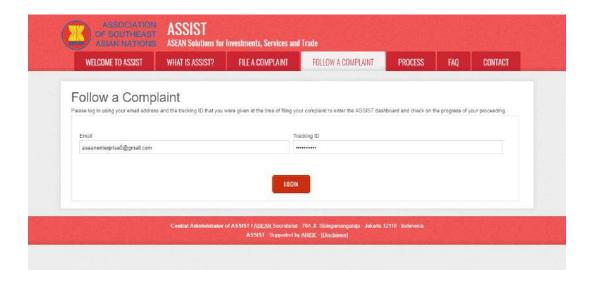

Once you login, you will see your ASSIST dashboard where you can monitor the progress of your complaint.

WHAT IS ASSIST?

**FILE A COMPLAINT** 

**FOLLOW A COMPLAINT** 

**PROCESS** 

FAO

CONTACT

(c) View of your ASSIST Dashboard once you have successfully logged-in:

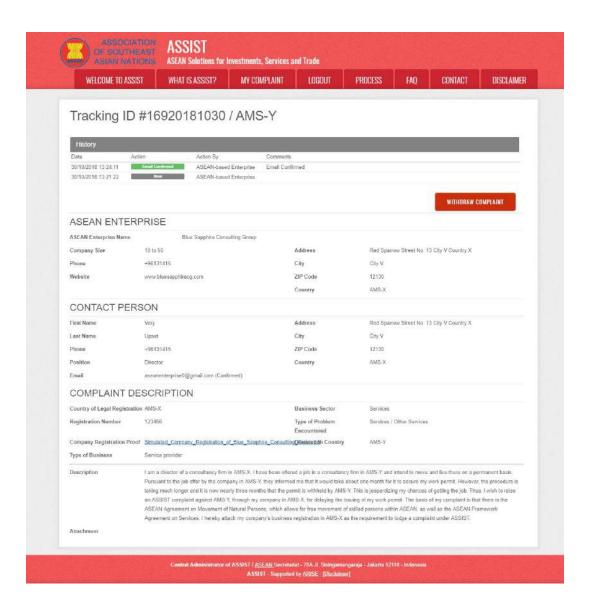

As you can see in your dashboard, the actions taken for your complaint are clearly indicated in your dashboard and this list will be regularly updated after each action is taken. Your completed complaint form, which you have submitted, is also accessible on your dashboard.

WHAT IS ASSIST?

FILE A COMPLAINT

FOLLOW A COMPLAINT

**PROCESS** 

FAO

CONTACT

STEP 8

## CENTRAL ADMINISTRATOR REVIEWS YOUR COMPLAINT AND SENDS A RESPONSE TO YOUR EMAIL (ACCEPT, INCOMPLETE, OR REJECT)

Once the CA has completed reviewing your complaint and decided on whether to accept/incomplete/reject, an email will be sent to you typically within 10 working days since you lodged your complaint.

If no action has been taken in the meantime by the CA, the CA will receive the below automatic reminder via email from the ASSIST online system within 7 calendar days after the complaint is lodged. As indicated above, the CA must decide to accept, declare incomplete and request revision, or reject the complaint within 10 working days.

#### **Email Reminder 1 for the Central Administrator:**

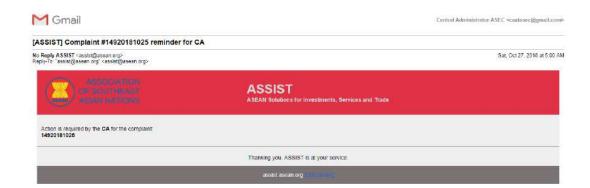

Regularly check your email account within the 10 working days after lodging your complaint. You will eventually receive a new email from ASSIST.

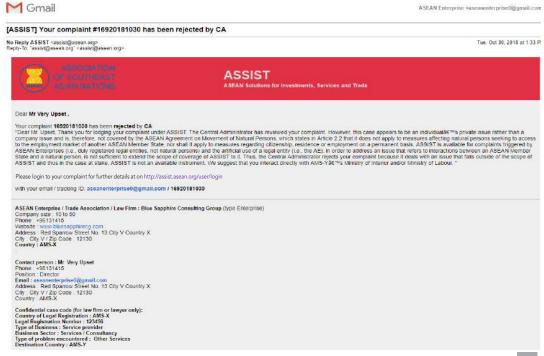

WHAT IS ASSIST?

**FILE A COMPLAINT** 

FOLLOW A COMPLAINT

**PROCESS** 

FAO

CONTACT

Description:

I am a director of a consultancy firm in AMS-X. I have been offered a job in a consultancy firm in AMS-Y and intend to move and live there on a permanent basis. Pursuant to the job offer by the company in AMS-Y they informed me that it would take about one month for it to secure my work permit. However, the procedure is taking much longer and it is now nearly three months that the permit is withheld by AMS-Y. This is better the permit in the permit in the permit is withheld by AMS-Y. This is permit in the permit in the permit in the permit in the permit is withheld by AMS-Y. This is permit in the permit in the

In this case, your complaint has been reviewed and **rejected** by the CA. The CA finds that this case appears to be an individual's private issue rather than a company issue and is, therefore, not covered by the ASEAN Agreement on Movement of Natural Persons. ASSIST is available for complaints triggered by ASEAN Enterprises (i.e., duly registered legal entities, not natural persons) and the artificial use of a legal entity (i.e., the AE), in order to address an issue that refers to interactions between an ASEAN Member State and a natural person, is not sufficient to extend the scope of coverage of ASSIST to it.

If you do not receive an email from ASSIST within the required timeframe (10 working days since the complaint is lodged), then this means that the CA has an overdue action. The CA will receive another automatic reminder via email (14 calendar days after the complaint is lodged) that an action is required by the CA for the complaint. The CA will receive the email below:

### **Email Reminder 2 for the Central Administrator:**

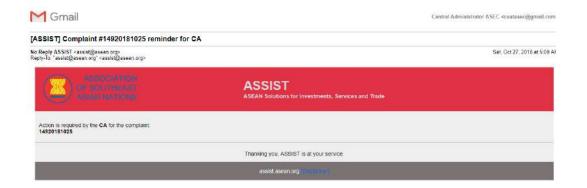

STEP 9

## LOGIN TO YOUR ASSIST DASHBOARD BY USING YOUR EMAIL AND TRACKING ID TO SEE THE ACTUAL RESPONSE FROM THE CENTRAL ADMINISTRATOR

If you wish to see the full response from the CA, you will need to login to your ASSIST dashboard using your email and tracking ID as indicated in Step 7(a) and (b) above.

The full view of your dashboard can be seen below. As you can see, another action has been added to your 'History' indicated that the CA has "Rejected" your complaint.

WHAT IS ASSIST?

**FILE A COMPLAINT** 

**FOLLOW A COMPLAINT** 

**PROCESS** 

FAO

CONTACT

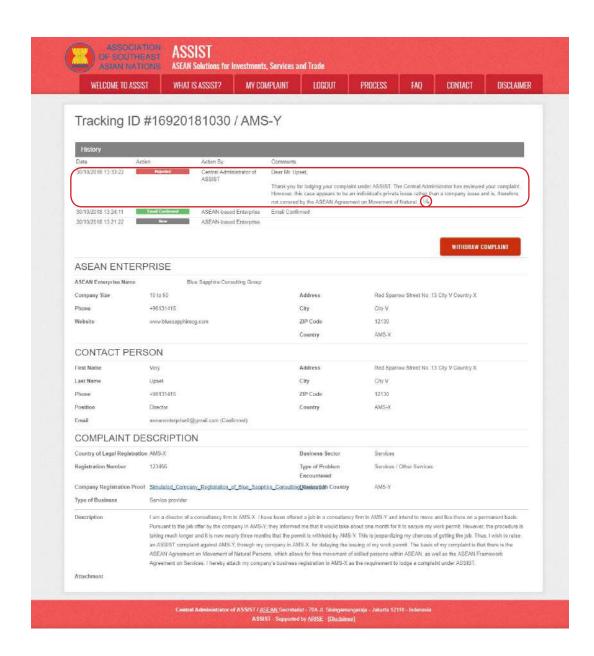

Click on the magnifying glass icon in the comments column. The full response from the CA will appear, as can be seen below:

WHAT IS ASSIST?

FILE A COMPLAINT

**FOLLOW A COMPLAINT** 

**PROCESS** 

FAQ

CONTACT

#### Dear Mr. Upset,

Thank you for lodging your complaint under ASSIST. The Central Administrator has reviewed your complaint. However, this case appears to be an individual's private issue rather than a company issue and is, therefore, not covered by the ASEAN Agreement on Movement of Natural Persons, which states in Article 2.2 that it does not apply to measures affecting natural persons seeking to access to the employment market of another ASEAN Member State, nor shall it apply to measures regarding citizenship, residence or employment on a permanent basis. ASSIST is available for complaints triggered by ASEAN Enterprises (i.e., duly registered legal entities, not natural persons) and the artificial use of a legal entity (i.e., the AE), in order to address an issue that refers to interactions between an ASEAN Member State and a natural person, is not sufficient to extend the scope of coverage of ASSIST to it.

Thus, the Central Administrator rejects your complaint because it deals with an issue that falls outside of the scope of ASSIST and thus in the case at stake, ASSIST is not an available instrument. We suggest that you interact directly with AMS-Y's Ministry of Interior and/or Ministry of Labour.

The rejection appears valid and is sufficiently justified. ASSIST will consider this procedure as one where no complaint was ever lodged.

WHAT IS ASSIST?

FILE A COMPLAINT

FOLLOW A COMPLAINT

**PROCESS** 

FAO

CONTACT

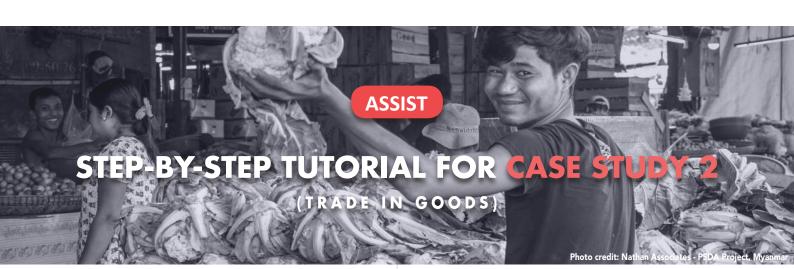

Complaint Filed by an ASEAN-Based Trade Association on behalf of its Member, an ASEAN Enterprise, Accepted by Central Administrator and Rejected by Destination Contact Point.

Brief Description of Case: This scenario is that of a complaint that is accepted by ASSIST's Central Administrator as having been validly lodged by an ASEAN-based Trade Association on behalf of its member, an ASEAN Enterprise/AE (i.e., being complete and falling within ASSIST's scope). The complaint is lodged by the ASEAN-based Trade Association because the AE wishes to remain anonymous. However, the case is rejected by the Destination Country because of the same dispute having already been litigated at the World Trade Organization (WTO) in a complaint brought by the country of registration of the AE (where the Home Country is located) against the Destination Country. In the case at stake, the rejection by the Destination Country was sufficiently motivated and fell within the sovereignty of ASEAN Member States within the ASSIST system.

The complaint is in relation to several fiscal and custom's measures of the Destination Country affecting cigarettes exported from the Home Country to the Destination

Country. Such measures include the Destination Country's customs valuation practices, excise tax, health tax, VAT regime, retail licensing requirements and import guarantees imposed upon cigarette importers. The ASEAN-based Trade Association claims that the Destination Country administers these measures in a partial and unreasonable manner and thereby violates Article 57 of the ASEAN Trade in Goods Agreement (ATIGA), which incorporates into ASEAN, mutatis mutandis, the WTO Agreement on Customs Valuation. According to the ASEAN-based Trade Association, the Destination Country does not use transaction value as the primary basis for customs valuation and fails to conform to the sequence of valuation methods mandated by Article 57 of the ATIGA, rather it uses a valuation method with no basis in the Agreement. In addition, the ASEAN-based Trade Association claims that the Destination Country's dual license scheme, which requires that tobacco and/or cigarette retailers hold separate licenses to sell domestic and imported cigarettes, is inconsistent with Article 6 of the ATIGA, incorporating Article III of the General Agreement on Tariffs and Trade (GATT) 1994, because it provides less favourable treatment for imported products than for like domestic products.

#### **List of Actors and Abbreviations:**

- Complainant = ASEAN-Based Trade Association = ASEAN Trade Association
- ASEAN Secretariat = Central Administrator of ASSIST (CA)
- Home Country = Home Contact Point (HCP) in ASEAN Member State-X (AMS-X)
- Destination Country = Destination Contact Point (DCP) in ASEAN Member State-Y (AMS-Y)
- Relevant National Authorities = Relevant Authorities (RAs)

WHAT IS ASSIST?

FILE A COMPLAINT

**FOLLOW A COMPLAINT** 

**PROCESS** 

FAO

CONTACT

STEP

### GO TO THE ASSIST WEBSITE (HTTP://ASSIST.ASEAN.ORG)

If you feel that your case is a problem on an ASEAN cross-border trade related issue, you are a business registered in an ASEAN Member State, and you would like a free of charge, non-binding, consultative service, and receive an expedited and effective solution, go to the following link: <a href="http://assist.asean.org">http://assist.asean.org</a>.

Below is the homepage of ASSIST.

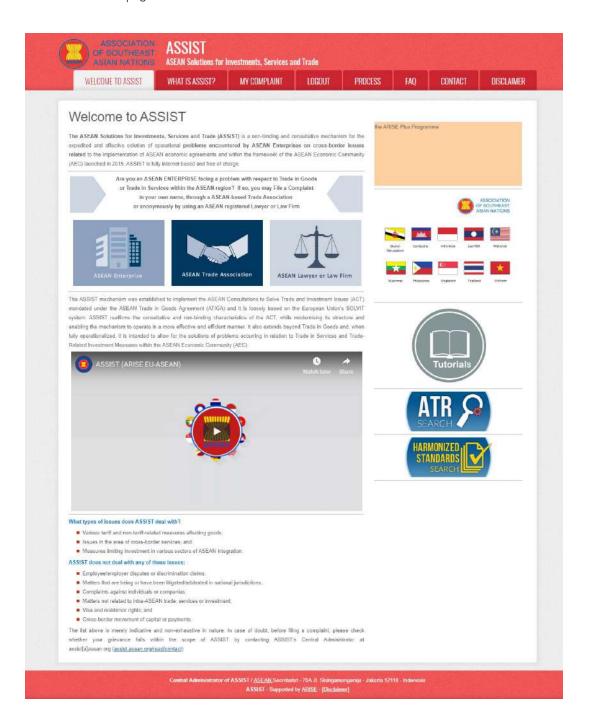

WHAT IS ASSIST?

FILE A COMPLAINT

FOLLOW A COMPLAINT

**PROCESS** 

FAO

CONTACT

STEP 2

### SELECT THE 'FILE A COMPLAINT' TAB (ASEAN TRADE ASSOCIATION ICON)

If you are an ASEAN-based trade association filing a complaint on behalf of your member or a multitude of members (anonymously) having the same trade problem, click on the 'ASEAN Trade Association' icon on the 'File a Complaint' tab.

Please note that, as an ASEAN-based trade association, you need to file the complaint in your own name as your member is anonymous. ASEAN-based representative entities, include trade associations, can file complaints against the ASEAN Member State where they are registered, so long as the trade problem is of a cross-border nature.

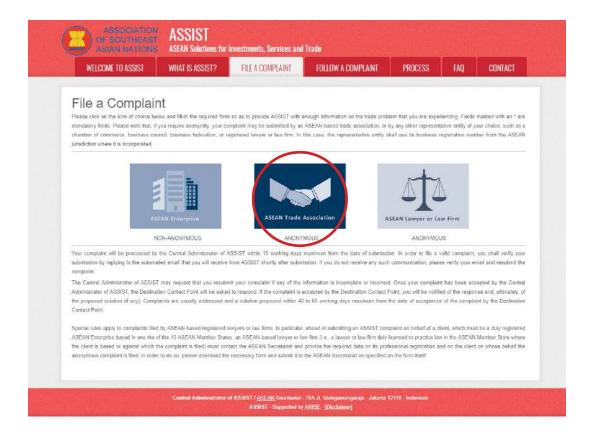

When you click on the 'ASEAN Trade Association' icon, the following page will appear.

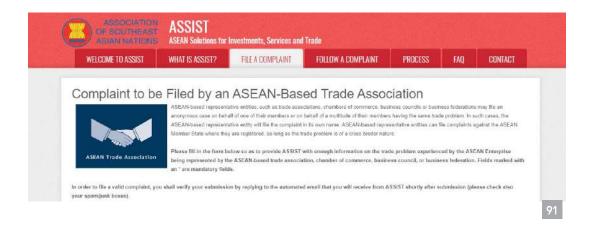

WHAT IS ASSIST?

FILE A COMPLAINT

**FOLLOW A COMPLAINT** 

**PROCESS** 

FAQ

CONTACT

| * ASEAN-based Trade Association Name                                                                                                    |                                                                                                    |
|----------------------------------------------------------------------------------------------------|----------------------------------------------------------------------------------------------------|
| * Phone                                                                                                    |                                                                                                    |
| Website                                                                                                    |                                                                                                    |
| * Address                                                                                                    |                                                                                                    |
|                                                                                                    |                                                                                                    |
|                                                                                                    |                                                                                                    |
|                                                                                                    | 500 charanters (wmsHrig (800 manehum)                                                                                                    |
| City                                                                                                    | ZIP Code                                                                                                    |
| Country                                                                                                    |                                                                                                    |
| ASEAN Jurisdiction where the Entity is Established                                                                                                    | 0                                                                                                    |
| CONTACT PERSON                                                                                                    |                                                                                                    |
| Gender                                                                                                    | ○ Mr ○ Mrs ○ Ms                                                                                                    |
| First Name                                                                                                    | * Last Name                                                                                                    |
| Phone                                                                                                    |                                                                                                    |
| Position                                                                                                    |                                                                                                    |
| · Email                                                                                                    |                                                                                                    |
| Address                                                                                                    |                                                                                                    |
|                                                                                                    |                                                                                                    |
|                                                                                                    |                                                                                                    |
|                                                                                                    | 300 chaladars retraining (MID maximum)                                                                                                    |
| City                                                                                                    | ZIP Code                                                                                                    |
| Country                                                                                                    |                                                                                                    |
| COMPLAINT DESCRIPTION                                                                                                    |                                                                                                    |
|                                                                                                    |                                                                                                    |
|                                                                                                    | 0                                                                                                    |
|                                                                                                    | I                                                                                                    |
|                                                                                                    | Chaose File No file chosen                                                                                                    |
|                                                                                                    | 0 -                                                                                                    |
|                                                                                                    | Goods •                                                                                                    |
|                                                                                                    | 1. Tariff-related measures •                                                                                                    |
|                                                                                                    |                                                                                                    |
| POST AND DESCRIPTION OF THE POST OF THE POST OF THE PO | 0                                                                                                    |
|                                                                                                    |                                                                                                    |
|                                                                                                    |                                                                                                    |
|                                                                                                    |                                                                                                    |
|                                                                                                    | approximate and the descent of the control of the control of the c |
| Attachment                                                                                                    | Chaose File No file chosen + Attachment     Attachment                                                                                                    |
| AAAATAWAA                                                                                                    | - Auditment                                                                                                    |
| I have read and accept the ASSIST <u>rules</u> I hereby submit this complaint to the Central Administrator                                                                                                    | r of ASSIST and I accept its transmission to the relevant authorities of the ASEAN Member States involved                                                                                                    |
| A second control of the section of Administration of the section of the section o |                                                                                                    |
|                                                                                                    | I'm not a robot:                                                                                                    |
|                                                                                                    | Strang Trans                                                                                                    |
|                                                                                                    | SUBMIT YOUR COMPLAINT                                                                                                    |
|                                                                                                    | SOUTH THE COMMENT                                                                                                    |
|                                                                                                    |                                                                                                    |

Fill-in the above form so as to provide ASSIST with enough information on the trade problem that you are experiencing. Fields marked with an asterisk (\*) are mandatory fields. If you are not sure on what to fill-in for a field, the ① buttons are available for detailed instructions on what to fill-in for each field. Please click on the ① buttons to make sure that you fill-in the correct information in the form.

It is extremely important that you properly fill-in the 'Description' field. The CA will need to verify that the description given in the complaint is sufficient to clearly identify the problem in the context of the specific subject agreement(s). Thus, please carefully layout your complaint with legal arguments and factual evidence to help the CA in deciding whether to approve your complaint.

WHAT IS ASSIST?

**FILE A COMPLAINT** 

**FOLLOW A COMPLAINT** 

**PROCESS** 

FAO

CONTACT

STEP 3

### FILL-IN THE COMPLAINT FORM

Below is an example of a completed form for this specific case study.

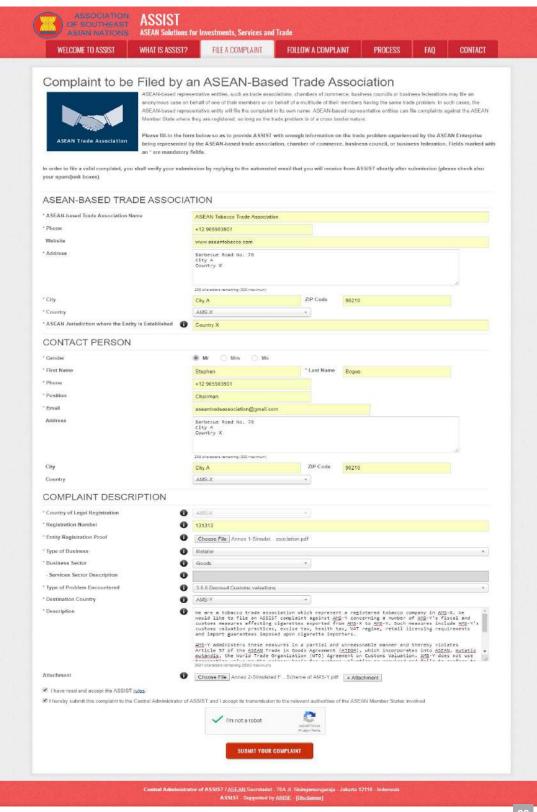

WHAT IS ASSIST?

**FILE A COMPLAINT** 

FOLLOW A COMPLAINT

**PROCESS** 

FAO

CONTACT

As an example of a clear and concise description of the complaint, below is the description for this specific case study:

"We are a tobacco trade association which represent a registered tobacco company in AMS-X. We would like to file an ASSIST complaint against AMS-Y concerning a number of AMS-Y's fiscal and customs measures affecting cigarettes exported from AMS-X to AMS-Y. Such measures include AMS-Y's customs valuation practices, excise tax, health tax, VAT regime, retail licensing requirements and import guarantees imposed upon cigarette importers.

AMS-Y administers these measures in a partial and unreasonable manner and thereby violates Article 57 of the ASEAN Trade in Goods Agreement (ATIGA), which incorporates into ASEAN, mutatis mutandis, the World Trade Organization (WTO) Agreement on Customs Valuation. AMS-Y does not use transaction value as the primary basis for customs valuation and fails to conform to the sequence of valuation methods mandated by Article 57 of the ATIGA, rather it uses a valuation method with no basis in the Agreement.

In addition, AMS-Y's dual license scheme, which requires that tobacco and/or cigarette retailers hold separate licenses to sell domestic and imported cigarettes, is inconsistent with Article 6 of the ATIGA, incorporating Article III of the General Agreement on Tariffs and Trade (GATT) 1994, because it provides less favourable treatment for imported products than for like domestic products."

When the complaint is filed by clicking 'Submit Your Complaint' tab, the following page in Step 4 will appear.

STEP 4

#### **RECEIVE A NOTIFICATION FROM ASSIST**

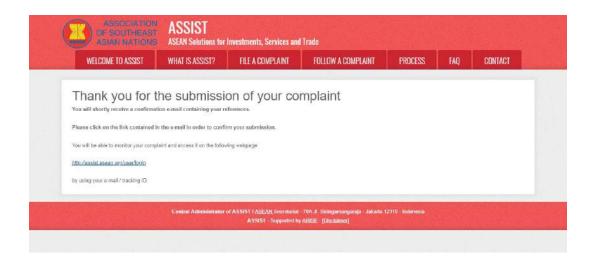

The above notification indicates that you should click on the link provided in your email account to confirm your complaint with ASSIST.

WHAT IS ASSIST?

**FILE A COMPLAINT** 

FOLLOW A COMPLAINT

**PROCESS** 

FAO

CONTACT

STEP 5

### **CONFIRM YOUR COMPLAINT FROM YOUR EMAIL ACCOUNT**

(a) Go to the email account that you have provided in the complaint form. You will receive an email from ASSIST requesting you to confirm your complaint by clicking on the link provided or by copy-pasting the link onto the Internet browser. This is also required by ASSIST to confirm that the email address which you have provided is valid. Your complaint number is also provided in this email. In this case, your complaint number is 17420181031.

Below is the email which you will receive from ASSIST.

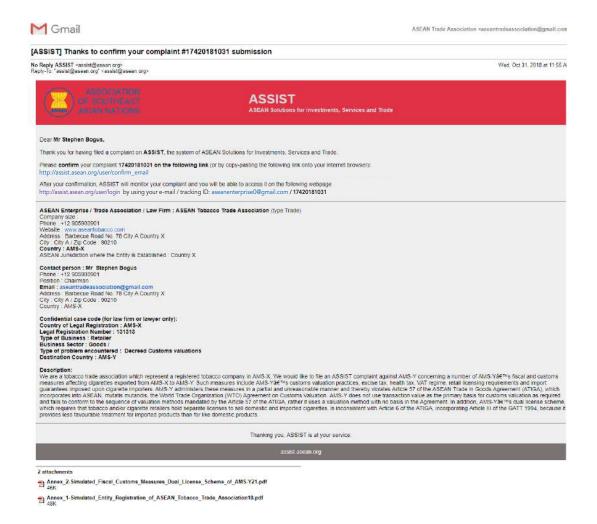

(b) Click on the link as requested in the above email and the following page will appear.

WHAT IS ASSIST?

**FILE A COMPLAINT** 

FOLLOW A COMPLAINT

**PROCESS** 

FAO

CONTACT

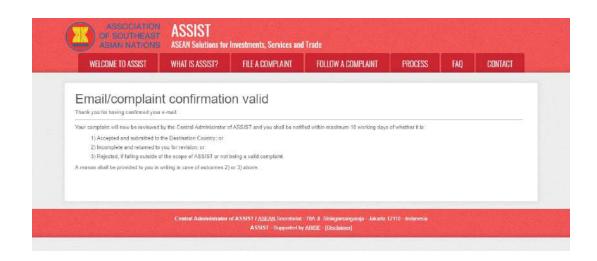

The above notification will inform you that your complaint will be reviewed by the CA and that you will be notified by email within maximum 10 working days of whether it is:

- 1) Accepted and submitted to the Destination Country; or
- 2) Incomplete and returned to you for revision; or
- 3) Rejected, if falling outside of the scope of ASSIST or not being a valid complaint.

Go to your email account.

STEP 6

#### RECEIVE AN EMAIL FROM ASSIST THAT YOUR EMAIL ADDRESS AND COMPLAINT IS VALID

Go to your email account and you will see a new email from ASSIST. This email indicates you have confirmed your complaint, that the CA will check its validity, and that it has been filed within ASSIST. ASSIST will revert with a response indicating whether the complaint is accepted, incomplete or rejected within 10 working days.

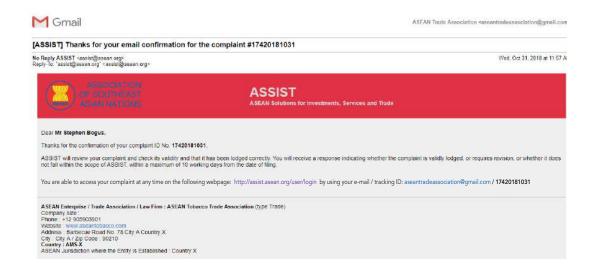

WHAT IS ASSIST?

**FILE A COMPLAINT** 

FOLLOW A COMPLAINT

**PROCESS** 

FAO

CONTACT

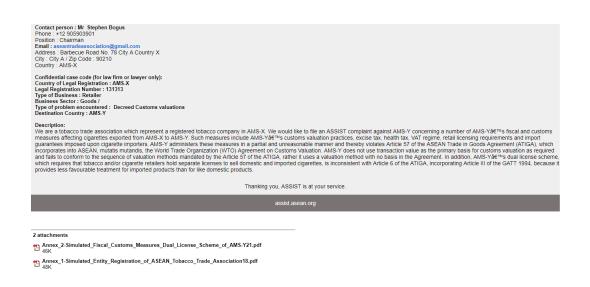

As indicated in the above email, you are now able to monitor the progress by clicking on the indicated link which will be directed to the 'Follow a Complaint' tab on the menu bar on the ASSIST Website.

## STEP 7

#### MONITOR THE PROGRESS OF YOUR COMPLAINT

(a) Go to the following link: <a href="http://assist.asean.org/user/login">http://assist.asean.org/user/login</a> or go to the 'Follow a Complaint' tab on the menu bar on the ASSIST Website. The below page will appear.

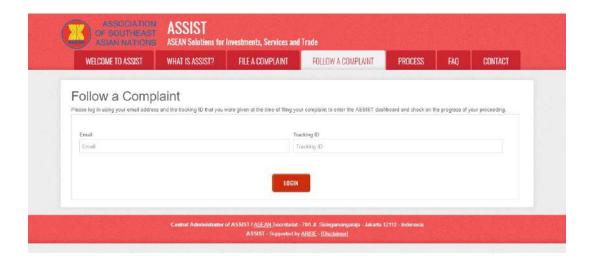

(b) Enter your email address and tracking ID (your complaint number) in the required fields to login. In this case, the **Email Address** is <u>aseantradeassociation@gmail.com</u> and the **Tracking ID** is **17420181031.** 

WHAT IS ASSIST?

FILE A COMPLAINT

**FOLLOW A COMPLAINT** 

**PROCESS** 

FAO

CONTACT

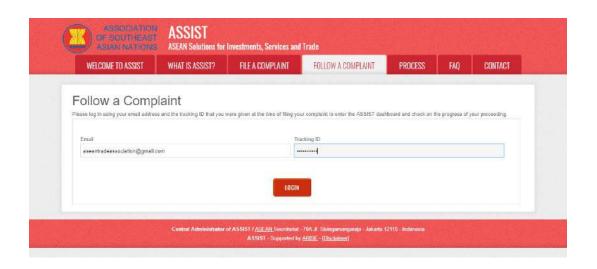

Once you login, you will see your ASSIST dashboard where you can monitor the progress of your complaint.

(c) View of your ASSIST Dashboard once you have successfully logged-in:

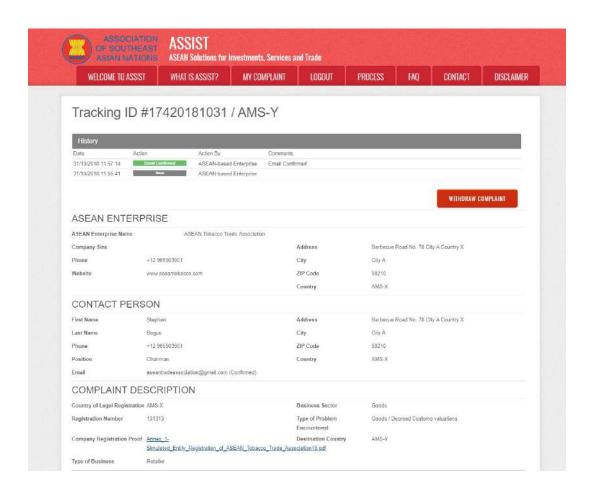

WHAT IS ASSIST?

FILE A COMPLAINT

FOLLOW A COMPLAINT

**PROCESS** 

FAO

CONTACT

|                                                                                         |            | concerning a number of AMS-Y's fiscal and customs measures affecting deprettes exported from AMS-X's QAMS-Y. Such measures include AMS-Y's customs valuation practices, excise tax, health tax, VAT regime, retail (cerasing requirements and import guarantees imposed upon cigarette importers. AMS-Y administers these measures in a partial and unreasonable manner and thereby violates. Article 57 of the ASEAN Trads in Goods Agraement (ATIGA), which incompostates into ASEAN, mutatis mutandis, the World Trade Organization (WTO) Agraement on Customs Valuation AMS-Y does not use transaction value as the primary basis for customs valuation as required and fals to conform to the sequence of valuation methods mandated by the Article 57 of the ATIGA, rather it uses a valuation method with no basis in the Agraement. In addition, AMS-Y's dual ficense scheme, which requires that tobacco and/or cigarette retailors hold separate ficenses to sell demestic and imported digerettes, is inconsistent with Article 6 of the ATIGA, incorporating Article III of the GATT 1994, because it provides less favourable treatment for imported products than for like domestic products. |
|-----------------------------------------------------------------------------------------|------------|----------------------------------------------------------------------------------------------------|
| Attachment Arnex 2-Simulated Fiscal Customs Measures Dual License Scheme of AMS-Y21.odf | Attachment | Armsx. 2-Simulated Fiscal Customs, Measures, Dual License, Scheme, of AMS-Y21 off                                                                                                    |

As you can see in your dashboard, the actions taken for your complaint are clearly indicated in your dashboard and this list will be regularly updated after each action is taken. Your completed complaint form, which you have submitted, is also accessible on your dashboard.

STEP 8

## CENTRAL ADMINISTRATOR REVIEWS YOUR COMPLAINT AND SENDS A RESPONSE TO YOUR EMAIL (ACCEPT, INCOMPLETE, OR REJECT)

Once the CA has completed reviewing your complaint and decided on whether to accept/incomplete/reject, an email will be sent to you typically within 10 working days since you lodged your complaint.

If no action has been taken in the meantime by the CA, the CA will receive the below automatic reminder via email from the ASSIST online system within 7 calendar days after the complaint is lodged. As indicated above, the CA must decide to accept, declare incomplete and request revision, or reject the complaint within 10 working days.

### **Email Reminder 1 for the Central Administrator:**

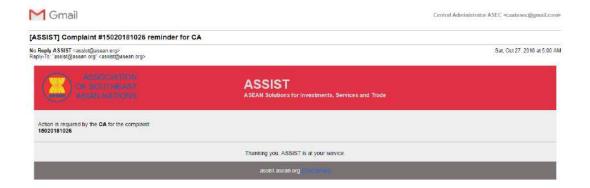

WHAT IS ASSIST?

FILE A COMPLAINT

**FOLLOW A COMPLAINT** 

**PROCESS** 

FAO

CONTACT

Regularly check your email account within the 10 working days after lodging your complaint. You will eventually receive a new email from ASSIST.

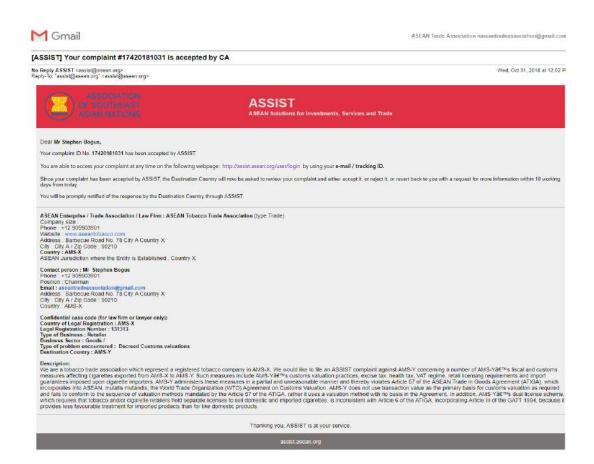

In this case, the above email shows that your complaint has been **accepted** by the CA. The email also informs you that your complaint will now be sent to the Destination Contact Point, which is the government agency (ASSIST Focal Point) in AMS-Y where you are facing trade problems and where your complaint is directed and a resolution is sought. The DCP in AMS-Y will be given 10 working days to review your complaint and either accept, reject or revert back to you with a request for more information. This is intended to give time to the DCP to examine the details of the complaint, and consult as necessary with any relevant national authorities.

The Home Contact Point, which is the government agency (ASSIST Focal Point) in AMS-X (your home country) has also been notified that your complaint is lodged.

If you do not receive an email from ASSIST within the required timeframe (10 working days since the complaint is lodged), then this means that the CA has an overdue action. The CA will receive another automatic reminder via email (14 calendar days after the complaint is lodged) that an action is required by the CA for the complaint. The CA will receive the email below:

WHAT IS ASSIST?

FILE A COMPLAINT

FOLLOW A COMPLAINT

**PROCESS** 

FAO

CONTACT

#### Email Reminder 2 for the Central Administrator:

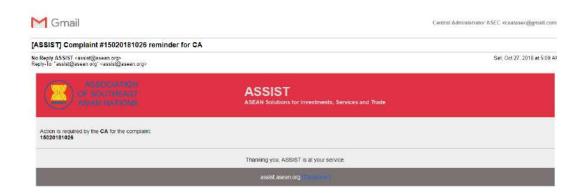

STEP 9

## LOGIN TO YOUR ASSIST DASHBOARD BY USING YOUR EMAIL AND TRACKING ID TO SEE THE ACTUAL RESPONSE FROM THE CENTRAL ADMINISTRATOR

If you wish to see the full response from the CA, you will need to login to your ASSIST dashboard using your email and tracking ID as indicated in Step 7(a) and (b) above.

The full view of your dashboard can be seen below. As you can see, another action has been added to your 'History' indicated that the CA has **"Accepted"** your complaint.

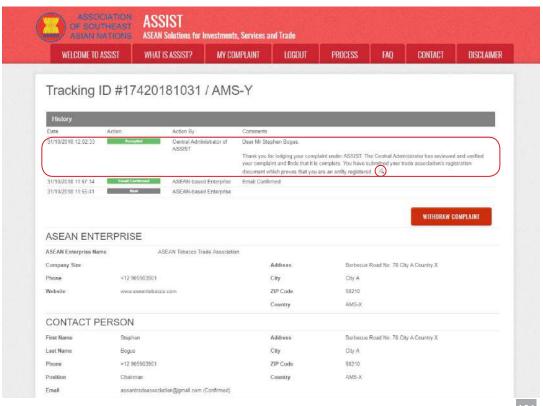

WHAT IS ASSIST?

FILE A COMPLAINT

FOLLOW A COMPLAINT

**PROCESS** 

FAO

CONTACT

| Country of Legal Registration | in AMS-X                                                                                                    | Business Sector                                                                                                    | Goods                                                                                                    |
|-------------------------------|----------------------------------------------------------------------------------------------------|----------------------------------------------------------------------------------------------------|----------------------------------------------------------------------------------------------------|
| Registration Number           | 131313                                                                                                    | Type of Problem                                                                                                    | Goods / Decreed Customs valuations                                                                                                    |
|                               |                                                                                                    | Encountered                                                                                                    |                                                                                                    |
| Company Registration Proc     | Committee of the committee of the commit | Destination Country                                                                                                    | AMS-Y                                                                                                    |
|                               | Simulated_Entity_Registration_of_ASE                                                                                                    | AN_Tobacco_Trade_Association18.pdf                                                                                                    |                                                                                                    |
| ype of Business               | Retailer                                                                                                    |                                                                                                    |                                                                                                    |
|                               | valuation practices, excise tax, health to<br>those measures in a partial and unreast<br>ASEAN, mutatis mutandis, the Woold Tax<br>customs valuation as required and fails<br>method with no basis in the Agreement<br>sell domestic and imported olgaratios, is<br>treatment for imported products then for                                                                                                    | x. VAT regime, retail icensing requirements and impossible manner and fisherby violates. Article 57 of the adde Organization (WTO) Agreement on Customs Vato conform to the sequence of valuation methods min in addition, AMS-Ys dual license scheme, which is is inconsistent with Article 6 of the ATIGA, incorporati like domestic products. | If from AMS-X to AMS-Y Such measures include AMS-Y scustoms<br>ont guarantees imposed upon cigaretts importers. AMS-Y administers<br>ASEAN Trade in Goods: Agreement (ATIGA), which incorporates into<br>aluation. AMS-Y does not use transaction value as the primary basis fo<br>anotated by the Article 57 of the ATIGA, rather it uses a valuation<br>quites that bloace and/or cigarette retailers had separate licenses to<br>ng Article III of the GATT 1994, because it provides less favourable. |
| Attachment                    | Armox 2-Simulated Fiscal Customs Measures Dual Liconse Scheme of AMS-Y21 pdf                                                                                                    |                                                                                                    |                                                                                                    |

Click on the magnifying glass icon in the comments column. The full response from the CA will appear, as can be seen below:

Dear Mr Stephen Bogus,

Thank you for lodging your complaint under ASSIST. The Central Administrator has reviewed and verified your complaint and finds that it is complete. You have submitted your trade association's registration document which proves that you are an entity registered in AMS-X and you have also provided us with a copy of the AMS-Y fiscal and customs measures that are in violation of Article 57 of ATIGA, mutatis mutanda, the WTO Agreement on Customs Valuation as well as a detailed explanation of the AMS-Y dual license scheme on domestic and imported cigarettes sale, which is inconsistent with Article 6 of the ATIGA, incorporating Article III of the GATT 1994.

Thus, the Central Administrator finds that the nature of your complaint falls within the scope of ASSIST and that you have fulfilled all the necessary requirements to file a complaint under ASSIST.

We will forward your complaint to AMS-Y (Destination Contact Point). The Destination Contact Point will review your complaint and consult with the relevant national authorities, and will revert with a response within 10 working days on whether it has accepted or rejected your complaint.

You may monitor the progress on the handling of the complaint by login to your ASSIST Dashboard by using your Email/Tracking ID.

As informed in Step 8, once the complaint has been accepted by the CA, the complaint will be sent to the Destination Contact Point (DCP) in AMS-Y where you are facing trade problems. The DCP in AMS-Y will be given 10 working days to review your complaint and either accept or reject it. This is intended to give time for the DCP to examine the details of the complaint, and consult as necessary with any relevant national authorities. Once the DCP responds, an email will be sent to you from ASSIST informing you whether your complaint has been accepted or rejected by the DCP in AMS-Y.

Regularly check your email account within the 10 working days after the response from the CA that your complaint is accepted. You will eventually receive a new email from ASSIST.

WHAT IS ASSIST?

FILE A COMPLAINT

FOLLOW A COMPLAINT

**PROCESS** 

FAO

CONTACT

STEP 10

## RECEIVE AN EMAIL NOTIFICATION FROM ASSIST THAT A RESPONSE TO YOUR COMPLAINT HAS BEEN PROVIDED BY AMS-Y AND ACCEPTED BY THE CENTRAL ADMINISTRATOR

(a) Go to your email account. You will receive a new email from ASSIST indicating the response to your complaint from the DCP. In this case, your complaint has been **rejected** by the DCP (AMS-Y).

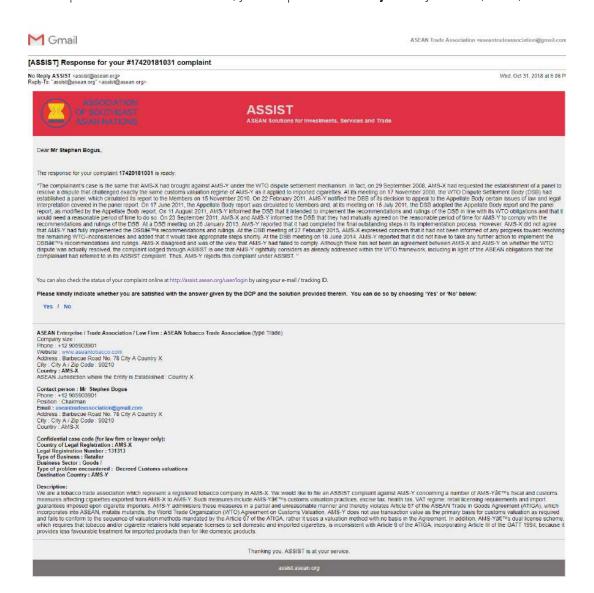

The process is slightly different in cases where your complaint is accepted by the DCP. Within 10 working days after the response from the CA that your complaint is accepted, you will receive an email informing that your complaint has been accepted by the DCP in AMS-Y and that the DCP will coordinate with the competent national authorities or the Responsible Authorities (RAs) to analyse your complaint in detail.

Once the RAs complete their efforts, the DCP should review the solution and provide it to the CA within the 40 working days from the date of acceptance by the DCP. Thus, to meet this deadline, a time limit should be assigned by the DCP for the RAs to find a solution. It is the responsibility of the DCP to notify the CA of any change relating to the timeframe between it and national authorities.

WHAT IS ASSIST?

FILE A COMPLAINT

FOLLOW A COMPLAINT

**PROCESS** 

FAO

CONTACT

The CA may extend the deadline for up to 20 working days upon request of the DCP. The system will automatically notify when the deadlines are approaching (i.e., typically, 10 calendar days before the lapse). If the DCP misses its deadline to submit a solution to the CA, the online system will notify the CA to follow-up with the DCP.

You will then receive a second email notification from ASSIST that a solution is proposed by the DCP/AMS-Y and accepted by the CA.

However, in cases such as this one, where a complaint is "Rejected" by the DCP, you may not receive an email from ASSIST within the 10 working days deadline. The rejection and reason for rejection by the DCP will only be sent to the CA through ASSIST within the 10 working days. The CA will then review it for language and sufficiency of information within 5 working days from the receipt by the CA of a rejection email by the DCP.

If the CA accepts the reason of rejection, a response which has been reviewed and approved by the CA is sent to your email, such as the one above. If the CA is dissatisfied with the stated reasons for the rejection by the DCP, the ASSIST system allows the CA to request the DCP to rectify the rejection. However, this option by the CA has no binding value on the DCP, and if no response within 5 working days, the online system will automatically circulate the rejection to the complainant.

If no action has been taken in the meantime by the DCP, the DCP will receive the automatic reminder below via email from the ASSIST online system within 7 calendar days after the complaint has been accepted by the CA. As indicated above, the DCP must decide to accept or reject the complaint within 10 working days from when the CA has accepted the complaint.

Email Reminder 1 for the Destination Contact Point:

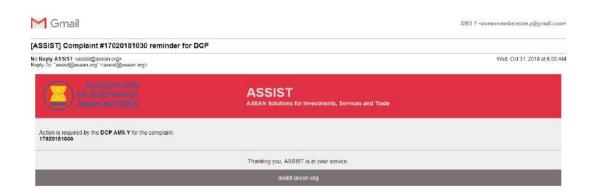

If you do not receive an email from ASSIST on the response by the DCP within the required timeframe (10 working days) after the complaint has been accepted by the CA, then this means that the DCP has an overdue action. The DCP will receive another automatic reminder via email (14 calendar days after the complaint is lodged) that an action is urgently required by the DCP for the complaint.

WHAT IS ASSIST?

FILE A COMPLAINT

FOLLOW A COMPLAINT

**PROCESS** 

FAO

CONTACT

#### **Email Reminder 2 for the Destination Contact Point:**

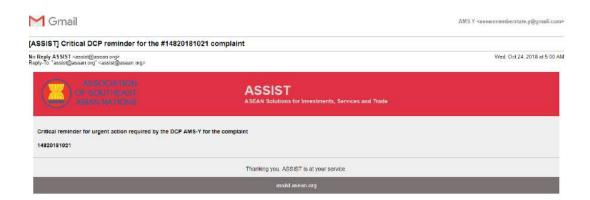

(b) Login to your ASSIST dashboard using your email and tracking ID as indicated in Step 7(a) and (b) above. The full view of your dashboard can be seen below. As you can see, another action has been added to your 'History' indicating that a solution for your complaint has been proposed. The complete ASSIST solution/response from the DCP, which has been accepted by the CA, is also provided in the first paragraph of your dashboard.

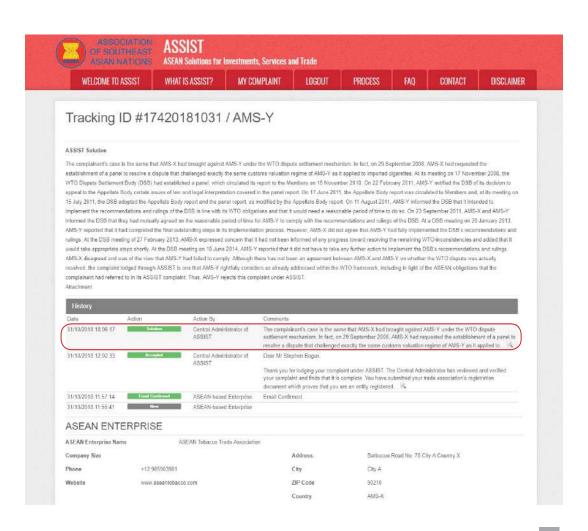

WHAT IS ASSIST?

FILE A COMPLAINT

FOLLOW A COMPLAINT

**PROCESS** 

FAO

CONTACT

| irst Name                    | Stephen                                                                                                    | Address                         | Barbecue Road No. 78 City A Country X |
|------------------------------|----------------------------------------------------------------------------------------------------|---------------------------------|---------------------------------------|
| ast Name                     | Bogus                                                                                                    | City                            | City A                                |
| hone                         | +12 905903901                                                                                                    | ZIP Code                        | 90210                                 |
| osition                      | Chairman                                                                                                    | Country                         | AMS-X                                 |
| mall                         | aseantradessociation@gmail.com (Confirmed)                                                                                                    |                                 |                                       |
| COMPLAINT DE                 | SCRIPTION                                                                                                    |                                 |                                       |
| ountry of Legal Registration | n AMS-X                                                                                                    | Business Sector                 | Goods                                 |
| egistration Number           | 131313                                                                                                    | Type of Problem Encountered     | Goods / Decreed Customs valuations    |
| ompany Registration Proof    | A STATE OF THE PARTY OF THE PARTY OF THE PAR | Destination Country             | AMS-Y                                 |
|                              | Simulated Entity Registration of ASEAN                                                                                                    | Tobacco Trade Association18.pdf |                                       |
| ype of Business              | Retailer                                                                                                    |                                 |                                       |
| escription                   | We are a lobacco trade association which represent a registered tobacco company in AMS-X. We would like to file an ASSIST complaint against AMS-Y concerning a number of AMS-Y sheat and customs measures affecting cigarettes exported from AMS-X to AMS-Y. Such measures include AMS-Y a customs valuation practices, exides tax, health tax. VAT regime, retail licenshing requirements and import guarantees imposed upon disperse importers. AMS-Y administers those measures in a partial and unreasonable manner and theraby violates Article 57 of the ASEAN trade in Goods Agreement (ATIGA), which incorporates into ASEAN, mutatis mutantids, the Wedd Trade Organization (WTD) Agreement on Customs Valuation, AMS-Y does not use transaction value as the primary basis for customs valuation as required and falls to conform to the sequence of valuation method mendated by the Article 57 of the ATIGA, rather it uses a valuation method with no basis in the Agreement. In addition, AMS-Y's dual licenses scheme, which requires that tobacco and/or digarette, is inconsistent with Article 61 of the ATIGA, incorporating Article III of the GATT 1994, because it provides less frequently treatment for imported cigarettes, is inconsistent with Article 61 of the ATIGA, incorporating Article III of the GATT 1994, because it provides less frequently                                                                                                    |                                 |                                       |
| ttachment                    | Annex 2-Simulated Fiscal Customs Measures Dual License Scheme of AMS-Y21 pdf                                                                                                    |                                 |                                       |

Below is the response from the DCP:

"The complainant's case is the same that AMS-X had brought against AMS-Y under the WTO dispute settlement mechanism. In fact, on 29 September 2008, AMS-X had requested the establishment of a panel to resolve a dispute that challenged exactly the same customs valuation regime of AMS-Y as it applied to imported cigarettes. At its meeting on 17 November 2008, the WTO Dispute Settlement Body (DSB) had established a panel, which circulated its report to the Members on 15 November 2010. On 22 February 2011, AMS-Y notified the DSB of its decision to appeal to the Appellate Body certain issues of law and legal interpretation covered in the panel report. On 17 June 2011, the Appellate Body report was circulated to Members and, at its meeting on 15 July 2011, the DSB adopted the Appellate Body report and the panel report, as modified by the Appellate Body report. On 11 August 2011, AMS-Y informed the DSB that it intended to implement the recommendations and rulings of the DSB in line with its WTO obligations and that it would need a reasonable period of time to do so. On 23 September 2011, AMS-X and AMS-Y informed the DSB that they had mutually agreed on the reasonable period of time for AMS-Y to comply with the recommendations and rulings of the DSB. At a DSB meeting on 28 January 2013, AMS-Y reported that it had completed the final outstanding steps in its implementation process.

However, AMS-X did not agree that AMS-Y had fully implemented the DSB's recommendations and rulings. At the DSB meeting of 27 February 2013, AMS-X expressed concern that it had not been informed of any progress toward resolving the remaining WTO-inconsistencies and added that it would take appropriate steps shortly. At the DSB meeting on 18 June 2014, AMS-Y reported that it did not have to take any further action to implement the DSB's recommendations and rulings. AMS-X disagreed and was of the view that AMS-Y had failed to comply.

Although there has not been an agreement between AMS-X and AMS-Y on whether the WTO dispute was actually resolved, the complaint lodged through ASSIST is one that AMS-Y rightfully considers as already addressed within the WTO framework, including in light of the ASEAN obligations that the complainant had referred to in its ASSIST complaint. Thus, AMS-Y rejects this complaint under ASSIST."

WHAT IS ASSIST?

**FILE A COMPLAINT** 

**FOLLOW A COMPLAINT** 

**PROCESS** 

FAQ

CONTACT

(c) In the bottom of the email from ASSIST in 10 (a) above, you are requested to indicate whether you are satisfied or not with the answer given by the DCP and the solution provided therein. You can do so by choosing 'Yes' or 'No' in the field provided.

Please kindly indicate whether you are satisfied with the answer given by the DCP and the solution provided therein. You can do so by choosing 'Yes' or 'No' below:

Yes // No

In this case, the AE chooses "Yes".

# STEP 11

## PROVIDE YOUR FEEDBACK TO THE PROPOSED SOLUTION/RESPONSE PROVIDED BY AMS-Y IN THE SATISFACTION SURVEY AND RECEIVE ACKNOWLEDGEMENT EMAILS FROM ASSIST

Once you choose 'Yes/No' in Step 10 (c) above, you will be directed to the page below where you will be requested to answer the Satisfaction Survey and be invited to provide comments, particularly if you are not satisfied with the proposed response/solution.

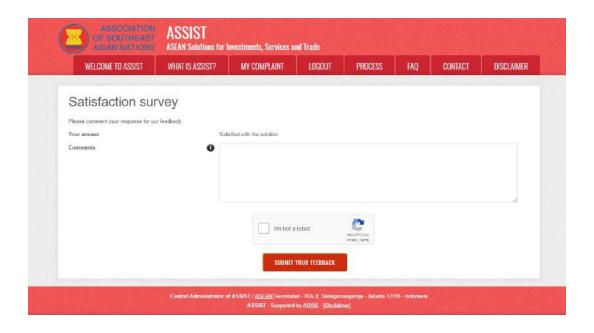

(a) Fill-in the Satisfaction Survey. In this case, the ASEAN Trade Association is satisfied with the solution/response provided by ASSIST and thus indicates accordingly.

WHAT IS ASSIST?

FILE A COMPLAINT

FOLLOW A COMPLAINT

**PROCESS** 

FAO

CONTACT

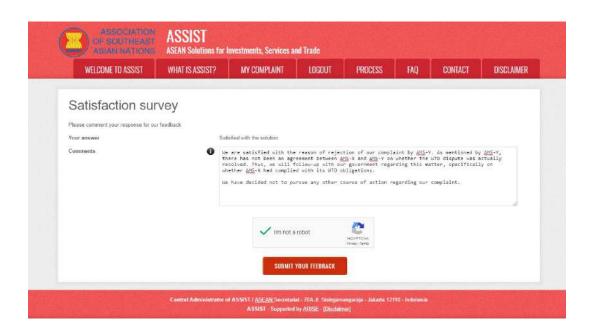

(b) Go to your email account. You will receive one or two (if you have filled-in the Satisfaction Survey) new emails from ASSIST, which acknowledge receipt of your response to the proposed solution by AMS-Y. A copy of your responses will also be sent to the DCP and the HCP.

First Acknowledgement Email from ASSIST

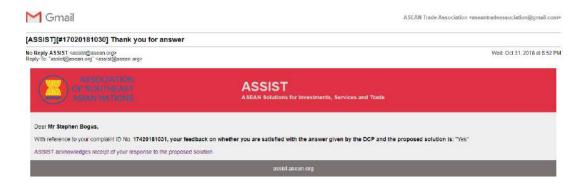

#### Second Acknowledgement Email from ASSIST

If you provided a comment on the Satisfaction Survey, you will receive a second email below, acknowledging receipt of your response to the proposed solution will be sent by ASSIST to you, the DCP and the HCP.

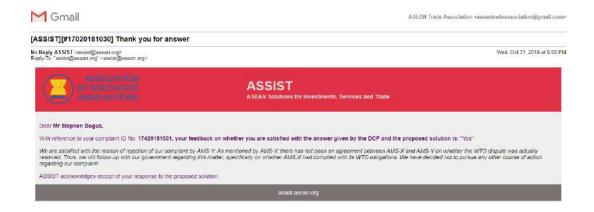

WHAT IS ASSIST?

FILE A COMPLAINT

FOLLOW A COMPLAINT

**PROCESS** 

FAO

CONTACT

(c) Login to your ASSIST dashboard using your email and tracking ID as indicated in Step 7(a) and (b) above. The final view of your dashboard can be seen below. As you can see, another action has been added to your 'History' indicating that you have indicated satisfaction to the proposed solution by ASSIST.

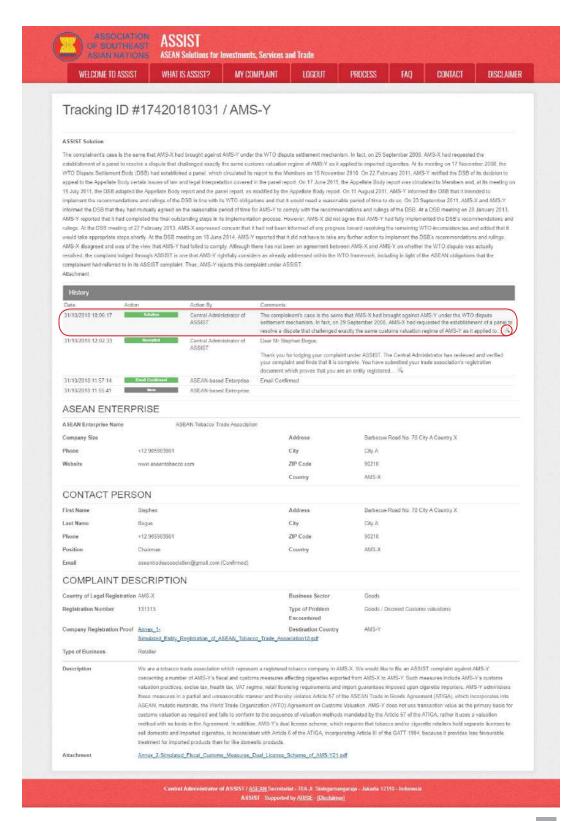

WHAT IS ASSIST?

**FILE A COMPLAINT** 

FOLLOW A COMPLAINT

**PROCESS** 

FAO

CONTACT

(d) If you would like to see the comment that you have provided in the Satisfaction Survey, click on the magnifying glass icon and the below screen will appear.

We are satisfied with the reason of rejection of our complaint by AMS-Y. As mentioned by AMS-Y, there has not been an agreement between AMS-X and AMS-Y on whether the WTO dispute was actually resolved. Thus, we will follow-up with our government regarding this matter, specifically on whether AMS-X had complied with its WTO obligations.

We have decided not to pursue any other course of action regarding our complaint.

In cases where no solution is found through ASSIST or if the DCP finds sufficient basis that its RAs have complied with the relevant ASEAN commitments and that the complaint lacks merits, this finding and the basis for such finding is promptly conveyed to the CA, which informs the complainant accordingly. The complainant may, if so desired and through its Home Contact Point and ASEAN Member State of registration, refer the case to the ASEAN Compliance Body (ACB), the ASEAN Enhanced Dispute Settlement Mechanism (EDSM), pursue national litigation or alternative dispute resolution mechanisms (i.e. mediation, conciliation or arbitration) within national ASEAN jurisdictions.

ASSIST will consider this procedure as one where the complaint was rejected and a solution has not been provided.

Please note that the timeframe for solving cross-border problems brought under ASSIST shall be no more than 40 working days or 2 calendar months (unless an extension of maximum 20 working days has been accorded) from the date in which the complaint is lodged.

WHAT IS ASSIST?

FILE A COMPLAINT

FOLLOW A COMPLAINT

**PROCESS** 

FAO

CONTACT

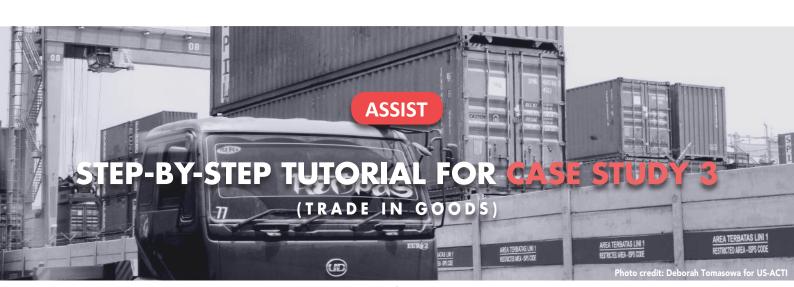

Complaint Filed by an ASEAN Registered Lawyer or Law Firm on Behalf of its Client, an ASEAN Enterprise, Accepted by Central Administrator and Solution Proposed by Destination Contact Point and Accepted by ASEAN Enterprise.

**Brief Description of Case:** This scenario is that of a complaint that is accepted by ASSIST's Central Administrator (CA) as having been validly lodged by an ASEAN Registered Lawyer/Law Firm (ASEAN Lawyer) on behalf of its client, the ASEAN Enterprise (AE), and also accepted by the Destination Country as an issue for which it is willing to engage with the ASEAN Lawyer through ASSIST, interact with the domestic Relevant National Authorities and provide a solution to the ASEAN Lawyer through ASSIST. In the case at stake, the Home Country is not actively involved, but all other possible steps in the ASSIST procedure, including the initial request by the CA for additional information from the ASEAN Lawyer, are simulated for purposes of reviewing a full-fledged ASSIST proceeding.

The complaint is in relation to the new excise duty imposed by the Destination Country on palm oil and

food products containing palm oil under its Ministry of Health's Regulation of 2015, Chapter 1000, Section 100. The measure adopted by the Destination Country introduced taxes on foods that are high in sugar and saturated fat, as part of a strategy for addressing the rising problem of obesity in the Destination Country. The ASEAN Lawyer claims that the Destination Country's measure expressly targeted palm oil and not just the saturated fat component of palm oil and of products containing palm oil, thereby discriminating against palm oil and demonizing the product as a whole instead of just discouraging excessive consumption of products containing saturated fats, independently of the vegetable or animal origin of the fats. The ASEAN Lawyer claims, in its ASSIST complaint, that the measure adopted and applied by the Destination Country is contrary to Article 6 of the ASEAN Trade in Goods Agreement (ATIGA) (on National Treatment on Internal Taxation and Regulation), in as much as it discriminates against palm oil as a whole and is not applied to other 'like' products manufactured or sold in the Destination Country (i.e., food products containing saturated fats deriving from soy, sunflower, rapeseed, corn, peanut or animal fat).

#### **List of Actors and Abbreviations:**

- Complainant = ASEAN Lawyer or Law Firm
- ASEAN Secretariat = Central Administrator of ASSIST (CA)
- Home Country = Home Contact Point (HCP) in ASEAN Member State-X (AMS-X)
- Destination Country = Destination Contact Point (DCP) in ASEAN Member State-Y (AMS-Y)
- Relevant National Authorities = Relevant Authorities (RAs)

WHAT IS ASSIST?

**FILE A COMPLAINT** 

FOLLOW A COMPLAINT

**PROCESS** 

FAO

CONTACT

STEP

### GO TO THE ASSIST WEBSITE (HTTP://ASSIST.ASEAN.ORG)

If you feel that your case is a problem on an ASEAN cross-border trade related issue, you are a business registered in an ASEAN Member State, and you would like a free of charge, non-binding, consultative service, and receive an expedited and effective solution, go to the following link: <a href="http://assist.asean.org">http://assist.asean.org</a>.

Below is the homepage of ASSIST.

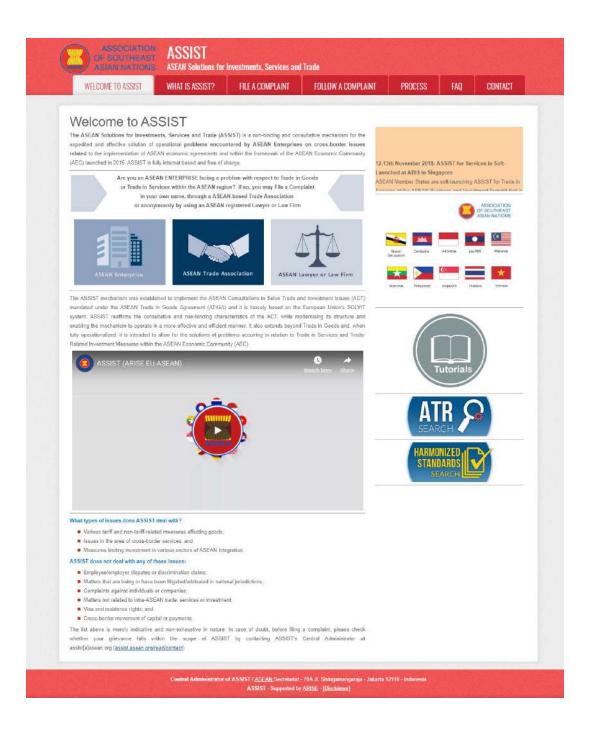

WHAT IS ASSIST?

FILE A COMPLAINT

FOLLOW A COMPLAINT

**PROCESS** 

FAO

CONTACT

STEP 2

#### SELECT THE 'FILE A COMPLAINT' TAB (ASEAN LAWYER OR LAW FIRM)

(a) If you are an ASEAN registered lawyer or law firm filing a complaint on behalf of your client (i.e. the ASEAN Enterprise having the trade problem) and duly licensed to practice law in the ASEAN Member State where your client is based or against which the complaint is filed, click on the 'ASEAN Lawyer or Law Firm' icon on the 'File a Complaint' tab.

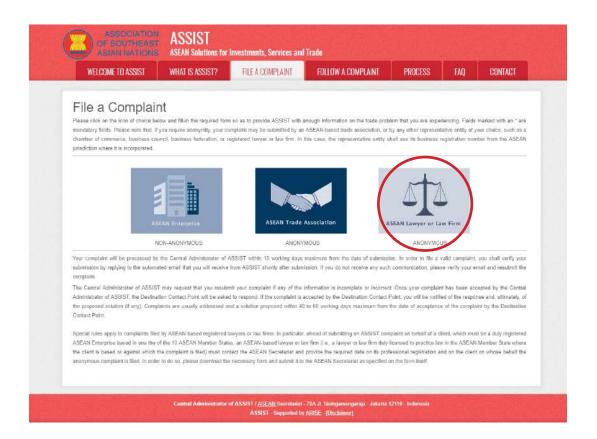

(b) When you click on the 'ASEAN Lawyer or Law Firm' icon, the following page will appear.

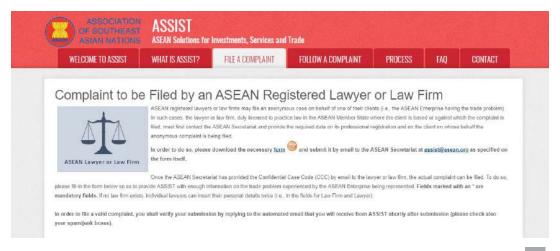

WHAT IS ASSIST?

FILE A COMPLAINT

**FOLLOW A COMPLAINT** 

**PROCESS** 

FAQ

CONTACT

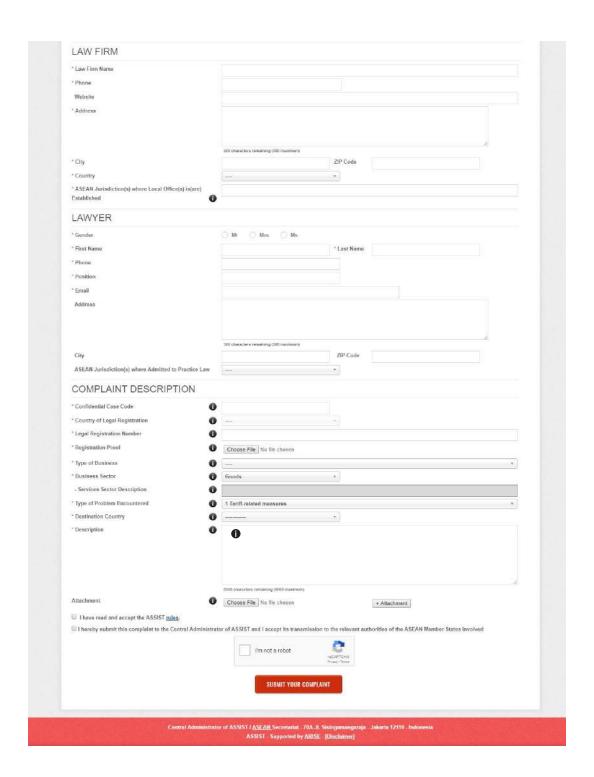

(c) As an ASEAN registered lawyer or law firm, you need to file the complaint in your own name and/ or your law firm's name as the identity of your client is kept anonymous. In order to do so, you must follow the instructions in the above page. First, you must download the necessary form to fill-in and submit to the ASEAN Secretariat, as specified on the form itself.

When you click on the 'round orange' icon in the above page, the following form will be downloaded on your computer.

WHAT IS ASSIST?

FILE A COMPLAINT

FOLLOW A COMPLAINT

**PROCESS** 

FAO

CONTACT

STEP 3

# DOWNLOAD THE "ANONYMOUS" COMPLAINT FORM FROM THE 'COMPLAINT TO BE FILED BY AN ASEAN REGISTERED LAWYER OR LAW FIRM' PAGE

### Form to be used by ASEAN-based Lawyers or Law Firms to file an 'anonymous' complaint on behalf of an ASEAN Enterprise

Special rules apply to complaints filed by ASEAN-based registered lawyers or law firms. In particular, ahead of submitting an ASSIST complaint on behalf of a client, which must be a duly registered ASEAN enterprise based in one the ofthe 10 ASEAN Member States, an ASEAN-based lawyer or law firm (i.e., a lawyer or law firm duly licensed to practice law in the ASEAN Member State where the client is based or against which the complaint is filed) must contact the ASEAN Secretariat and provide the required data on its professional registration and on the client on whose behalf the anonymous complaint is filed. <a href="mailto:assist@asean.org">assist@asean.org</a>

#### LAWYER

- Gender:
- First Name:
- Last Name:
- Title/Position:
- Address:
- Zip code: City:
   Phone: E-mail:
- ASEAN Jurisdiction(s) where Admitted to Practice Law (country):

#### LAW FIRM

- Name:
- Address:Zip code:
- City:
- Phone:
- E-mail:
- Website:
- ASEAN Jurisdiction(s) where Local Office(s) is(are) Established (country):

#### PROFESSIONAL LICENCE

Please attach the Professional Licence (e.g., issued by the Government, Lawyers' Bar, Law Society, declaration by Attorney General's Chamber, etc.) for the individual lawyer showing the ability to practice law in the relevant ASEAN jurisdiction(s). Should there be no such Professional Licence, a sworn declaration should be submitted by the Lawyer or Law Firm indicating that the individual Lawyer is admitted to practice law in the relevant ASEAN jurisdiction(s). The document can be attached in PDF format in the original language. If the original language is other than English, an unofficial translation into English should also be attached and submitted to the ASEAN Secretariat.

#### DETAILS OF ASEAN ENTERPRISE

- ASEAN Enterprise Name:
- · Company Size:
- Address:
  - Zip code: City: Phone: E-mail:
- Website:
- Country of Legal Registration:
- Registration Number:
- Company Registration Proof: To be attached to the email

Fill-in the above form and submit it by email to the ASEAN Secretariat at <a href="mailto:assist@asean.org">assist@asean.org</a>, as specified on the form itself. Please also submit the following required data along with the form: (i) your professional registration/licence document (if original language is not English, then an unofficial translation into English should also be attached) and (ii) the company registration document of the client (an ASEAN Enterprise) on whose behalf the anonymous complaint is filed.

WHAT IS ASSIST?

FILE A COMPLAINT

FOLLOW A COMPLAINT

**PROCESS** 

FAO

CONTACT

STEP 4

#### FILL-IN THE "ANONYMOUS" COMPLAINT FORM

Fill in the downloaded form. Below is an example of a completed form for this specific case study.

### Form to be used by ASEAN-based Lawyers or Law Firms to file an 'anonymous' complaint on behalf of an ASEAN Enterprise

Special rules apply to complaints filed by ASEAN-based registered lawyers or law firms. In particular, ahead of submitting an ASSIST complaint on behalf of a client, which must be a duly registered ASEAN enterprise based in one the of the 10 ASEAN Member States, an ASEAN-based lawyer or law firm (i.e., a lawyer or law firm duly licensed to practice law in the ASEAN Member State where the client is based or against which the complaint is filed) must contact the ASEAN Secretariat and provide the required data on its professional registration and on the client on whose behalf the anonymous complaint is filed. assist@asean.org

#### LAWYER

- · Gender: Female
- First Name: Sierra
- Last Name: Riviera
- Title/Position: Senior Associate
- Address: Danube Street No. 13
- Zip code: 12310 City: P
- Phone: +36 7878137686 E-mail: aseanlawyer0@gmail.com
   ASEAN Jurisdiction(s) where Admitted to Practice Law (country): Country X

#### LAW FIRM

- Name: ARISE & Partners
- Address: Danube Street No. 13
- Zip code: 12310 City: P
- Phone: +36 1 7653572 E-mail: <u>aseanlawyer0@gmail.com</u>
- Website: <u>www.arise&partners.com</u>
- ASEAN Jurisdiction(s) where Local Office(s) is(are) Established (country): Country X

#### PROFESSIONAL LICENCE

Please attach the Professional Licence (e.g., issued by the Government, Lawyers' Bar, Law Society, declaration by Attorney General's Chamber, etc.) for the individual lawyer showing the ability to practice law in the relevant ASEAN jurisdiction(s). Should there be no such Professional Licence, a sworn declaration should be submitted by the Lawyer or Law Firm indicating that the individual Lawyer is admitted to practice law in the relevant ASEAN jurisdiction(s). The document can be attached in PDF format in the original language. If the original language is other than English, an unofficial translation into English should also be attached and submitted to the ASEAN Secretariat.

Professional Licence is attached as Annex 0.

#### **DETAILS OF ASEAN ENTERPRISE**

- ASEAN Enterprise Name: Natural Palm Oil Inc.
- Company Size: 150
- Address: Sweet Lane No. 22, Chocolate Boulevard
- Zip code: 13150 City: P
- Website: <u>www.naturalpalmoil.com</u>
   Country of Legal Registration: Country X
- Registration Number: 123456789
- Company Registration Proof: Attached as Annex 1

WHAT IS ASSIST?

FILE A COMPLAINT

FOLLOW A COMPLAINT

**PROCESS** 

FAO

CONTACT

STEP 5

# SEND THE COMPLETED FORM TO THE ASSIST CENTRAL ADMINISTRATOR/ASEAN SECRETARIAT BY EMAIL

As specified in the form, send the completed form to the ASEAN Secretariat/ASSIST Central Administrator at <a href="mailto:assist@asean.org">assist@asean.org</a>, along with the other required documents as indicated in Step 3 above. Below is an example of an email sent from the ASEAN Lawyer to the ASEAN Secretariat for this specific case study.

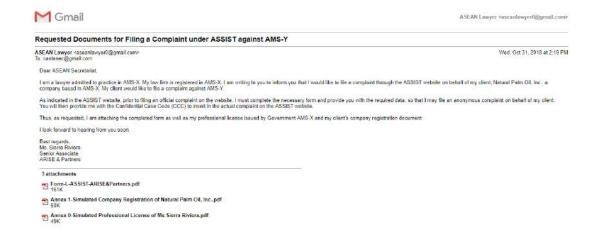

STEP 6

# RECEIVE A RESPONSE FROM THE ASEAN SECRETARIAT/CENTRAL ADMINISTRATOR IN YOUR EMAIL ACCOUNT

(a) The ASEAN Secretariat/CA will reply to your email to inform you of whether the documents that you have submitted meet the requirements and are complete or not. In the example below, the ASEAN Lawyer has submitted all the necessary documents.

The ASEAN Secretariat/CA will also provide you with a Confidential Case Code to insert in the actual complaint form on the ASSIST website.

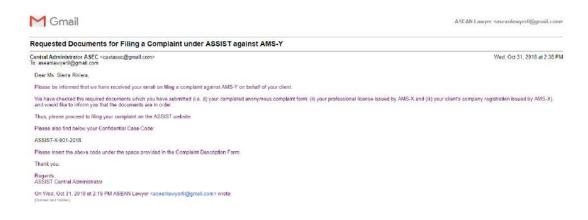

WHAT IS ASSIST?

FILE A COMPLAINT

FOLLOW A COMPLAINT

**PROCESS** 

FAQ

CONTACT

(b) Once the ASEAN Secretariat has provided you with the Confidential Case Code (CCC) and informed you that you may proceed in filing the actual complaint, go to the ASSIST webpage again and select the 'File a Complaint' Tab (ASEAN Lawyer or Law Firm). The blank complaint form in Step 2 (b) will appear again. In this case, your CCC is **ASSIST-X-001-2018.** 

STEP 7

### FILL-IN THE 'COMPLAINT TO BE FILED BY AN ASEAN REGISTERED LAWYER OR LAW FIRM' FORM

Fill-in the blank form in Step 2(b) so as to provide ASSIST with enough information on the trade problem that your client is experiencing. Fields marked with an asterisk (\*) are mandatory fields. If you are not sure on what to fill-in for a field, the ① buttons are available for detailed instructions on what to fill-in for each field. Please click on the ① buttons to make sure that you fill-in the correct information in the form. If no law firm exists, individual lawyers can insert their personal details twice (i.e., in the fields for Law Firm and Lawyer).

It is extremely important that you properly fill-in the 'Description' field. The CA will need to verify that the description given in the complaint is sufficient to clearly identify the problem in the context of the specific subject agreement(s). Thus, please carefully layout your complaint with legal arguments and factual evidence to help the CA in deciding whether to approve your complaint.

Below is an example of a completed form for this specific case study.

| Contraction and the contraction of                                                                                                    |                                                                                   | - Commission of the Commission of the Commission | Trade                             |                          |                 | I market market      |
|----------------------------------------------------------------------------------------------------|-----------------------------------------------------------------------------------|----------------------------------------------------------------------------------------------------|-----------------------------------|--------------------------|-----------------|----------------------|
| WELCOME TO ASSIST                                                                                                    | WHAT IS ASSIST?                                                                   | FILE A COMPLAINT                                                                                                    | FOLLOW A COMPLAIN                 | T PROCESS                | FAQ             | CONTACT              |
| Complaint to be                                                                                                    | e Filed by an                                                                     | ASFAN Red                                                                                                    | istered Lawy                      | er or Law F              | irm             |                      |
|                                                                                                    |                                                                                   | s or law firms may file an anonym                                                                                                    |                                   |                          |                 | g the trade problem) |
|                                                                                                    |                                                                                   | or law firm, duly licensed to pract<br>ASEAN Secretariat and provide                                                                                                    |                                   |                          |                 |                      |
|                                                                                                    | anonymous complaint is b                                                          |                                                                                                    | and togethor usin our no province | Condition and the site   | ORONE OLI THEOD | a donar bio          |
|                                                                                                    |                                                                                   | download the necessary form                                                                                                    | and submit it by email to         | the ASEAN Secretariat at | assist@asear    | vorg as specified o  |
| ASEAN Lawyer or Law Firm                                                                                                    | the form itself.                                                                  |                                                                                                    |                                   |                          |                 |                      |
|                                                                                                    |                                                                                   | riat has provided the Confidential                                                                                                    |                                   |                          |                 |                      |
| and the second second s |                                                                                   |                                                                                                    |                                   |                          |                 |                      |
| please fill-in the form below so as to p<br>mandatory fields. If no law firm exist                                                                                                    |                                                                                   |                                                                                                    | 기가 있는데 그렇게 되었다. 그 보고 있는데 되었다.     |                          | elds marked w   | ith an * are         |
| mandatory fields. If no law firm exist                                                                                                    | ts. Individual lawyers can insert                                                 | their personal datails twice (i.e.,                                                                                                    | in the fields for Law Firm and La | амунг).                  |                 |                      |
|                                                                                                    | ts. Individual lawyers can insert                                                 | their personal datails twice (i.e.,                                                                                                    | in the fields for Law Firm and La | амунг).                  |                 |                      |
| mandatory fields. If no law firm exist<br>in order to file a valid complaint, yo                                                                                                    | ts. Individual lawyers can insert                                                 | their personal datails twice (i.e.,                                                                                                    | in the fields for Law Firm and La | амунг).                  |                 |                      |
| mandatory fields. If no law firm exist<br>in order to file a valid complaint, yo<br>your spam/junk boxes).                                                                                                    | ts. Individual lawyers can insert                                                 | their personal datails twice (i.e.,                                                                                                    | in the fields for Law Firm and La | амунг).                  |                 |                      |
| mandatory fields. If no law firm exist<br>in order to file a valid complaint, yo                                                                                                    | ts. Individual lawyers can insert<br>ou shall verily your submissi                | their personal datails twice (i.e.,                                                                                                    | in the fields for Law Firm and La | амунг).                  |                 |                      |
| mandetory fields. If no law firm exist In order to file a valid complaint, yo your spamiljunk boxes).  LAW FIRM                                                                                                    | ts, Individual lavyers can insert<br>ou shall verify your submissi                | their personal details twice (i.e., on by replying to the automate                                                                                                    | in the fields for Law Firm and La | амунг).                  |                 |                      |
| mandetory fields. If no law firm exist In order to file a valid complaint, yo your spamijunk boxes).  LAW FIRM  *Law Firm Name                                                                                                    | ts, Individual lavyers can insert<br>ou shall verify your submissi<br>            | their personal details twice (i.e., on by replying to the automate                                                                                                    | in the fields for Law Firm and La | амунг).                  |                 |                      |
| mandatory fields. If no law firm exist in order to file a valid complaint, yo your spamijunk boxes).  LAW FIRM  * Law Firm Name  * Phone                                                                                                    | ts, Individual lavyers can insert ou shall verify your submissi  A                | their personal details twice (i.e., on by replying to the automate  RISE & Partners 36 1 7653572                                                                                                    | in the fields for Law Firm and La | амунг).                  |                 |                      |
| mandatory fields. If no law firm exist in order to file a valid complaint, yo your spamijunk boxes).  LAW FIRM  * Law Firm Name  * Phone  Website                                                                                                    | ts, Individual lavyers can insert ou shall verify your submissi  A                | their personal details twice (i.e., on by replying to the automate RISE & Partners 36 1 7653572 www.arise&partners.com                                                                                                    | in the fields for Law Firm and La | амунг).                  |                 |                      |
| mandatory fields. If no law firm exist in order to file a valid complaint, yo your spamijunk boxes).  LAW FIRM  * Law Firm Name  * Phone  Website                                                                                                    | ts, Individual lavyers can insert ou shall verify your submissi  A                | their personal details twice (i.e., on by replying to the automate RISE & Partners 36 1 7653572 www.arise&partners.com                                                                                                    | in the fields for Law Pirm and La | амунг).                  |                 |                      |
| mandatory fields. If no law firm exist in order to file a valid complaint, yo your spamijunk boxes).  LAW FIRM  * Law Firm Name  * Phone  Website                                                                                                    | es, individual tavyers can insert<br>ou shall verify your submissi<br>A<br>4<br>W | their personal details twice (i.e., on by replying to the automate RISE & Partners.  36 1 7653572                                                                                                    | in the fields for Law Pirm and La | амунг).                  |                 |                      |

WHAT IS ASSIST?

FILE A COMPLAINT

FOLLOW A COMPLAINT

**PROCESS** 

FAO

CONTACT

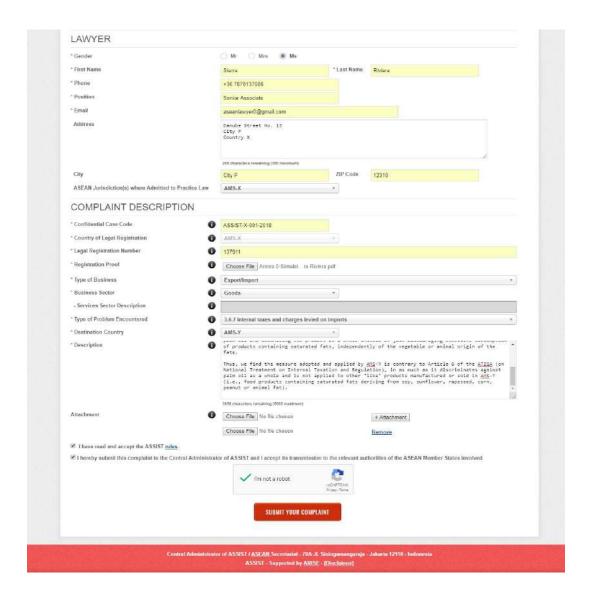

As an example of a clear and concise description of the complaint, below is the description for this specific case study:

"We are a registered law firm in AMS-X filing a complaint under ASSIST on behalf of our client, a duly registered palm oil company in AMS-X. The complaint is in relation to the new excise duty imposed by AMS-Y (the Destination Contact Point or DCP) on palm oil and food products containing palm oil under its Ministry of Health's Food Regulation Chapter 1000, Section 100 of 2015. The measure adopted by AMS-Y introduced taxes on foods high in sugar and saturated fat as part of a strategy for addressing the rising problem of obesity in AMS-Y.

We are of the view that AMS-Y's measure expressly targeted palm oil and not just the saturated fat component of palm oil and of products containing palm oil, thereby discriminating against palm oil and demonizing the product as a whole instead of just discouraging excessive consumption of products containing saturated fats, independently of the vegetable or animal origin of the fats.

Thus, we find the measure adopted and applied by AMS-Y is contrary to Article 6 of the ATIGA (on National Treatment on Internal Taxation and Regulation), in as much as it discriminates against palm oil as a whole and is not applied to other 'like' products manufactured or sold in AMS-Y (i.e., food products containing saturated fats deriving from soy, sunflower, rapeseed, corn, peanut or animal fat)."

WHAT IS ASSIST?

**FILE A COMPLAINT** 

FOLLOW A COMPLAINT

**PROCESS** 

FAO

CONTACT

When the complaint is filed by clicking the 'Submit Your Complaint' tab, the following page in Step 8 will appear.

STEP 8

### **RECEIVE A NOTIFICATION FROM ASSIST**

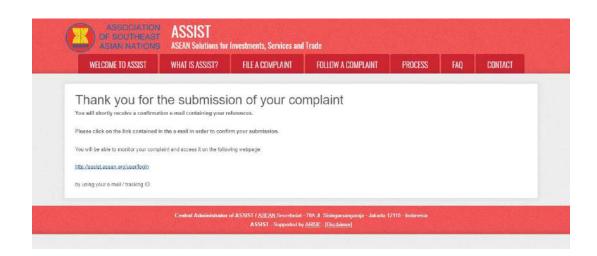

The above notification indicates that you should click on the link provided in your email account to confirm your complaint with ASSIST.

STEP 9

#### CONFIRM YOUR COMPLAINT FROM YOUR EMAIL ACCOUNT

(a) Go to the email account that you have provided in the complaint form. You will receive an email from ASSIST requesting you to confirm your complaint by clicking on the link provided or by copy-pasting the link onto the Internet browser. This is also required by ASSIST to confirm that the email address which you have provided is valid. Your complaint number is also provided in this email. In this case, your complaint number is 18120181102.

Below is the email which you will receive from ASSIST.

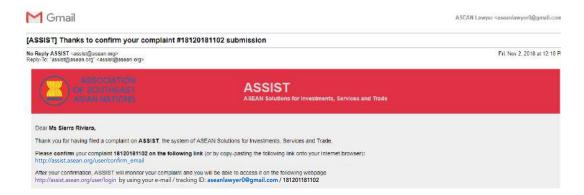

WHAT IS ASSIST?

**FILE A COMPLAINT** 

**FOLLOW A COMPLAINT** 

**PROCESS** 

FAO

CONTACT

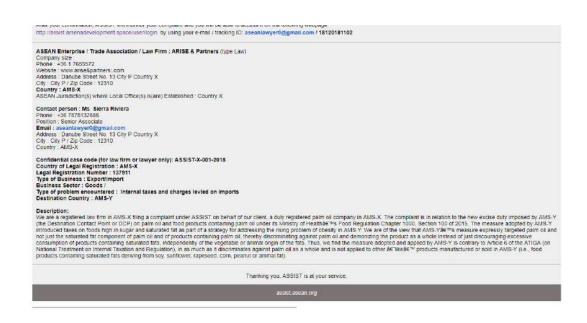

(b) Click on the link as requested in the above email and the following page will appear.

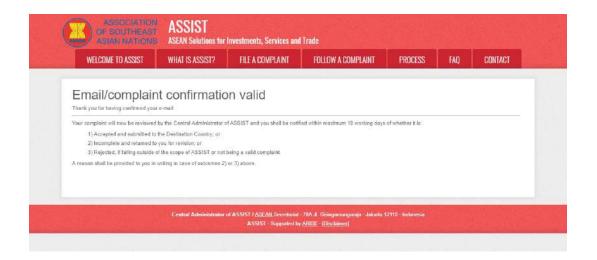

The above notification will inform you that your complaint will be reviewed by the CA and that you will be notified by email within maximum 10 working days of whether it is:

- 1) Accepted and submitted to the Destination Country; or
- 2) Incomplete and returned to you for revision; or
- 3) Rejected, if falling outside of the scope of ASSIST or not being a valid complaint.

Go to your email account.

WHAT IS ASSIST?

**FILE A COMPLAINT** 

FOLLOW A COMPLAINT

**PROCESS** 

FAO

CONTACT

STEP 10

#### RECEIVE AN EMAIL FROM ASSIST THAT YOUR EMAIL ADDRESS AND COMPLAINT IS VALID

Go to your email account and you will see a new email from ASSIST. This email indicates that you have confirmed your complaint, that the CA will check its validity, and that it has been filed within ASSIST. ASSIST will revert with a response indicating whether the complaint is accepted, incomplete or rejected within 10 working days.

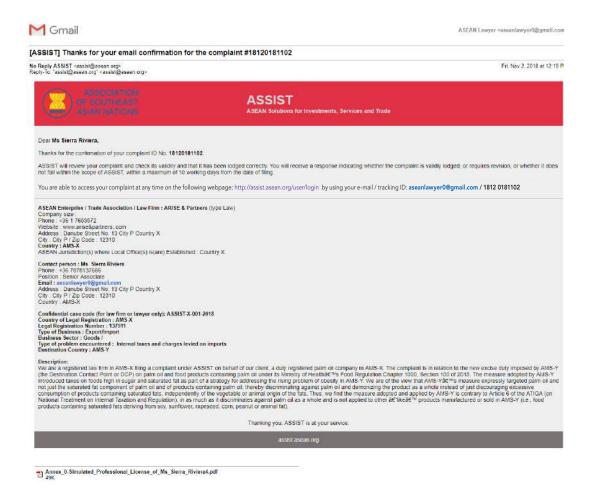

As indicated in the above email, you are now able to monitor the progress by clicking on the indicated link which will be directed to the 'Follow a Complaint' tab on the menu bar on the ASSIST Website.

STEP 11

#### MONITOR THE PROGRESS OF YOUR COMPLAINT

(a) Go to the following link: <a href="http://assist.asean.org/user/login">http://assist.asean.org/user/login</a> or go to the 'Follow a Complaint' tab on the menu bar on the ASSIST Website. The below page will appear.

WHAT IS ASSIST?

FILE A COMPLAINT

**FOLLOW A COMPLAINT** 

**PROCESS** 

FAO

CONTACT

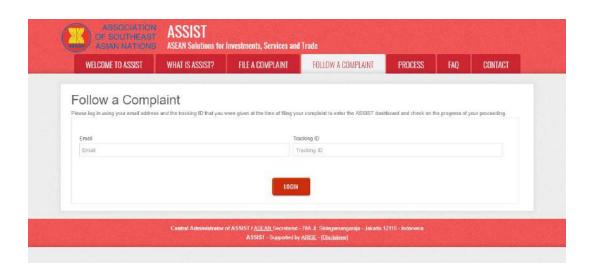

(b) Enter your email address and tracking ID (your complaint number) in the required fields to login. In this case, the **Email Address** is **aseanlawyer0@gmail.com** and the **Tracking ID** is **18120181102**.

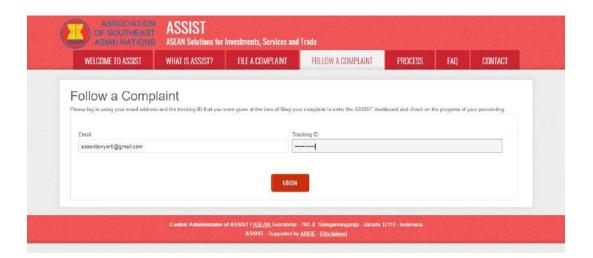

Once you login, you will see your ASSIST dashboard where you can monitor the progress of your complaint.

(c) View of your ASSIST Dashboard once you have successfully logged-in:

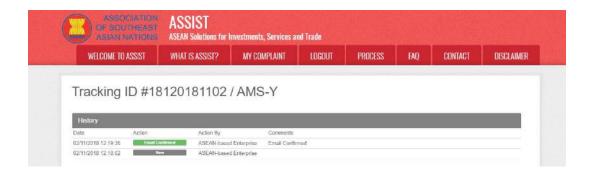

WHAT IS ASSIST?

FILE A COMPLAINT

**FOLLOW A COMPLAINT** 

**PROCESS** 

FAQ

CONTACT

| AOLAN LIVILIN                 | PRISE                                                                                                    |                                                                                                    |                                                                                                    |
|-------------------------------|----------------------------------------------------------------------------------------------------|----------------------------------------------------------------------------------------------------|----------------------------------------------------------------------------------------------------|
| ASEAN Enterprise Name         | ARISE & Partners                                                                                                    |                                                                                                    |                                                                                                    |
| Company Size                  |                                                                                                    | Address                                                                                                    | Danube Street No. 13 City P Country X                                                                                                    |
| Phone                         | +36 1 7653672                                                                                                    | City                                                                                                    | City P                                                                                                    |
| Website                       | www.arlse&partners.com                                                                                                    | ZIP Code                                                                                                    | 12310                                                                                                    |
|                               |                                                                                                    | Country                                                                                                    | AMS-X                                                                                                    |
| CONTACT PERS                  | SON                                                                                                    |                                                                                                    |                                                                                                    |
| First Name                    | Sierra                                                                                                    | Address                                                                                                    | Danube Street No. 13 City P Country X                                                                                                    |
| Last Name                     | Riviera                                                                                                    | City                                                                                                    | City P                                                                                                    |
| Phone                         | +36 7878137686                                                                                                    | ZIP Code                                                                                                    | 12310                                                                                                    |
| Position                      | Senior Associate                                                                                                    | Country                                                                                                    | AMS-X                                                                                                    |
| Email                         | aseanlawyer@@gmail.com (Confirmed)                                                                                                    |                                                                                                    |                                                                                                    |
| COMPLAINT DE                  | SCRIPTION                                                                                                    |                                                                                                    |                                                                                                    |
| Country of Legal Registration | n AMS-X                                                                                                    | Business Sector                                                                                                    | Goods                                                                                                    |
| Registration Number           | 137911                                                                                                    | Type of Problem<br>Encountered                                                                                                    | Goods / Internal taxes and charges levied on imports                                                                                                    |
| Company Registration Proof    |                                                                                                    | Destination Country                                                                                                    | AMS-Y                                                                                                    |
| Type of Business              | Simulated_Professional_License_of_Mis_Sierra_Riviers4.pdf  Export/Import                                                                                                    |                                                                                                    |                                                                                                    |
| Description                   | relation to the new excise cuty imposed by AMS-Y (the Destini<br>Health's Food Regulation Chapter 1000, Section 100 of 2015,<br>a strategy for addressing the rising problem of obesity in AMS-<br>fat component of palm oil and of products containing palm oil,<br>discouraging excessive consumption of products containing as<br>adopted and applied by AMS-Y is contrary to Article 5 of the AI | ation Contact Point or DCP) on I<br>The measure adopted by AMS-<br>Y. We are of the view that AMS-<br>heraby discriminating against p<br>turated fats, independently of the<br>ITGA (on National Treatment an | a duly registered palm oil company in AMS-X. The complaint is in palm oil and food products containing palm oil under its Ministry of Y introduced taxies on foods high in sugar and saturated fat as part o Y3 measure expressly torgeted palm oil and not just the saturated alm oil and demonizing the product as a whole instead of just be vegetable or animal origin of the fats. Thus, we find the measure Internal Taxation and Regulation), in as much as it discriminates MMS-Y (i.e. food products containing saturated fats deriving from say |
|                               | Summers, tapes out, out to post at an animal range                                                                                                    |                                                                                                    |                                                                                                    |

As you can see in your dashboard, the actions taken for your complaint are clearly indicated in your dashboard and this list will be regularly updated after each action is taken. Your completed complaint form which you have submitted is also accessible on your dashboard.

STEP 12

# CENTRAL ADMINISTRATOR REVIEWS YOUR COMPLAINT AND SENDS A RESPONSE TO YOUR EMAIL (ACCEPT, INCOMPLETE, OR REJECT)

Once the CA has completed reviewing your complaint and decided on whether to accept/incomplete/reject, an email will be sent to you typically within 10 working days since you lodged your complaint.

If no action has been taken in the meantime by the CA, the CA will receive the below automatic reminder via email from the ASSIST online system within 7 calendar days after the complaint is lodged. As indicated above, the CA must decide to accept, declare incomplete and request revision, or reject the complaint within 10 working days.

WHAT IS ASSIST?

FILE A COMPLAINT

FOLLOW A COMPLAINT

**PROCESS** 

FAO

CONTACT

#### Email Reminder 1 for the Central Administrator:

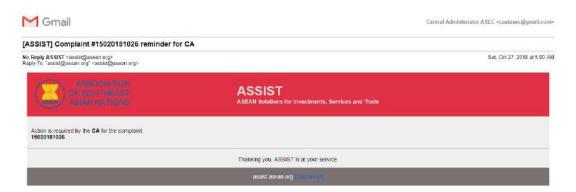

Regularly check your email account within the 10 working days after lodging your complaint. You will eventually receive a new email from ASSIST.

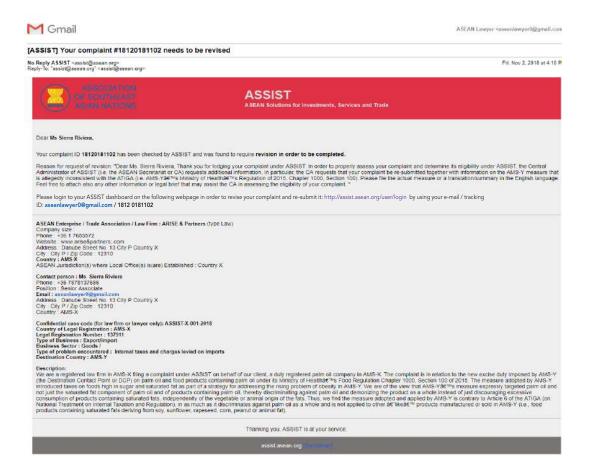

In this case, the CA reviews the form and finds that it is **incomplete.** CA requires additional information from you as you have only submitted your Professional Licence document. Thus, CA sends an email response to you requesting you to re-submit the complaint by attaching AMS-Y's regulation or measure that is at issue along with a legal brief detailing out your allegations and the arguments that you believe should be taken into consideration for purposes of accepting the complaint and possibly providing a solution.

As indicated in the above email, in order to revise your complaint and re-submit it, you will need to login to your ASSIST dashboard.

WHAT IS ASSIST?

FILE A COMPLAINT

FOLLOW A COMPLAINT

**PROCESS** 

FAO

CONTACT

If you do not receive an email from ASSIST within the required timeframe (10 working days since the complaint is lodged), then this means that the CA has an overdue action. The CA will receive another automatic reminder via email (14 calendar days after the complaint is lodged) that an action is required by the CA for the complaint. The CA will receive the email below:

#### Email Reminder 2 for the Central Administrator:

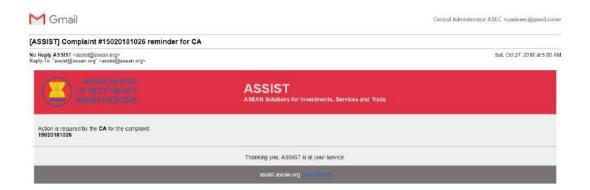

STEP 13 LOGIN TO YOUR ASSIST DASHBOARD BY USING YOUR EMAIL AND TRACKING ID TO SEE THE ACTUAL RESPONSE FROM THE CENTRAL ADMINISTRATOR AND TO REVISE YOUR "INCOMPLETE" COMPLAINT

(a) If you wish to see the full response from the CA, you will need to login to your ASSIST dashboard using your email and tracking ID as indicated in Step 11(a) and (b) above.

The full view of your dashboard can be seen below. As you can see, another action has been added to your 'History' indicated that the CA has indicated your complaint as "Incomplete".

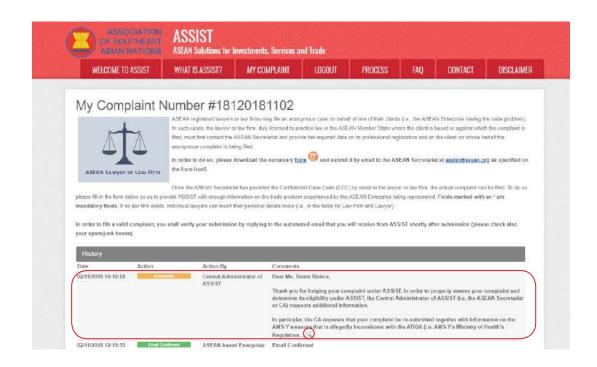

WHAT IS ASSIST?

FILE A COMPLAINT

**FOLLOW A COMPLAINT** 

**PROCESS** 

FAO

CONTACT

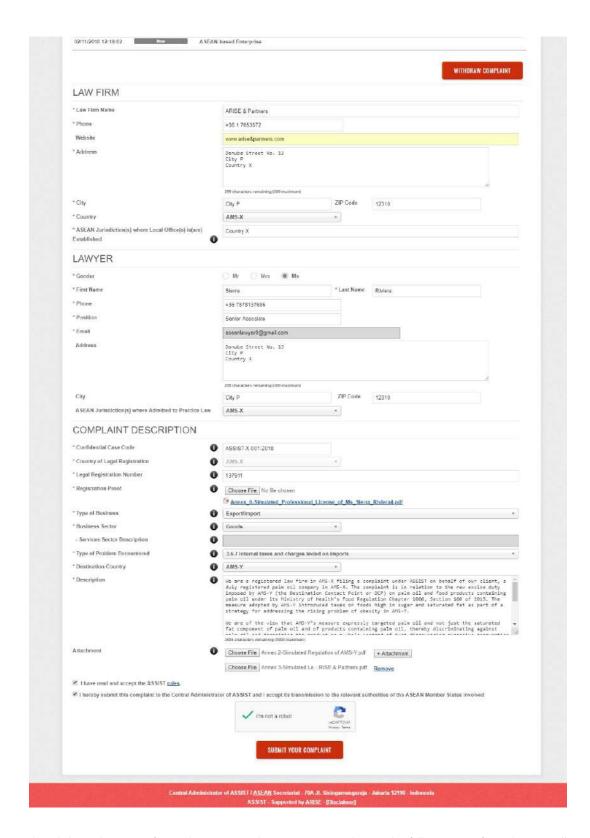

(b) Click on the 'magnifying glass' icon in the 'comments' column. The full response from the CA will appear, as can be seen below:

WHAT IS ASSIST?

**FILE A COMPLAINT** 

FOLLOW A COMPLAINT

**PROCESS** 

FAO

CONTACT

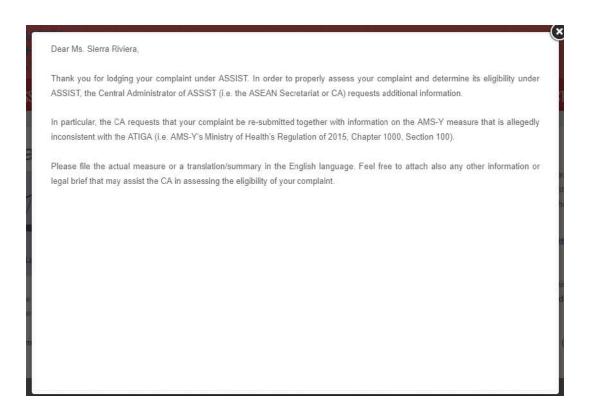

(c) Attach the additional documents requested by the CA and re-submit your complaint through your dashboard, i.e. AMS-Y's regulation or measure at issue and the legal brief.

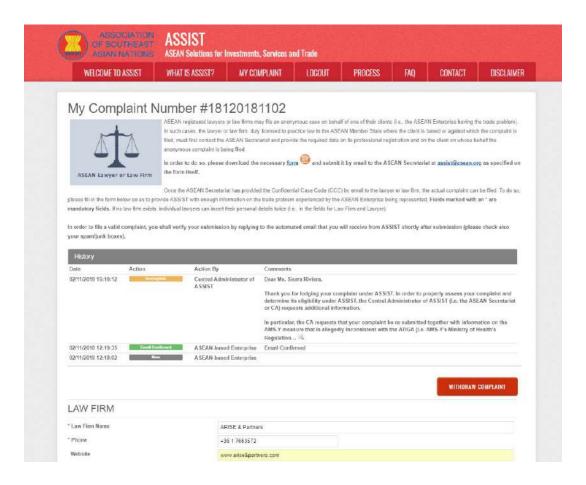

WHAT IS ASSIST?

FILE A COMPLAINT

**FOLLOW A COMPLAINT** 

**PROCESS** 

FAO

CONTACT

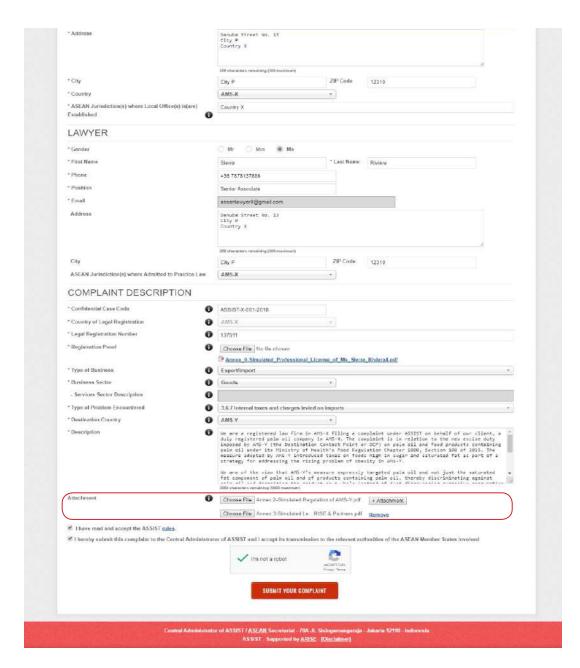

(d) Receive a notification from ASSIST on the submission of your revised complaint.

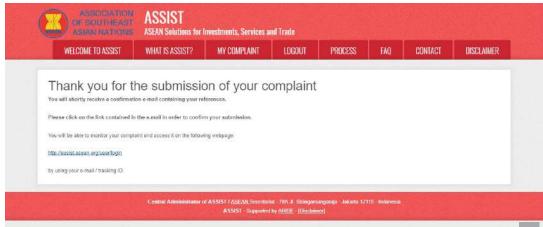

WHAT IS ASSIST?

FILE A COMPLAINT

FOLLOW A COMPLAINT

**PROCESS** 

FAO

CONTACT

STEP 14

#### RECEIVE AN EMAIL FROM ASSIST REGARDING YOUR REVISED COMPLAINT

Go to your email account and you will see a new email from ASSIST. This email indicates that your revised complaint has been received and that ASSIST will review it and revert with a response indicating whether the complaint is accepted, incomplete or rejected within 10 working days.

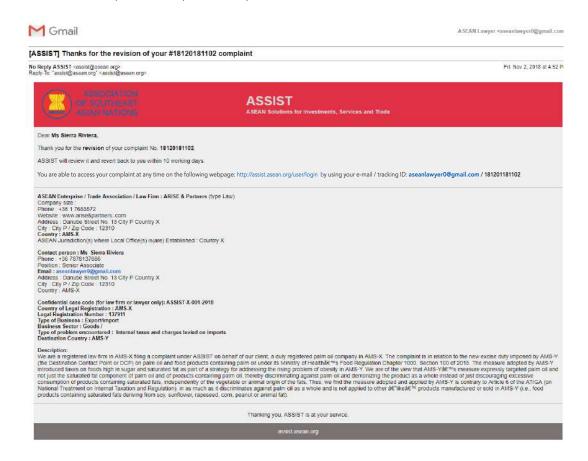

If no action has been taken in the meantime by the CA, the CA will receive the automatic email reminders via email from the online system as indicated in Step 12 above.

Regularly check your email account within the 10 working days and you will eventually receive a new email from ASSIST.

STEP 15

# CENTRAL ADMINISTRATOR REVIEWS YOUR REVISED COMPLAINT AND SENDS A RESPONSE TO YOUR EMAIL

Once the CA has completed reviewing your revised complaint, an email will be sent to you.

Go to your email account and receive the email below from ASSIST.

WHAT IS ASSIST?

FILE A COMPLAINT

FOLLOW A COMPLAINT

**PROCESS** 

FAO

CONTACT

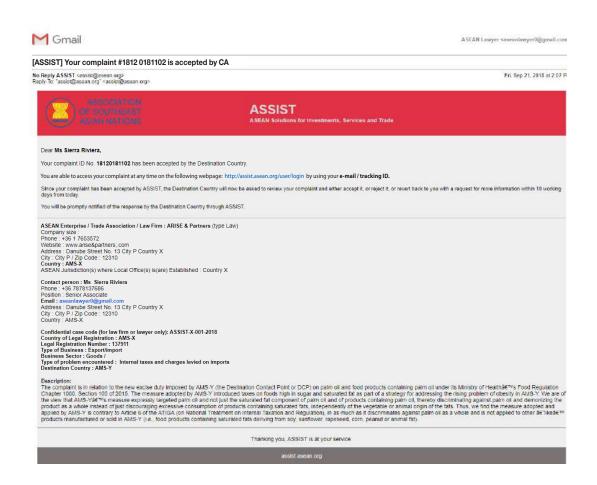

The above email shows that your revised complaint has been **accepted** by the CA. It also indicates that your complaint will now be sent to the Destination Contact Point, which is the government agency (ASSIST Focal Point) in AMS-Y where you are facing trade problems and where your complaint is directed and a resolution is sought. The DCP in AMS-Y will be given 10 working days to review your complaint and either accept, reject or revert back to you with a request for more information. This is intended to give time to the DCP to examine the details of the complaint, and consult as necessary with any relevant national authorities.

The Home Contact Point, which is the government agency (ASSIST Focal Point) in AMS-X (your home country) has also been notified that your complaint is lodged.

STEP 16

### LOGIN TO YOUR ASSIST DASHBOARD BY USING YOUR EMAIL AND TRACKING ID TO SEE THE ACTUAL RESPONSE FROM THE CENTRAL ADMINISTRATOR

If you wish to see the full response from the CA, you will need to login to your ASSIST dashboard using your email and tracking ID as indicated in Step 11(a) and (b) above.

The full view of your dashboard can be seen below. As you can see, another action has been added to your 'History' indicated that the CA has "Accepted" your complaint.

WHAT IS ASSIST?

**FILE A COMPLAINT** 

**FOLLOW A COMPLAINT** 

**PROCESS** 

FAO

CONTACT

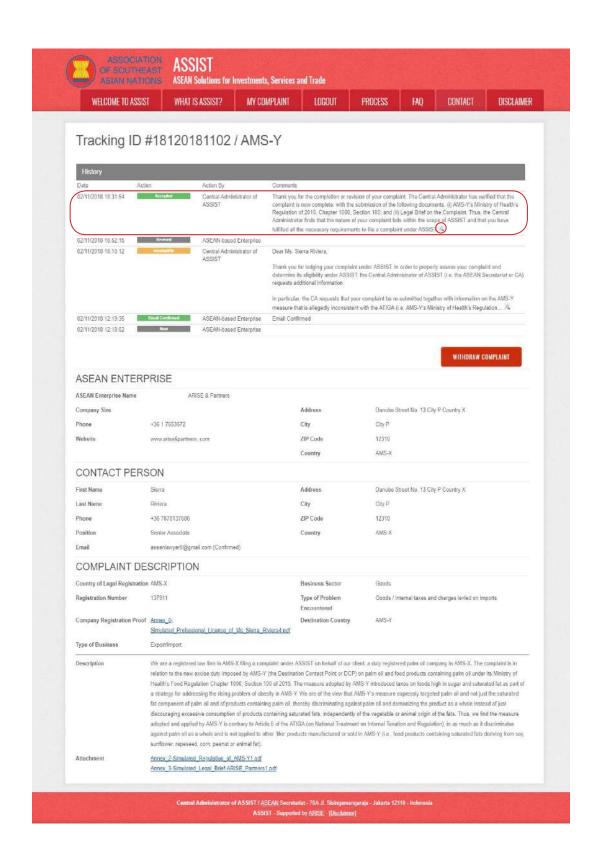

Click on the 'magnifying glass' icon in the 'Comments' column. The full response from the CA will appear, as can be seen below:

WHAT IS ASSIST?

**FILE A COMPLAINT** 

FOLLOW A COMPLAINT

**PROCESS** 

FAO

CONTACT

Thank you for the completion or revision of your complaint. The Central Administrator has verified that the complaint is now complete, with the submission of the following documents: (i) AMS-Y's Ministry of Health's Regulation of 2015, Chapter 1000, Section 100; and (ii) Legal Brief on the Complaint. Thus, the Central Administrator finds that the nature of your complaint falls within the scope of ASSIST and that you have fulfilled all the necessary requirements to file a complaint under ASSIST.

We will forward your complaint to AMS-Y (Destination Contact Point). The Destination Contact Point will review your complaint and consult with the relevant national authorities, and will revert with a response within 10 working days on whether it has accepted or rejected your complaint.

You may monitor the progress on the handling of the complaint by login to your ASSIST Dashboard by using your Email/Tracking ID.

As informed in Step 15, once the complaint has been accepted by the CA, the complaint will be sent to the Destination Contact Point (DCP) in AMS-Y where you are facing trade problems. The DCP in AMS-Y will be given 10 working days to review your complaint and either accept or reject it. This is intended to give time for the DCP to examine the details of the complaint, and consult as necessary with any relevant national authorities. Once the DCP responds, an email will be sent to you from ASSIST informing you whether your complaint has been accepted or rejected by the DCP in AMS-Y.

Regularly check your email account within the 10 working days after the response from the CA that your complaint is accepted. You will eventually receive a new email from ASSIST.

**STEP 17** 

### RECEIVE AN EMAIL NOTIFICATION FROM ASSIST ON WHETHER YOUR COMPLAINT IS ACCEPTED OR REJECTED BY THE DESTINATION CONTACT POINT IN AMS-Y

Within 10 working days after the response from the CA that your complaint is accepted, you will receive an email below informing that your complaint has been accepted or rejected by the DCP in AMS-Y.

If no action has been taken in the meantime by the DCP, the DCP will receive the automatic reminder below via email from the ASSIST online system within 7 calendar days after the complaint has been accepted by the CA. As indicated above, the DCP must decide to accept or reject the complaint within 10 working days from when the CA has accepted the complaint.

WHAT IS ASSIST?

FILE A COMPLAINT

FOLLOW A COMPLAINT

**PROCESS** 

FAO

CONTACT

#### **Email Reminder 1 for the Destination Contact Point:**

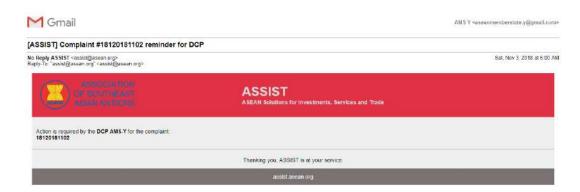

Regularly check your email account within the 10 working days after the response from the CA that your complaint is accepted. You will eventually receive a new email from ASSIST.

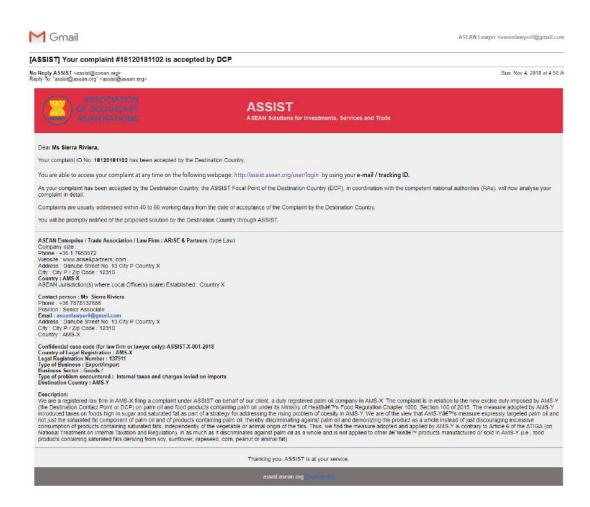

In this case, the complaint has been **accepted** by the DCP as can be seen above.

If you do not receive an email from ASSIST on the response by the DCP within the required timeframe (10 working days) after the complaint has been accepted by the CA, then this means that the DCP has an overdue action. The DCP will receive another automatic reminder via email (14 calendar days after the complaint is lodged) that an action is urgently required by the DCP for the complaint.

WHAT IS ASSIST?

FILE A COMPLAINT

**FOLLOW A COMPLAINT** 

**PROCESS** 

FAO

CONTACT

#### **Email Reminder 2 for the Destination Contact Point:**

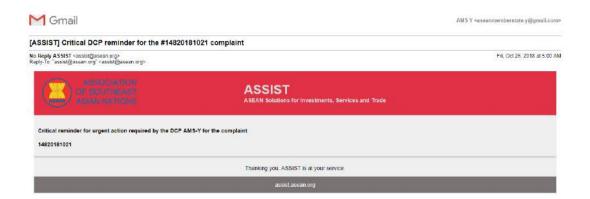

Once the DCP accepts the complaint, the matter is forwarded to the Responsible Authorities (RAs) for input. Once the RAs complete their efforts, the DCP should review the solution and provide it to the CA within the 40 working day deadline. Thus, to meet this deadline, a time limit should be assigned by the DCP for the RAs to find a solution. It is the responsibility of the DCP to notify the CA of any change relating to the timeframe between it and national authorities.

The CA may extend the deadline for up to 20 working days upon request of the DCP. The system will automatically notify when the deadlines are approaching (i.e., typically, 10 calendar days before the lapse). If the DCP misses its deadline to submit a solution to the CA, the online system will notify the CA to follow-up with the DCP.

Regularly check your email within the 40 + 20 working days after you have been notified that the DCP has accepted your complaint. You will eventually receive a new email from ASSIST indicating the proposed solution by the DCP.

STEP 18

### RECEIVE AN EMAIL NOTIFICATION FROM ASSIST THAT A SOLUTION IS PROPOSED BY AMS-Y AND ACCEPTED BY THE CENTRAL ADMINISTRATOR

After the DCP (AMS-Y) receives a proposed solution from their RA(s) and considers that the proposal addresses the issue raised in the complaint, the DCP will provide that proposed solution to the CA.

The CA will: (i) review the solution in the context of the original complaint; (ii) register the solution and send it to the AE by email; and (iii) copy the solution to the Home Contact Point/HCP in AMS-X (your home country).

(a) Go to your email account. You will receive a new email from ASSIST indicating the response to your complaint from the DCP.

WHAT IS ASSIST?

FILE A COMPLAINT

FOLLOW A COMPLAINT

**PROCESS** 

FAO

CONTACT

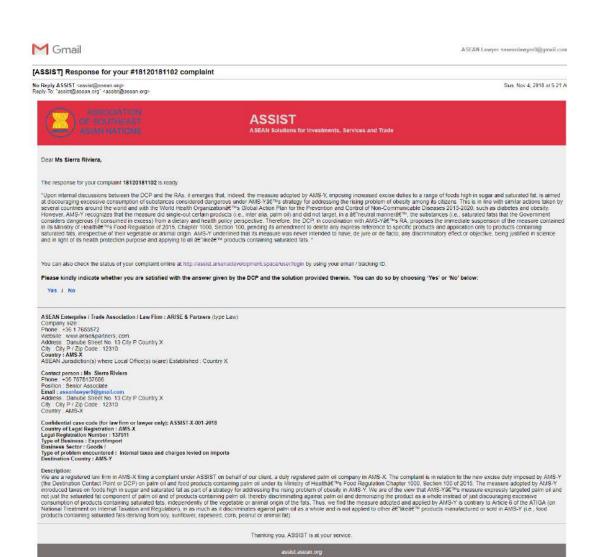

(b) Login to your ASSIST dashboard using your email and tracking ID as indicated in Step 11(a) and (b) above. The full view of your dashboard can be seen below. As you can see, another action has been added to your 'History' indicating that a solution for your complaint has been proposed. The complete solution from the DCP, which has been accepted by the CA, is also provided in the first paragraph of your dashboard.

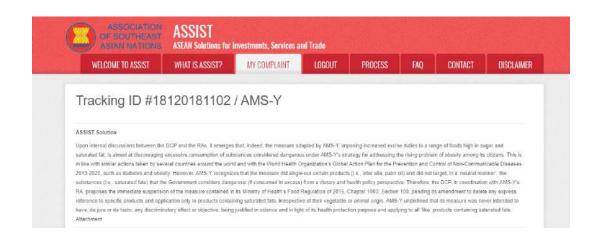

WHAT IS ASSIST?

FILE A COMPLAINT

**FOLLOW A COMPLAINT** 

**PROCESS** 

FAQ

CONTACT

| ASSIST AMS Y, imposing increased excise duties to a range of foods high in sugar and saturated fat, is almost at discoursiging excessive consumption of substances considered dangerous under AMS-Y's strategy for                                                                                                    | Date A                                                                                                    | ction                                                                                                    | Action By                                                                                                    | Comments                                                                                                    |                                                                                                    |  |  |
|----------------------------------------------------------------------------------------------------|----------------------------------------------------------------------------------------------------|----------------------------------------------------------------------------------------------------|----------------------------------------------------------------------------------------------------|----------------------------------------------------------------------------------------------------|----------------------------------------------------------------------------------------------------|--|--|
| ASSST  Complete is have complete with the solutional accounter. (i) AAIS-7s Ministry of Heath Regulation or 2015 Capture 1000. Section 100 capture 100 capture 100 | 04/11/2018 05:21:40                                                                                                    | Solution                                                                                                    |                                                                                                    | discouraging excessive consumption of substances considered dangerous under AMS-Y's strategy for<br>addressing the rising problem of obesity among its citizens. This is in line with similar actions taken by seve                                                                                                    |                                                                                                    |  |  |
| CONTACT PERSON  ASIGN Partners  Address  Address  Address  Contract Person  Address  Contract Person  Address  Contract Person  Address  Contract Person  Address  Contract Person  Address  Contract Person  Country  ASSAN Enterprise Name  ASIS 78 Partners  Address  Contract Person  Country  ASSAN Enterprise Name  ASIS 78 Partners  Contract Person  Country  ASSAN Enterprise Name  ASIS 8 Partners  Contract Person  Country  ASSAN Enterprise Name  ASIS 78 Partners  Contract Person  Country  ASSAN Enterprise Name  ASIS 8 Partners  Contract Person  Country  ASSAN Enterprise Name  Address  Contract Person  Country  ASSAN Enterprise Name  ASIS 8 Partners  Country  ASSAN Enterprise Name  Address  Contract Person  Country  ASSAN Enterprise Name  Address  Contract Person  Country  ASSAN Enterprise Name  Address  Contract Person  Country  ASSAN  Country  ASSAN  Country  Country  ASSAN  Country  ASSAN  Country  ASSAN  Country  AMS-X  CONTACT PERSON  Country  ASSAN  Country  ASSAN  Country  ASSAN  Country  ASSAN  Country  ASSAN  Country  AMS-X  Country  AMS-X  Country  AMS-X  Country  AMS-X  Country  AMS-X  Country  ASSAN  Country  ASSAN  Country  ASSAN  Country  ASSAN  Country  ASSAN  Country  ASSAN  Country  ASSAN  Country  ASSAN  Country  ASSAN  Country  ASSAN  Country  ASSAN  Country  ASSAN  Country  ASSAN  Country  AMS-X  Country  AMS-X  Country  Country  AMS-X  Country  AMS-X  Country  Country  AMS-X  Country  Country  AMS-X  Country  Country  Country  Country  Country  AMS-X  Country  Country  Country  Country  Country  Country  Country  Country  Country  Country  Country  Country  Country  Country  Country  Country  Country  Country  Country  Country  Count | 02/11/2018 18:31:54                                                                                                    | Bostos Red .                                                                                                    |                                                                                                    | Thank you for the completion or revision of your complaint. The Central Administrator has verified that to complaint is now complete, with the submission of the following documents: (i) AAIS-Y's Ministry of Heat Regulation of 2015. Chapter 1000. Section 100; and (ii) Legal Bidd on the Complaint. Thus, the Central Administrator finds that the nature of your complaint fast within the scape of ASSIST and that you have |                                                                                                    |  |  |
| ASSIST Thank you for lodging your complaint under ASSIST. In order to properly seems your complaint end determine its eligibility under ASSIST. The Central Administrator of ASSIST (i.e. the ASSIST (i.e. the ASSIST) is a replaced administrator of ASSIST (i.e. the ASSIST) is a replaced administrator of ASSIST (i.e. the ASSIST) is a replaced administrator of ASSIST (i.e. the ASSIST) is a replaced administrator of ASSIST (i.e. the ASSIST) is a replaced administrator of ASSIST (i.e. the ASSIST) is a replaced property of the Assistance of ASSIST (i.e. the ASSIST (i.e. the ASSIST) is a replaced property of the Assistance of ASSIST (i.e. the ASSIST (i.e. the ASSIST) is a replaced property of the Assistance of ASSIST (i.e. the ASSIST) and ASSIST (i.e. the ASSIST (i.e. the ASSIST) is a replaced property of the Assistance of Assistance of As | 02/11/2018 16:52:15                                                                                                    | Hevised                                                                                                    |                                                                                                    |                                                                                                    |                                                                                                    |  |  |
| Think you for lodging your complaint ender ASSIST. To selve to appoint assess your complaint and destrainments to alighbly mark ASSIST. To a Central Administrator of ASSIST (i.e. the ASEAN Secretariat or requests and information.  In particular, the CA requests that your complaint be no submitted together with information in the AIRSY of Information.  In particular, the CA requestes that your complaint be no submitted together with information on the AIRSY of Information.  ASEAN-based Enterprise.  Enabling and the AIRSY and ASSIST (i.e. the ASEAN Secretariation.)  ASEAN-based Enterprise.  Enabling and AIRSE A Partners  Company Size  Address  Denube Street No. 13 City P Country X  City City P  Colly P  Website  Verovariate Apartment. com  Address  Danube Street No. 13 City P Country X  CONTACT PERSON  First Name  Sizers  Address  Danube Street No. 13 City P Country X  Country  AMS-X  CONTACT PERSON  First Name  Filips and ASSIST (i.e. the ASSISTAN Secretariation of Country AMS-X  CONTACT PERSON  First Name  Filips and ASSISTAN Secretariation of Confirmed (Confirmed)  COMPLAINT DESCRIPTION  Country of Legal Registration AMS-X  Registration Proof  Amen. 1:  Simulated Professional, Liverse of May Six (i.e. the ASSIST on behalf of our dient a duly registered palm of company in AMS-X. The complaint is related to the research of the ASSIST on behalf of our dient a duly registered palm of company in AMS-X. The complaint is related to the row action duty in the May Six (i.e. the ASSIST on behalf of our dient a duly registered palm of an order in Ministry Health's Fed Registration of Description of Central Policy in Confirmed (Confirmed)  Description  We are a registered line film in AMS-X (filing a complaint under ASSIST on behalf of our dient a duly registered palm of a company in AMS-X. The complaint is related to the register of plant of and of plant dient of plant dient of plant dient of plant dient of plant dient of plant dient of plant dient of plant dient of plant dient of plant dient of plant dient of plant dien | 02/11/2018 16:10:12                                                                                                    | termine -                                                                                                    |                                                                                                    | Dear Ms. Siarra Riviera,                                                                                                    |                                                                                                    |  |  |
| measure that is allegedly inconsistent with the ATICA (i.e. AMS-Y's Ministry of Health's Regulation. ASEAN-based Enterprise  ASEAN-based Enterprise  ASEAN-based Enterprise  ASEAN-based Enterprise  ASEAN-based Enterprise  ASEAN-based Enterprise  ARISE 8 Partners  Company Size  Address  Denuble Street No. 13 City P Country X  City P  Colly P  Website  Were varies Equations: com  ZIP Code  12310  Country  AMS-X  CONTACT PERSON  First Name  Sistra  Address  Danube Street No. 13 City P Country X  CRy  City City P  Contract PERSON  First Name  Sistra  Address  Danube Street No. 13 City P Country X  CRy  City City City City City City City City                                                                                                    |                                                                                                    |                                                                                                    | ASSIST                                                                                                    | determine its eligibility under ASSIST, I                                                                                                    |                                                                                                    |  |  |
| ASEAN ENTERPRISE  ASEAN ENTERPRISE  ASEAN Enterprise Name  ARISE 8 Partners  Company Size  Address  Control  ASEAN-Cased Enterprise Name  ARISE 8 Partners  Company Size  Address  Control  AM9-X  Chy P  Chy P  Website  Wew arise Agarthaus, com  AM9-X  CONTACT PERSON  Inter Name  Sierra  Address  City City P  City P  Control  AM9-X  CONTACT PERSON  Inter Name  Sierra  Address  City City P  Code  123:10  Country AM9-X  CONTACT PERSON  Inter Name  Sierra  Address  City City P  Code  123:10  Country AM9-X  Control  Country AM9-X  CONTACT PERSON  Inter Name  Privera  1-35 7878137586  ZIP Code  123:10  Country AM9-X  Country  AM9-X  COMPLAINT DESCRIPTION  Country of Legal Registration  Country of Legal Registration  AM9-X  Similar Associable  Company Registration Proof  Arress, 5  Emolating Problems  Company Registration Proof  Arress, 6  Emolating Country  AM9-X  Description  We are a registered from firm in AM9-X Sierra, Bioferant soft  Exportant proof  Arress, 6  Exportation proof  Arress, 6  Exportation proof  Arress, 6  Exportation proof  Arress, 6  Exportation proof  Arress, 7  Arress, 6  Exportation proof  Arress, 7  Arress, 1  Arress, 1  Arress, 1  Arress, 1  Arress, 1  Arress, 1  Arress, 2  Arress, 1  Arress, 2  Arress, 2  Arress, 2  Arress, 2  Arress, 2  Arress, 1  Arress, 2  Arress, 1  Arress, 2  Arress, 2 | AND A CONTROL OF CONTROL OF CONTR |                                                                                                    |                                                                                                    | measure that is allegedly inconsistent of                                                                                                    |                                                                                                    |  |  |
| ASEAN ENTERPRISE  ASEAN Enterprise Name  ASIGN Enterprise Name  ASIGN Enterprise Name  Address  Company Size  City  City  City  City  Colty  AMG-X  CONTACT PERSON  First Name  Sierra  Address  Danube Street No. 13 City P Country X  CONTACT PERSON  First Name  Sierra  Address  Danube Street No. 13 City P Country X  CRY  City  City  City  City P  City P  City P  City P  City P  City P  City P  City P  City P  City P  City P  City P  City P  City P  City P  Cone  4.35 7878 137686  ZIP Code  123 10  Country  AMS-X  Email  association Senior Associate  Country  AMS-X  Email  association (Confirmed)  COMPLAINT DESCRIPTION  Country of Legal Registration AMS-X  Business Sector  Goods  Company Registration AMS-X  Business Sector  Country of Legal Registration AMS-X  Business Sector  Country of Legal Registration AMS-X  Business Sector  Company Registration Proof  Ams-C  Company Registration Proof  Encountered  Company Registration Proof  Encountered  Company Registration Proof  Encountered  Company Registration Proof  Expertiment  Company Registration Proof  Expertiment  AMS-X Recognition to the now arcine duty imposed by AMS-Y (the Destination Counter Point or OP) on palm oil and food products containing palm oil under ASSIST on behalf of our client, a cluly registered palm oil company in AMS-X. The company in AMS-X The company in AMS-X in measure expensive signated palm oil and of products containing palm of and and formation and and only of the state of the site of a street of the counter of the containing palm oil and of products containing subtrated fats, in the measure adopted by AMS-Y (the Indication of the fats. Thus, see fifthe we adopted by AMS-Y (the Indication of the fats. Thus, see fifthe we adopted on a applied by AMS-Y (the Containing subtrated fats deriving from sundown-raped-solve companying on and registed to other imposed on the product as a virtue in transmit Tausoria and Address Containing subtrated fats, whe product are noted in AMS-Y (i.e., food products containing subtrated fats deriving from sun |                                                                                                    | Small Confirmed                                                                                                    |                                                                                                    | Email Confirmed                                                                                                    |                                                                                                    |  |  |
| Address Danube Steed No. 13 Cay P Country X  Company Size                                                                                                    | 02/11/2018 12 18:02                                                                                                    | Now.                                                                                                    | ASEAN-based Enterprise                                                                                                    |                                                                                                    |                                                                                                    |  |  |
| Address Danube Street No. 13 Cay P Country X Phone +36 17653572 City City City P Nebatic www.ariso.Rparhous.com ZIP Code 12310 Country AMS-X  CONTACT PERSON  First Name Stars Address Danube Street No. 13 City P Country X  Last Name Rivers City City City City P Phone +35 7878137686 ZIP Code 12310 Pone +35 7878137686 ZIP Code 12310 Pone +35 7878137686 ZIP Code 12310 Pone +35 7878137686 ZIP Code 12310 Pone +35 7878137686 ZIP Code 12310 Pone +35 7878137686 ZIP Code 12310 Pone +35 7878137686 ZIP Code 12310 Pone +35 7878137686 ZIP Code 12310 Pone +35 7878137686 ZIP Code 12310  Country of Legal Registration AMS-X  Registration Number 137911 Type of Problem Codes Internal taxes and charges feeled on imports Encountered  Company Registration Proof Arraw D: Shoulded Professional License of Ms. Steria Rivieral polity Pype of Bluckness Export/Import  We are a registered few firm in AMS-X Bing a complaint under ASSIST on behalf of our client, a chily registered palm of company in AMS-X. The complaint is relation to the now excise duty imposed by AMS-Y (in Destination Country CICP) on palm oil and food products containing gain of under the West that AMS-Y is required palm oil and of products containing palm oil and demoniting the products can also plan oil and of products containing palm oil and demoniting the products containing palm oil and or information of the AMS-Y we are of the view that AMS-Y is required palm oil and oil products containing palm oil and the registered palm oil and oil products containing palm oil and the registered palm oil and oil products containing palm oil and the registered palm oil and oil products containing palm oil and the registered palm oil and oil products containing palm oil and the registered palm oil and of products containing palm oil and the registered palm oil and of products containing palm oil and the registered palm oil and of products containing palm oil and the registered palm oil and of products containing palm oil and oil or nother the measure adopted by AMS-Y (in a fixed prod | ASEAN ENTER                                                                                                    | RPRISE                                                                                                    |                                                                                                    |                                                                                                    |                                                                                                    |  |  |
| Phone +36 1 7653572 City City P  Nebsite www.ariea.Rparhnars.com ZIP Code 12310  Country AMS-X  CONTACT PERSON  First Name Sterra Address Danube Street No. 13 City P Country X  Lest Name Riviera City City City P  Phone +35 7878137686 ZIP Code 12310  Pone +35 7878137686 ZIP Code 12310  Country AMS-X  Country AMS-X  Country AMS-X  Country AMS-X  Country of Legal Registration AMS-X  Registration Number 137911 Tope of Problem Coods / Internal faces and charges levied on imports Encountered  Company Registration Proof Simulated, Professional, License of Ms. Silenza, Rivieral, poff  Type of Business  Export/Import  We are a registered four firm in AMS-X filing a complaint ander ASSIST on behalf of our client, a duly registered palm oil company in AMS-X. The complaint is relation to the now excise duly imposed by AMS-Y (the Destination Country OP) on palm oil and food products containing palm oil under its Ministry Health's Food Repulsion Chepter 1006, Gettina 100 of 2015. The measure adopted by AMS-Y with indepts and seturated fat as a in strategy for addressing the rising products containing palm oil and food products containing palm oil and reproducts containing saturated fat so a substrated fat as a in strategy for addressing the rising products containing saturated fats, beginned adopted by AMS-Y to end the view that AMS-Y's measure expressly targeted palm oil and only just the saturate fat component of palm oil and of products containing saturated fats, and personates a whole instand of face of the saturate fat component of palm oil and applied by AMS-Y the contrapt to AMS-SY we are of the view that AMS-Y's measure expressly targeted palm oil and deproducts containing saturated fats, beginned for a calinate fat deriving from southflower, rapassed, corn peanut or animal fat).  Attachment Arcsex 2-Simulated Regulation and is not applied to after Title products manufactured or sold in AMS-Y (i.e., food products containing saturated fats, deriving from southflower, rapassed, corn peanut or animal fat).               | ASEAN Enterprise Name                                                                                                    | A                                                                                                    | RISE & Partners                                                                                                    |                                                                                                    |                                                                                                    |  |  |
| Phone +36 1 7653572 City City P  Nebsite www.arice&partners.com  ZIP Code 12310  Country AMS-X  CONTACT PERSON  First Name Sterra  Sterra Address: Danube Street No. 13 City P Country X  Lest Name Pinfera City City City P  Phone +36 7678137686 ZIP Code 12310  Possition: Senitr Associate Country AMS-X  Final accordance of Senitr Associate Country AMS-X  Country City P  Country AMS-X  Country DESCRIPTION  Country of Legal Registration AMS-X  Registration Number 137911 Goods Type of Problem Coods / Internal taxes and charges levied on imports Encountred Description  Company Registration Proof Amax D.  Simulated, Professional, License, of Ms. Silena, Rivieral, and recipion Country AMS-Y  Lescription We are a registered law firm in AMS-X filing a complaint under ASSIST on behalf of our client a duly registered palm oil company in AMS-X. The complaint is relation to the now excise obty imposed by AMS-Y (in Destination Country DP) on palm oil and food products containing palm oil under its Ministry. Health's Food Regulation Chapter 1000, Section 100 of 2015. The measure adopted by AMS-Y throduced taxes on foods high in sugar and substrated file as a sistate y for addressing the rising problem of obesity in AMS-X we are of the view that AMS-Y as measure expressly largeted palm oil and not just the saturat fact component of palm oil and of products containing saturated faction addressing the palm oil as a whello instead of just discoveraging excessives consumption of products containing saturated faction addressing palm oil and and sugar and substrated fact as a discovering palm oil as a whello instead of just discoveraging excessives consumption of products containing saturated faction and component of palm as a whello instead of just discovering palm oil as a whello instead of just discovering palm oil as a whello instead of just discovering palm oil as a whello instead of just discovering palm oil as a whello instead of just discovering palm oil as a whello and is not applied to attent this products containing against | omnany Size                                                                                                    |                                                                                                    |                                                                                                    | Address                                                                                                    | Danube Street No. 13 City P Country X                                                                                                    |  |  |
| Velocition   Velocition   Velociticion   Velociticion   Velocitic   |                                                                                                    | +36 + 7853572                                                                                                    |                                                                                                    | City                                                                                                    |                                                                                                    |  |  |
| CONTACT PERSON  First Name Sierra Address Danube Street No. 13 City P Country X  Last Name RP/era City P  Phone +35 7878137686 ZIP Code 12310  Country Of Legal Registration AMS-X  Country of Legal Registration AMS-X  Registration Number 137911 Type of Problem Coods / Internal faxes and charges levied on imports Encountered  Company Registration Proof Amer. 1:  Simulated Professional License of Ms. Sierra Rhiera Rhiera  |                                                                                                    | 1975/11/15/13/15                                                                                                    | and a second                                                                                                    |                                                                                                    |                                                                                                    |  |  |
| CONTACT PERSON  First Name Sicra Address Danube Street No. 13 City P Country X  City City P  Phone +35 7878137696 ZIP Code 12310  Country AMS-X  Country AMS-X  Country Country of Legal Registration AMS-X  Registration Number 137911 Type of Problem Encountered Company Registration Proof Simulated Professional License of Ms. Sierra Rhiferal, and Experiments  We are a registered law firm in AMS-X filing a complaint under ASSIST on behalf of our client, a duly registered palm oil company in AMS-X. The complaint is rollation to the new accise duly imposed by AMS-Y (the Destination Cornar Point or OCP) on palm oil and food products containing palm oil under its Ministry Health's Food Registation Chapter 1000, Section 100 of 2015. The measure adopted by AMS-Y introduced taxes on foods high in super and saturated fat as a shately for addressing the rising products containing palm oil. thereby discontinual and of products containing palm oil and food products containing palm oil and registered fat as a strategy for addressing the rising products containing palm oil. thereby discontinuation and addressing on a whole instands of fust of discouraging excessive consumption of products containing palm oil thereby discontinuation and regulation; in se much as it discriminates against palm all as a whelle and is not applied to where Tike' products manufactured or sold in AMS-Y (i.e. food products containing saturated fats deriving from surfered-windower, rapposed, corn, posnut or animal fat).  Attachment Annex 2-Simulated Regulation, of AMS-Y) and                                                                                                    | website.                                                                                                    | mana astrophysisin                                                                                                    | na, cuti                                                                                                    |                                                                                                    |                                                                                                    |  |  |
| Address Danube Street No. 13 City P Country X Lest Name Riviers City City P Phone +35 7878137696 ZIP Code 12310 Position Seniar Associate Country AMS-X  Country AMS-X  Country AMS-X  Country AMS-X  Country DESCRIPTION  Country of Legal Registration AMS-X  Business Sector Goods  Country Of Legal Registration AMS-X  Business Sector Goods  Company Registration Proof Amore 1  Simulated Professional License of Ms. Silens Refered poll  Company Registration Proof Amore 1  Simulated Professional License of Ms. Silens Refered poll  Company Registration Proof Amore 1  Simulated Professional License of Ms. Silens Refered poll  Company Registration Proof Amore 1  Simulated Professional License of Ms. Silens Refered poll  We are a registered law lism in AMS-X filing a complaint order ASSIST on behalf of our client, a duly registered palm of company in AMS-X. The complaint is relation to the new accise duly imposed by AMS-Y (the Destination Corriact Point or DCP) on palm oil and foned products containing palm oil under its Ministry Health's Food Registration Chapter 1008, Section 100 of 2015. The measure adopted by AMS-Y introduced taxes on foods high in sugar and saturated fat as p a strategy for addressing the rising problem of obesity in AMS-X we are of the view that AMS-Y is measure expressly targeted palm oil and not put the saturated fat component of palm oil and of products containing saturated fats, independently of the vegetable or animal origin of the fats. Thus, we find the measure adopted and applied by AMS-Y is containing absurated fats, independently of the vegetable or animal origin of the fats. Thus, we find the measure adopted and applied by AMS-Y is containing absurated fats, independently of the vegetable or animal origin of the fats. Thus, we find the measure adopted and or animal fat).  Attachment Annex 2-Simulated Regulation, of AMS-Y taget                                                                                                    |                                                                                                    |                                                                                                    |                                                                                                    | Country                                                                                                    | Allo-A                                                                                                    |  |  |
| City City P Phone +35 7878137686 ZIP Code 12310  Position Seniar Associate Country AMS-X  Email associate AMS-X  Country AMS-X  Country Clegal Registration AMS-X  Complaint DESCRIPTION  Country of Legal Registration AMS-X  Complaint Total Type of Problem Coods / Internal taxes and charges levied on imports Encountered  Company Registration Proof Amex 6  Simulated Professional License of Ms. Silena Roberad polf  Simulated Professional License of Ms. Silena Roberad polf  Vera are a registered law lim in AMS-X lifting a complaint under ASSIST on behalf of our client, a duly registered palm oil company in AMS-X. The complaint is relation to the now accise duty imposed by AMS-Y (the Destination Cornact Point or DCP) on palm oil and fored products containing palm oil under its Ministry Health's Food Repulsion Chapter 1006, Section 100 of 2015. The measure adopted by AMS-Y introduced taxes on foods high in sugar and saturated fat as a strategy for addressing the rising problem of obesity in AASS-X we are of the view that AMS-Y is measure expressly targeted palm oil and not put but the saturat for component of palm oil and of products containing palm oil, thoraby discriminating against palm oil and demonitoring the product as a whole instead of fust of discouraging excessive consumption of products containing saburated fats, independently of the vegetable or animal origin of the fats. Thus, we find the measure adopted and applied by AMS-Y is contrary to Articlos 6 of the ATIGA (on National Treatment on Internal Taxadon and Regustation), in se much as it discriminate against palm oil as a whelse and is not applied to other Title' products manufactured or sold in AMS-Y (i.e. food products containing saturated fats deriving from sourhouser, raposaded, corn, posantior animal fat).  Attachment Annex 2-Simulated Regulation, of AMS-Y (i.e.)                                                                                                    | CONTACT PER                                                                                                    | RSON                                                                                                    |                                                                                                    |                                                                                                    |                                                                                                    |  |  |
| Prosition +35 7878137686 ZIP Code 12310  Country AMS-X  Country AMS-X  Country AMS-X  Country of Legal Registration AMS-X  Complement 137911 Support Problem Coods / Internal faces and charges levied on imports Encountred  Company Registration Proof Amer. 6  Simulated Professional License of Ms. Silens Refered and  Company Registration Proof Amer. 6  Simulated Professional License of Ms. Silens Refered and  Company Registration Proof Amer. 6  Simulated Professional License of Ms. Silens Refered and  Company Registration Proof Amer. 6  Simulated Professional License of Ms. Silens Refered and  Company Registration Proof Amer. 6  Simulated Professional License of Ms. Silens Refered and  Company Registration Country AMS-Y  Company Registration Proof Amer. 6  Simulated Professional License of Ms. Silens a complaint on der ASSIST on behalf of our client, a duly registered palm of company in AMS-X. The complaint is relation to the new accise duly imposed by AMS-Y (the Destination Cornact Point or DCP) on palm oil and foned products containing palm oil under its Ministry. Health's Food Registration Chapter 1000, Section 100 of 2015. The measure adopted by AMS-Y introduced taxes on foods high in sugar and saturated fall as a strategy for addressing the rising products containing palm oil, thoraby discriminating against palm oil and demonstrating in product as a whole instead of fust. discoveraging excessive consumption of products containing saturated fals, independently of the vegetable or animal origin of the fals. Thus, we find the measure adopted and applied by AMS-Y is contrary to Articlos of the ATIGA (on National Treatment on Internal Taxadon and Regustation), in as much as it discriminate against palm oil as a whelle and is net applied to other Tile? products manufactured or sold in AMS-Y (i.e. food products containing saturated fals deriving from surfacement on Amer. 7  Annex. 2-Simulated Regulation of AMS-Y and                                                                                                    | Irst Name                                                                                                    | Sierra                                                                                                    |                                                                                                    | Address                                                                                                    | Danube Streat No. 13 City P Country X                                                                                                    |  |  |
| Position Seniar Associate Country AMS-X  COMPLAINT DESCRIPTION  Country of Legal Registration AMS-X  Registration Number 137911 Type of Problem Coods / Internal faxes and charges levied on imports Encountred  Company Registration Proof Amor. 1  Company Registration Proof Amor. 1  Company Registration Proof Amor. 1  Simulated Professional License of Ms. Sterra Referral polf  Year or registered law limin in AMS-X filing a complaint under ASSIST on behalf of our client, a duity registered palm oil company in AMS-X. The complaint is relation to this now excise duity imposed by AMS-Y (the Destination Contact Point or DCP) on palm oil and forded products containing palm oil under its Ministry. Health's Food Registrion Chapter 1006, Section 100 of 2015. The measure adopted by AMS-Y introduced taxes on foods high in sugar and saturated fat as a part strategy for addressing the rising problem of obesity in AMS-X we are of the view that AMS-Y is measure expressly targeted palm oil and only just the saturated for the component of palm oil and of products containing palm oil, thorably discriminating againet palm oil and democizing the product as a viole instead of just discouraging excessive consumption of products containing saturated fats, independently of the vegetable or animal origin of the fats. Thus, we find the measure adopted and applied by AMS-Y is contrary to Articlos of the ATIGA (on National Treatment on Internal Taxation and Regulation), in as much as it discriminate against palm all as a wheel and is net applied to allow Title? products manufactured or sold in AMS-Y (i.e. food products containing saturated fats deriving from surfacement on referral Taxation and Regulation), in as much as it discriminate against palm all as a whella and is net applied to allow Title? products manufactured or sold in AMS-Y (i.e. food products containing saturated fats deriving from surfacement on referral Taxation and Regulation), in as much as it discriminate against palm oil as a deletable or animal fat).                     | ast Name                                                                                                    | Riviera                                                                                                    |                                                                                                    | City                                                                                                    | City P                                                                                                    |  |  |
| COMPLAINT DESCRIPTION                                                                                                    | <sup>2</sup> hone                                                                                                    | +35 7878137686                                                                                                    |                                                                                                    | ZIP Code                                                                                                    | 12310                                                                                                    |  |  |
| ComPLAINT DESCRIPTION  Country of Legal Registration AMS-X  Registration Number 137911 Type of Problem Coods / Internal faxes and charges levied on imports Encountered  Company Registration Proof Amex II.  Company Registration Proof Amex II.  Simulated Professional License of Ms_Stera_Rhieral.pdf  Use of Business Expertifinpost  We are a registered law limin in AMS-X filing a complaint under ASSIST on behalf of our client, a duity registered palm oil company in AMS-X. The complaint is relation to the now excise duity imposed by AMS-Y (the Destination Contact Point or DCP) on palm oil and fined products containing palm oil under its Ministry. Health's Food Registrion Chapter 1006, Section 100 of 2015. The measure adopted by AMS-Y introduced taxes on foods high in sugar and saturated fat as p a strategy for addressing the rising problem of obesity in AMS-X we are of the view that AMS-Y is measure expressly targeted palm oil and not just the saturated fat component of palm oil and of products containing saturated fats, independently of the vegetable or animal origin of the fats. Thus, we find the measure adopted and applied by AMS-Y is contary to Articlos of the ATIGA (on National Treatment on Internal Taxation and Regulation), in as much as it discriminate against palm at a sulvelle and is net applied to allow It like it in other Ities products containing saturated fats deriving from surfaceured.  Annex 2-Simulated Regulation of AMS-Y and                                                                                                    | osition                                                                                                    | Senior Associate                                                                                                    |                                                                                                    | Country                                                                                                    | AMS-X                                                                                                    |  |  |
| Country of Legal Registration AMS-X  Registration Number 137911  Type of Problem Oods / Internal taxes and charges levied on imports Encountered  Description Proof Arraex_0  Similated_Professional_License_of_Ms_Sterra_Rivierad.pdf  Poet Ination Country AMS-Y  Similated_Professional_License_of_Ms_Sterra_Rivierad.pdf  Description We are a registered law firm in AMS-X filing a complaint under ASSIST on behalf of our client, a duly registered palm oil company in AMS-X. The complaint is relation to the new accise duty imposed by AMS-Y (the Destination Contact Point or DCP) on palm oil and foed products containing palm oil under its Ministry Health's Food Repulsion Chapter 1000, Section 100 of 2015. The measure adopted by AMS-Y introduced taxes on foods high in super and seturated fall as a strategy for addressing the rising problem of obesity in AMS-Y we are of the view that AMS-Y is measure expressly targeted palm oil and not not just the saturated fact component of palm oil and of products containing palm oil. thereby discriminating against palm oil and demonizing the product as a vivolae instead of fust of discouraging excessive consumption of products containing saturated fats, independently of the vegetable or entine longin of the fats. Thus, we find the measure adopted and adopted and a palm oil as a sufficient of its registered palm oil as a discouraging excessive consumption of products containing saturated fats deriving from surfaceured or sold in AMS-Y (i.e., food products containing saturated fats deriving from surfaceured and an additional and additional and additional and additional and additional and additional and additional and additional and additional and additional and additional and additional and additional and additional and additional and additional and additional and additional and additional and additional additional and additional additional and additional additional and additional additional and additional additional and additional additional additional additional additional additional add | mail                                                                                                    | aseanlawyerli@gr                                                                                                    | mail.com (Confirmed)                                                                                                    |                                                                                                    |                                                                                                    |  |  |
| Country of Legal Registration AMS-X  Business Sector Goods  Type of Problem Oods / Internal taxes and charges levied on imports Encountrated  Destination Country AMS-Y  Simulated Professional License of Ms_Sterra_Rhierad.pdf  Expatifination  We are a registered law firm in AMS-X filing a complaint under ASSIST on behalf of our client, a duly registered palm oil company in AMS-X. The complaint is relation to the new ackies duly imposed by AMS-Y (the Destination Country DP) on palm oil and food products containing palm oil under its Ministry Health's Food Repulsion Chapter 1000, Section 100 of 2015. The measure adopted by AMS-Y introduced taxes on foods high in super and seturated fat as a strategy for addressing the rising problem of obesity in AMS-Y we are of the view that AMS-Y is measure expressly targeted palm oil and not not just the saturated fat component of palm oil and food products containing palm oil. thereby discriminating against palm oil and demonizing the product as a viviate instead of fust of second palm oil and palm of products containing saturated fats, independently of the vegetable or entinal origin of the fats. Thus, we find the measure adopted and applied by AMS-Y is contrary to Amido-8 of the ATIGA (on National Treatment on Internal Taxation and Regulation), in semech as it discriminated against palm oil as a white and is not applied to ether Tike' products manufactured or sold in AMS-Y (i.e. food products containing saturated fats deriving from sourhouse, rapessed, corm, possible or animal fat).  Attachment  Ansex_2-Simulated Regulation of AMS-Y (i.e.)                                                                                                    | COMPLAINT D                                                                                                    | ESCRIPTIO                                                                                                    | N                                                                                                    |                                                                                                    |                                                                                                    |  |  |
| Registration Number 137911. Type of Problem Encountered Description  Encountered Description  Expertition Proof Arnex_0:  Description  We are a registered low time in AMS-X titing a complaint under ASSIST on behalf of our client, a duly registered palm oil company in AMS-X. The complaint is relision to this now axisise duly imposed by AMS-Y (the Destination Contact Point or OCP) on palm oil and food products containing palm oil under its Ministry. Health's Food Repulation Chapter 1000, Section 100 of 2015. The measure adopted by AMS-Y introduced taxes on foods high in sugar and saturated fat as a stategy for addressing the rising products containing palm oil. The AMS-X we are of the view that AMS-Y is measure expressly targeted palm oil and not just the saturat fat component of palm oil and for products containing palm oil. thereby discriminating againet palm oil and demonstrate a whole instead of just discouraging excessive consumption of products containing saturated fats, independently of the vegetable or animal origin of the fats. Thus, we find the measure adopted an adopted and applied by AMS-Y is contrary to Article 5 of the ATIGA (on National Treatment on Internal Taxation and Regulation), in se much as it destriminate against palm oil as a whitea of its original and its original and its original and its original and its original and its original and an additional as a whitea or animal fat).  Attachment  Annex_2-Simulated Regulation of AMS-Y1 and                                                                                                    |                                                                                                    |                                                                                                    |                                                                                                    | Business Sector                                                                                                    | Goods                                                                                                    |  |  |
| Company Registration Proof   Arnex_6    Destination Country   AMS-Y                                                                                                    |                                                                                                    |                                                                                                    |                                                                                                    |                                                                                                    |                                                                                                    |  |  |
| Simulated Professional License of Ms_Steria Rhieral pdf  Expatilimport  We are a registered law firm in AMS-X filing a complaint under ASSIST on behalf of our client, a duly registered palm oil company in AMS-X. The complaint is relation to the new axcise duty imposed by AMS-Y (the Destination Contact Point or DCP) on palm oil and food products containing palm oil under its Ministry. Health's Food Regulation Chapter 1000, Section 100 of 2015. The measure adopted by AMS-Y introduced taxes on foods high in sugar and saturated fat as a a strategy for addressing the rising problem of obesity in AMS-Y we are of the view that AMS-Y is reseaure expressly targeted palm oil and not just the saturat fat component of palm oil and of products containing palm oil, thereby discriminating against palm oil and demonstring the product as a whole instead of fust discouraging excessive consumption of products containing saturated fats, independently of the vegetable or animal origin of the fats. Thus, we find the measure adjusted and applied by AMS-Y is contary to Article 5 of the ATIGA (on National Treatment on Internal Taxation and Regulation), in as much as it discriminated against palm oil as a whellow and is not applied to where TMS products manufactured or sold in AMS-Y (i.e., food products containing saturated fats deriving from sunflower, rapessed, corn, peanut or animal fat).  Annex 2-Simulated Regulation of AMS-Y (i.e.)                                                                                                    |                                                                                                    |                                                                                                    |                                                                                                    |                                                                                                    |                                                                                                    |  |  |
| Description  We are a registered law firm in AMS-X filing a complaint under ASSIST on behalf of our client, a duly registered palm oil company in AMS-X. The complaint is relation to this new excise duty imposed by AMS-Y (the Destination Contact Point or DCP) on palm oil and food products containing palm oil under its Ministry. Health's Food Regulation Chapter 1000, Section 100 of 2015. The measure adopted by AMS-Y introduced taxes on foods high in super and saturated fat as p a strategy for addressing the relating protection of closesty in AMS-Y view are of the view that AMS-Y is measure expressly targeted palm oil and not put the saturated fat component of palm oil and of products containing palm oil, thereby describinating against palm oil and demonstring the product as a whole instead of fust discouraging excessive consumption of products containing saturated fats, independently of the vegetable or animal origin of the fats. Thus, we find the measu adopted and applied by AMS-Y is contary to Article 5 of the ATIGA (on National Treatment on Internal Taxation and Regulation), in se much as it discriminated against palm oil as a whelia and is not applied to either Tike' products manufactured or sold in AMS-Y (i.e. food products containing saturated fats deriving from sunfolower, rapposed, corn, peanut or animal fat).  Attachment  Annex 2-Simulated Regulation of AMS-Y) adf                                                                                                    | Company Registration Pro                                                                                                    |                                                                                                    | sional License of Ms Sierra R                                                                                                    | AMS-Y                                                                                                    |                                                                                                    |  |  |
| relation to the new excise duty imposed by AMS-Y (the Destination Centact Point or DCP) on palm ell and feed products containing palm oil under its Ministry Health's Food Regulation Chapter 1006, Section 100 of 2015. The measure adopted by AMS-Y introduced taxes on foods high in sugar and saturated fat as p is strategy for addressing the rising problem of obesity in AMS-Y verse of the view that AMS-Y's measure expressly targeted palm oil and not just the saturat fat component of palm oil and of products containing palm oil, thereby, discriminating against palm oil and demonstring the product as a whole instead of just discouraging excessive consumption of products containing saturated fats, independently of the vegetable or animal origin of the fats. Thus, we find the measu adopted and applied by AMS-Y is contrary to Articlo 8 of the ATTGA (on National Treatment on Internal Taxation and Regulation), in se much as it discriminated against palm oil as a whelle and is not applied to where Tike' products manufactured or sold in AMS-Y (i.e., food products containing saturated fats deriving from sunflower, rapiesed, corn, peanut or animal fat).  Attachment  Annex 2-Simulated Regulation of AMS-Y), adf                                                                                                    | ype of Business                                                                                                    | Expati/import                                                                                                    | Expart/Import                                                                                                    |                                                                                                    |                                                                                                    |  |  |
|                                                                                                    | Description                                                                                                    | relation to the new<br>Health's Food Rej<br>is strategy for addi-<br>fat component of p<br>discouraging exce<br>adopted and appli-<br>against palm oil as | excise duty imposed by AMS-Y<br>pulation Chapter 1000, Section 1<br>essaing the rising products contain<br>alm oil and of products contain<br>selve consumption of products of<br>ad by AMS-Y is contrary to Artics<br>a whele and is not applied to or | (the Destination Contact Point or DCP) of 00 of 2015. The measure adopted by AM alsy in AMS-Y. We are of the view that against an opposite of the view that against ontaining against containing assurated fats, independently of the 5 of the ATIGA (on National Treatment.                                                                                                    | n palm oil and feed products containing palm oil under its Ministry of<br>9-V introduced taxes on foods high in sugar and saturated fat as part of<br>5-V's measure expressly targeted palm oil and not just the saturated<br>palm oil and demoniting the product as a whole instead of just<br>the vegetable or animal origin of the fats. Thus, we find the measure<br>on Internal Taxadon and Regulation), in semuch as it discriminates |  |  |
|                                                                                                    | ttachment                                                                                                    |                                                                                                    |                                                                                                    | 1.adf                                                                                                    |                                                                                                    |  |  |
|                                                                                                    |                                                                                                    |                                                                                                    |                                                                                                    |                                                                                                    |                                                                                                    |  |  |

Below is the proposed solution from the DCP:

"Upon internal discussions between the DCP and the RAs, it emerges that, indeed, the measure adopted by AMS-Y, imposing increased excise duties to a range of foods high in sugar and saturated fat, is aimed at discouraging excessive consumption of substances considered dangerous under AMS-Y's strategy for addressing the rising problem of obesity among its citizens. This is in line with similar actions taken by several countries around the world and with the World Health Organization's Global Action Plan for the Prevention and Control of Non-Communicable Diseases 2013-2020, such as diabetes and obesity.

However, AMS-Y recognizes that the measure did single-out certain products (i.e., inter alia, palm oil) and did not target, in a 'neutral manner', the substances (i.e., saturated fats) that the Government considers dangerous (if consumed in excess) from a dietary and health policy perspective.

WHAT IS ASSIST?

FILE A COMPLAINT

FOLLOW A COMPLAINT

**PROCESS** 

FAO

CONTACT

Therefore, the DCP, in coordination with AMS-Y's RA, proposes the immediate suspension of the measure contained in its Ministry of Health's Food Regulation of 2015, Chapter 1000, Section 100, pending its amendment to delete any express reference to specific products and application only to products containing saturated fats, irrespective of their vegetable or animal origin. AMS-Y underlined that its measure was never intended to have, de jure or de facto, any discriminatory effect or objective, being justified in science and in light of its health protection purpose and applying to all 'like' products containing saturated fats."

(c) In the bottom of the email from ASSIST in 18(a) above, you are requested to indicate whether you are satisfied or not with the answer given by the DCP and the solution provided therein. You can do so by choosing 'Yes' or 'No' in the field provided.

In this case, the AE chooses "Yes".

# STEP 19

# PROVIDE YOUR FEEDBACK TO THE PROPOSED SOLUTION PROVIDED BY AMS-Y IN THE SATISFACTION SURVEY AND RECEIVE ACKNOWLEDGEMENT EMAILS FROM ASSIST

Once you choose 'Yes/No' in Step 18(c) above, you will be directed to the page below where you will be requested to answer the Satisfaction Survey and be invited to provide comments, particularly if you are not satisfied with the proposed solution.

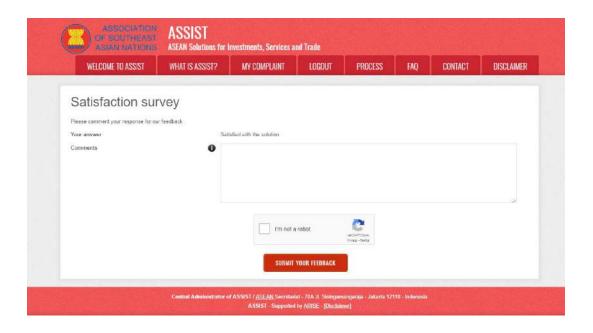

(a) Fill-in the Satisfaction Survey. In this case, the ASEAN Law Firm/Lawyer is satisfied with the solution provided by ASSIST and thus indicates accordingly.

WHAT IS ASSIST?

FILE A COMPLAINT

FOLLOW A COMPLAINT

**PROCESS** 

FAO

CONTACT

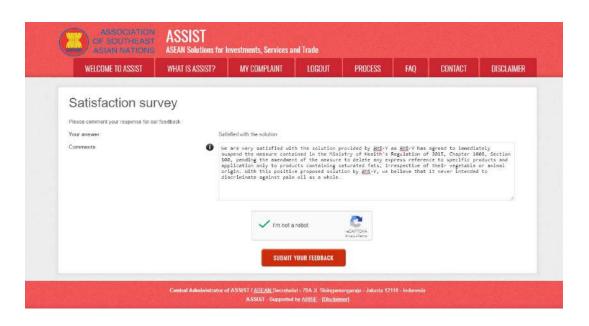

(b) Go to your email account. You will receive one or two (if you have filled-in the Satisfaction Survey) new emails from ASSIST, which acknowledge receipt of your response to the proposed solution by AMS-Y. A copy of your responses will also be sent to the DCP and the HCP.

#### First Acknowledgement Email from ASSIST

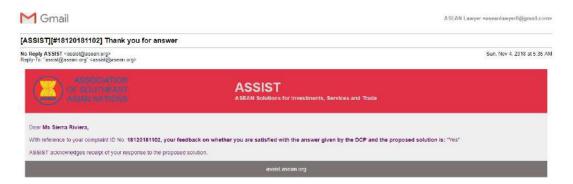

#### Second Acknowledgement Email from ASSIST

If you provided a comment on the Satisfaction Survey, you will receive a second email below, acknowledging receipt of your response to the proposed solution will be sent by ASSIST to you, the DCP and the HCP.

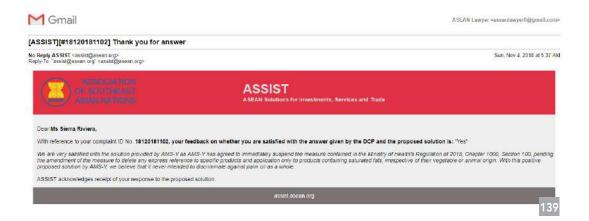

WHAT IS ASSIST?

FILE A COMPLAINT

FOLLOW A COMPLAINT

**PROCESS** 

FAO

CONTACT

(c) Login to your ASSIST dashboard using your email and tracking ID as indicated in Step 11(a) and (b) above. The final view of your dashboard can be seen below. As you can see, another action has been added to your 'History' indicating that you have indicated satisfaction to the proposed solution by ASSIST.

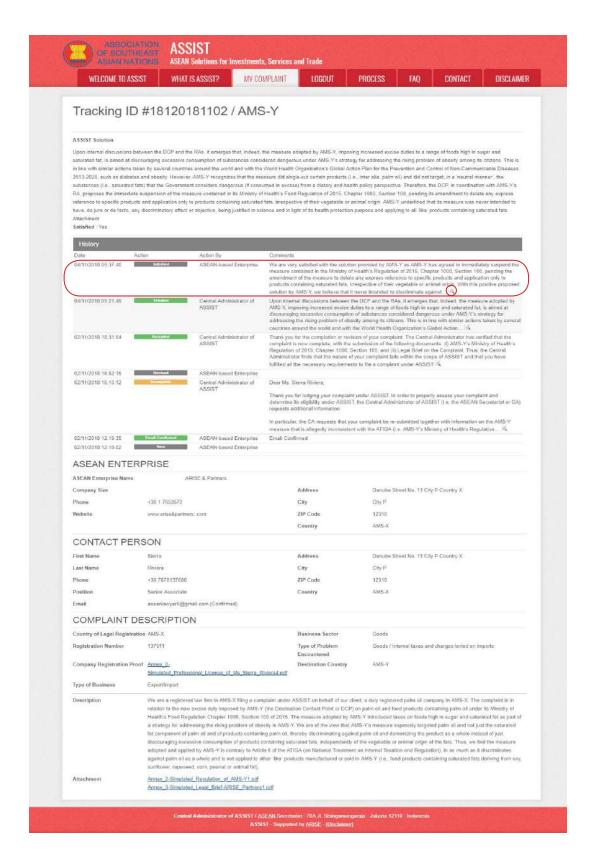

WHAT IS ASSIST?

FILE A COMPLAINT

FOLLOW A COMPLAINT

**PROCESS** 

FAO

CONTACT

(d) If you would like to see the comment that you have provided in the Satisfaction Survey, click on the 'magnifying glass' icon and the below screen will appear.

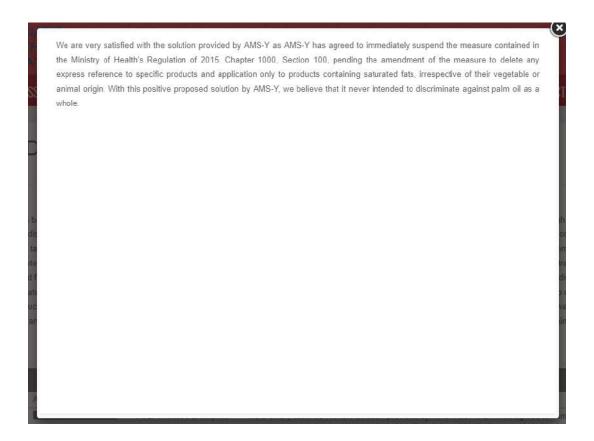

On notification that a solution proposed to an AE has been accepted as satisfactory by the ASEAN Law Firm/Lawyer, the DCP should pass notice of the acceptance on to the RA(s), to ensure that any administrative arrangements necessary to implement the solution are in place as soon as possible.

ASSIST will consider this procedure as one where the complaint was accepted and a solution was provided by the DCP and accepted by the ASEAN Lawyer/Law Firm.

Please note that the timeframe for solving cross-border problems brought under ASSIST shall be no more than 40 working days or 2 calendar months (unless an extension of maximum 20 working days has been accorded) from the date when the complaint has been accepted by the DCP (i.e. the ASEAN Member State against which the complaint was filed).

WHAT IS ASSIST?

FILE A COMPLAINT

FOLLOW A COMPLAINT

**PROCESS** 

FAO

CONTACT

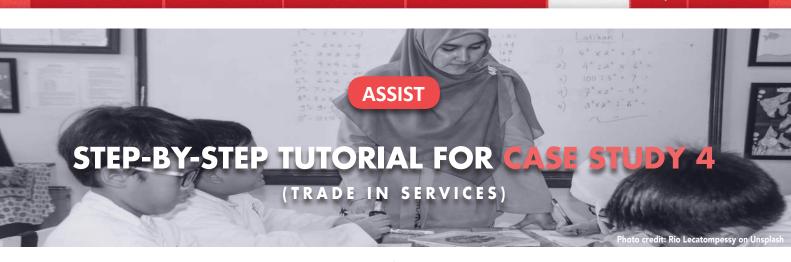

Complaint Filed by an ASEAN Enterprise, Accepted by Central Administrator and Destination Contact Point and Solution Proposed by Destination Contact Point and Accepted by the ASEAN Enterprise.

**Brief Description of Case:** This scenario is that of a mock case that is structured to reflect Mode 1 (or the so-called Cross Border Supply) of international trade in services, which is defined in the ASEAN Framework Agreement on Services (AFAS) and the General Agreement on Trade in Services (GATS), mutatis mutanda, as the supply of a service from the territory of one country into the territory of another country or, in other words, in all commercial instances where the service moves across the border. This scenario is that of a complaint that is accepted by ASSIST's Central Administrator as having been validly lodged by the Complainant (i.e., being complete and falling within ASSIST's scope) and also accepted by the Destination Country as an issue for which the particular ASEAN Member State is willing to engage with the Complainant through ASSIST, interact with the domestic relevant authorities and provide a solution to the Complainant through ASSIST.

The complaint is in relation to a new shipping law issued by the Destination Country, namely the Ministry of Trade Law No. 13 Year 2018, imposing that certain commodities can only be transported for import or export by national maritime transport companies. The four commodities (i.e., iron, aluminium, rubber and cotton), are among the commodities listed in this new shipping law. This new law would certainly result in a financial loss for the Complainant's business and prevent it from providing its maritime shipping services between the Home Country and the Destination Country. The Complainant is very worried and believes that this legislative development is contrary to free trade, to the spirit of the ASEAN Economic Community (AEC) and, possibly, against the specific commitments and obligation of the Destination Country under the relevant ASEAN economic agreements (e.g., the ASEAN Framework Agreement on Services, or AFAS).

#### **List of Actors and Abbreviations:**

- Complainant = ASEAN Enterprise (AE)
- ASEAN Secretariat = Central Administrator of ASSIST (CA)
- Home Country = Home Contact Point (HCP) in ASEAN Member State-X (AMS-X)
- Destination Country = Destination Contact Point (DCP) in ASEAN Member State-Y (AMS-Y)
- Relevant National Authorities = Relevant Authorities (RAs)

STEP

#### GO TO THE ASSIST WEBSITE (HTTP://ASSIST.ASEAN.ORG)

If you feel that your case is a problem on an ASEAN cross-border trade related issue, you are a business registered in an ASEAN Member State, and you would like a free of charge, non-binding, consultative service, and receive an expedited and effective solution, go to the following link: http://assist.asean.org.

WHAT IS ASSIST?

FILE A COMPLAINT

FOLLOW A COMPLAINT

**PROCESS** 

FAO

CONTACT

Below is the homepage of ASSIST.

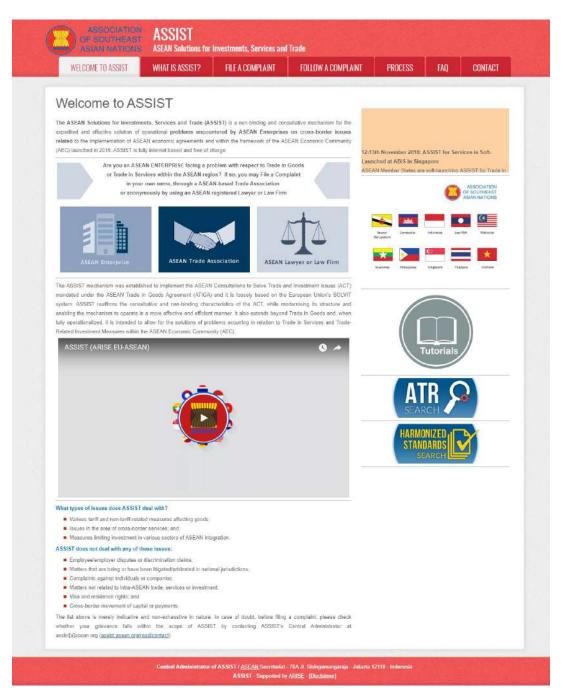

STEP

### SELECT THE "FILE A COMPLAINT" TAB (ASEAN ENTERPRISE ICON)

If you are filing a complaint under your own company (non-anonymous complaint) and you are not represented by an ASEAN-based trade association, or by any other representative entity of your choice, such as a chamber of commerce, business council, business federation, or registered lawyer or law firm, click on the "ASEAN Enterprise" icon on the File a Complaint tab.

WHAT IS ASSIST?

**FILE A COMPLAINT** 

FOLLOW A COMPLAINT

**PROCESS** 

FAO

CONTACT

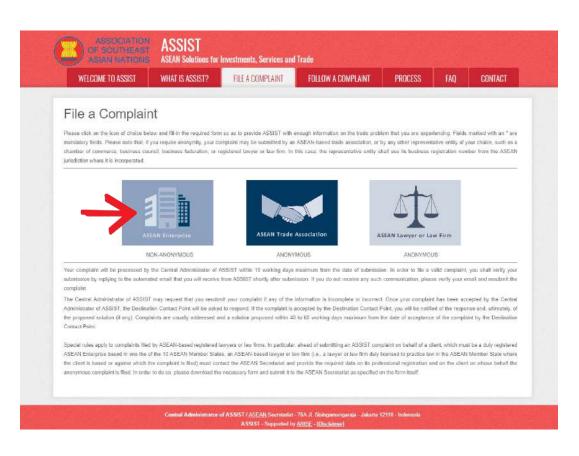

When you click on the "ASEAN Enterprise" icon, the following page will appear.

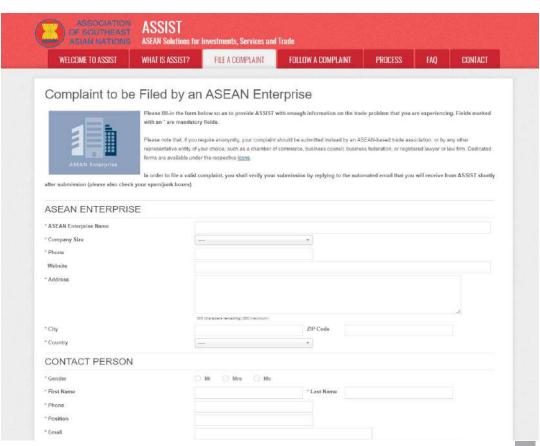

WHAT IS ASSIST?

**FILE A COMPLAINT** 

FOLLOW A COMPLAINT

**PROCESS** 

FAO

CONTACT

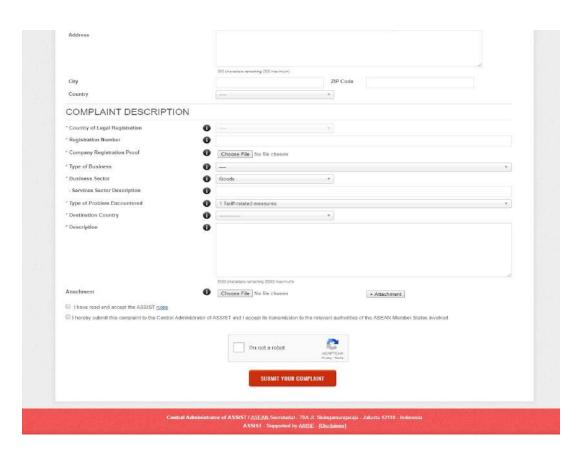

Fill-in the above form so as to provide ASSIST with enough information on the trade problem that you are experiencing. Fields marked with an asterisk (\*) are mandatory fields. If you are not sure on what to fill-in for a field, the ① buttons are available for detailed instructions on what to fill-in for each field. Please click on the ① buttons to make sure that you fill-in the correct information in the form.

It is extremely important that you properly fill-in the "Description" field. The CA will need to verify that the description given in the complaint is sufficient to clearly identify the problem in the context of the specific subject agreement(s). Thus, please carefully layout your complaint with legal arguments and factual evidence to help the CA in deciding whether to approve your complaint.

STEP

## FILL-IN THE COMPLAINT FORM

Below is an example of a completed form for this specific case study.

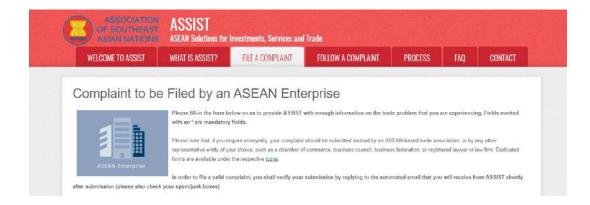

WHAT IS ASSIST?

FILE A COMPLAINT

**FOLLOW A COMPLAINT** 

**PROCESS** 

FAQ

CONTACT

| * ASEAN Enterprise Name                                                                                                    | Star 88 Co., Ltd.                                                                                                    |
|----------------------------------------------------------------------------------------------------|----------------------------------------------------------------------------------------------------|
| * Company Size                                                                                                    | 50 to 180 +                                                                                                    |
| * Phone                                                                                                    | +905 624 1532                                                                                                    |
| Websits                                                                                                    | www.star88.com                                                                                                    |
| * Address                                                                                                    | Setter Living Street<br>City W<br>Country X                                                                                                    |
|                                                                                                    | 361 styrosoc (emaning (800 mannum)                                                                                                    |
| City                                                                                                    | Chy W ZIP Code 1711                                                                                                    |
| Country                                                                                                    | AMS-X *                                                                                                    |
| CONTACT PERSON                                                                                                    |                                                                                                    |
| Gender                                                                                                    | ® Mr ○ Mrs ○ Ms                                                                                                    |
| First Name                                                                                                    | Paul *Last Name Smith                                                                                                    |
| Phone                                                                                                    | +805 524 1532                                                                                                    |
| Position                                                                                                    | Chief Executive Officer                                                                                                    |
| · Email                                                                                                    | aseanenterpriseO@gmail.com                                                                                                    |
| Address                                                                                                    | Better Living Street                                                                                                    |
|                                                                                                    | City W Country X                                                                                                    |
|                                                                                                    | 361 pharadara remaining (900 maximum)                                                                                                    |
| City                                                                                                    | City IV ZIP Code 1711                                                                                                    |
| Country                                                                                                    | AMS-X *                                                                                                    |
| COMPLAINT DESCRIPTION                                                                                                    |                                                                                                    |
| Country of Legal Registration                                                                                                    | • AMS X                                                                                                    |
| Registration Number                                                                                                    | 123456                                                                                                    |
| Company Registration Proof                                                                                                    | Choose File Annex 1-Simulat B Co Ltd pdf                                                                                                    |
| Type of Business                                                                                                    | Service provider                                                                                                    |
| Business Sector                                                                                                    | Services     *                                                                                                    |
| - Services Sector Description                                                                                                    | 0                                                                                                    |
| Type of Problem Encountered                                                                                                    | 11 Transport services                                                                                                    |
| * Destination Country                                                                                                    | MS-Y +                                                                                                    |
| Description                                                                                                    | we are a duly registered shipping company in AUS-X. We have entered into a two-year binding agreement since January 2018 with an import-export company in AUS-X. The scope of the agreement is to export in an administration from AUS-X that agree yet depart rubben and cetton from AUS-X into AUS-X using a first agreement in a contract of the agreement in a contract of the AUS-X using the case sectal. The intertion, inter all, is to case cost in fuel consumption and manapower by having a full freight load in both inbound and authorn this, thereby being able to provide a cost-effective and competitive service on a cross-burder basis to customers based in both AUS-X and AUS-X. |
| •                                                                                                    | 3573 characters remaining (5000 majorium)                                                                                                    |
| Attachment                                                                                                    | Choose File Annex 2-Simulated Law of AMS-Y.pdf + Attachment                                                                                                    |
|                                                                                                    | Choose File Annex 3-Simulated AM_nsport Services pdf Ramova                                                                                                    |
| I have read and accept the ASSIST rules                                                                                                    |                                                                                                    |
| I hereby submit this complaint to the Central Adm     The Central Adm     The | ministrator of ASSIST and I accept its transmission to the relevant authorities of the ASEAN Member States involved  (m not a robot                                                                                                    |
|                                                                                                    | 1905-PCP-M. Ridge-Term. SUBMIT YOUR COMPLAINT                                                                                                    |

As an example of a clear and concise description of the complaint, below is the AE's description of his complaint in this case study:

"We are a duly registered shipping company in AMS-X. We have entered into a two-year binding agreement since January 2018 with an import-export company in AMS-X. The scope of the agreement is to export iron and aluminium from AMS-X into AMS-Y and import rubber and cotton from AMS-Y into AMS-X using our fleet of vessels. We have agreed to conduct this export-import transaction in round-trips from AMS-X to AMS-Y using the same vessel. The intention, inter alia, is to save cost in fuel consumption and manpower by having a full freight load in both inbound and outbound trips, thereby

WHAT IS ASSIST?

**FILE A COMPLAINT** 

FOLLOW A COMPLAINT

**PROCESS** 

FAO

CONTACT

being able to provide a cost-effective and competitive service on a cross-border basis to customers based in both AMS-X and AMS-Y.

We recently learned that AMS-Y has issued a new shipping law, namely the Ministry of Trade Law No. 13 Year 2018, imposing that certain commodities can only be transported for import or export by national maritime transport companies. The four commodities, i.e. iron, aluminium, rubber and cotton, are among the commodities listed in this new shipping law. This new law would certainly result in a financial loss for our business and prevent us from providing its maritime shipping services between AMS-X and AMS-Y. We are very worried that this legislative development is contrary to free trade, to the spirit of the ASEAN Economic Community (AEC) and, possibly, against the specific commitments and obligation of AMS-Y under the relevant ASEAN economic agreements (e.g., the ASEAN Framework Agreement on Services, or AFAS).

We are of the view that this new law is a clear measure of protectionism and is incompatible with free trade principles and customary law regarding international maritime services, which will seriously impact AMS-X's shipping companies that are offering cross-border maritime transport services in relation to the commodities affected by this law. Furthermore, this new measure by AMS-Y is a clear violation of the commitments made by AMS-Y to the World Trade Organization and is a clear violation of the Schedule of Specific Commitments of AMS-Y under AFAS, where AMS-Y have committed to allow foreign shipping companies that are offering cross-border freight transport services within ASEAN to operate within its waters without any limitations to market access and national treatment. Thus, we would like to request for AMS-Y to revoke or amend this new law accordingly."

When the complaint is filed by clicking "Submit Your Complaint", the following page in Step 4 will appear.

STEP /I

## **RECEIVE A NOTIFICATION FROM ASSIST**

Once you file a complaint on the ASSIST website, the below page will appear, informing you that a confirmation email will be sent to the email address which you have provided in your complaint form.

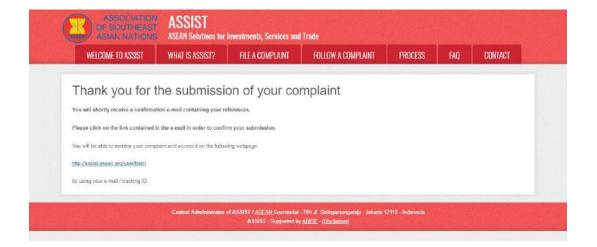

The above notification indicates that you should click on the link provided in your email account to confirm your complaint with ASSIST.

WHAT IS ASSIST?

FILE A COMPLAINT

FOLLOW A COMPLAINT

**PROCESS** 

FAO

CONTACT

STEP 5

## **CONFIRM YOUR COMPLAINT FROM YOUR EMAIL ACCOUNT**

(a) Go to the email account that you have provided in the complaint form. You will receive an email from ASSIST requesting you to confirm your complaint by clicking on the link provided or by copypasting the link onto the Internet browser. This is also required by ASSIST to confirm that the email address which you have provided is valid. Your complaint number is also provided in this email. In this case, your complaint number is **14620181017.** 

Below is the email which you will receive from ASSIST.

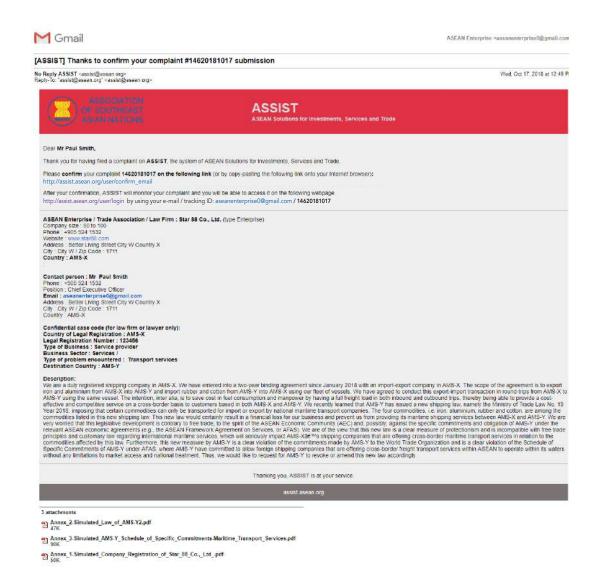

WHAT IS ASSIST?

**FILE A COMPLAINT** 

FOLLOW A COMPLAINT

**PROCESS** 

FAO

CONTACT

(b) Click on the link as requested in the above email and the following page will appear.

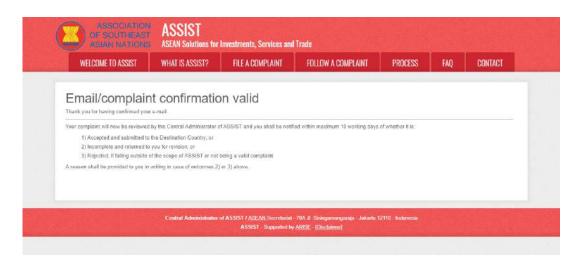

The above notification will inform you that your complaint will be reviewed by the CA and that you will be notified by email within maximum 10 working days of whether it is:

- 1) Accepted and submitted to the Destination Country; or
- 2) Incomplete and returned to you for revision; or
- 3) Rejected, if falling outside of the scope of ASSIST or not being a valid complaint.

Go to your email account.

STEP 6

## RECEIVE AN EMAIL FROM ASSIST THAT YOUR EMAIL ADDRESS AND COMPLAINT IS VALID

Go to your email account and you will see a new email from ASSIST. This email indicates that you have confirmed your complaint, that the CA will check its validity, and that it has been filed within ASSIST. ASSIST will revert with a response indicating whether the complaint is accepted, incomplete or rejected within 10 working days.

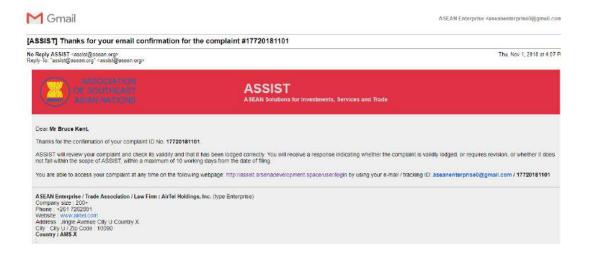

WHAT IS ASSIST?

**FILE A COMPLAINT** 

FOLLOW A COMPLAINT

**PROCESS** 

FAO

CONTACT

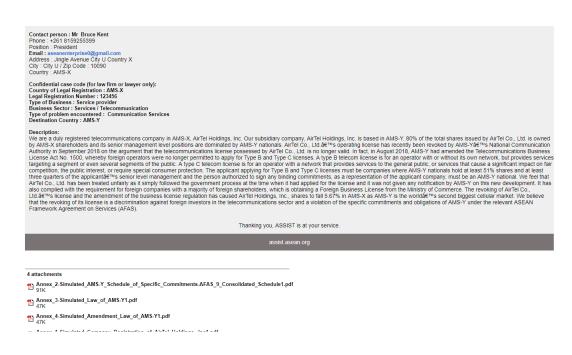

As indicated in the above email, you are now able to monitor the progress by clicking on the indicated link which will be directed to the "Follow a Complaint" tab on the menu bar on the ASSIST Website.

# STEP

### MONITOR THE PROGRESS OF YOUR COMPLAINT

(a) Go to the following link: http://assist.asean.org/user/login or go to the "Follow a Complaint" tab on the menu bar on the ASSIST Website. The below page will appear.

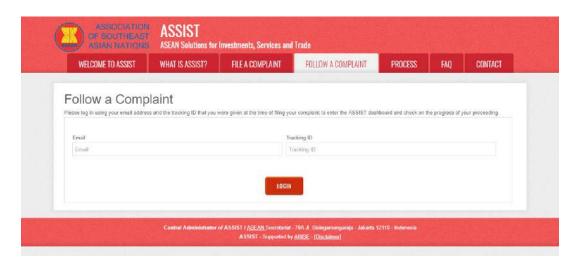

(b) Enter your email address and tracking ID (your complaint number) in the required fields to login. In this case, the **Email Address** is aseanenterprise0@gmail.com and the Tracking ID is **14620181017**.

WHAT IS ASSIST?

**FILE A COMPLAINT** 

FOLLOW A COMPLAINT

**PROCESS** 

FAO

CONTACT

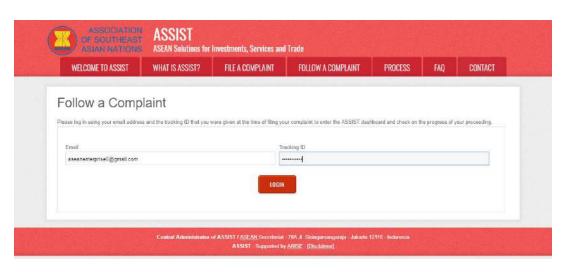

Once you login, you will see your ASSIST dashboard where you can monitor the progress of your complaint.

(c) View of your ASSIST Dashboard once you have successfully logged-in:

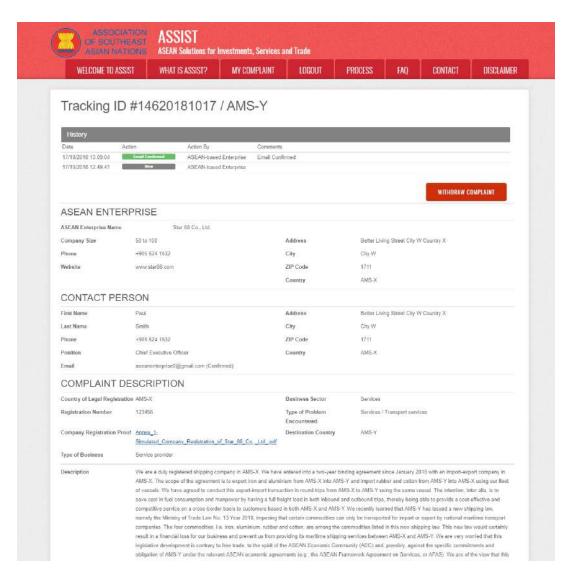

WHAT IS ASSIST?

**FILE A COMPLAINT** 

FOLLOW A COMPLAINT

**PROCESS** 

FAO

CONTACT

new law is a clear measure of protectionism and is incompatible with the trade principles and customary law regarding international maritime services, which will seriously impact AMS-X's shipping companies that are offering cross-border maritime transport services in relation to the commodities affected by this law, Furthermore, this new measure by AMS-Y is a clear violation of the commitments maritime and by AMS-Y to the World Trade Organization and is a clear violation of the Schedule of Specific Commitments of AMS-Y have AMS-Y have AMS-Y have have a committed to allow brieging shaping companies that are effecting cross-bondor threight transport services within ASEAN to operate within its waters without any limitations to market access and national treatment. Thus, we would like to request for AMS-Y to revoke or amend his new law accordingly.

Attachment

Annex 2-Simulated Law of AMS-Y Schedule of Specific Commitments-Maritime Transport Services off

Central Administrator of ASSIST / <u>ASSAN</u> Secretariat - 70A Jl. Sisingamangaraja - Jakarta 12110 - Indonesia ASSIST - Supported by ARUSE - (Dischalmer)

As you can see in your dashboard, the actions taken for your complaint are clearly indicated in your dashboard and this list will be regularly updated after each action is taken. Your completed complaint form, which you have submitted, is also accessible on your dashboard.

STEP 8

# CENTRAL ADMINISTRATOR REVIEWS YOUR COMPLAINT AND SENDS A RESPONSE TO YOUR EMAIL (ACCEPT, INCOMPLETE, OR REJECT)

Once the CA has completed reviewing your complaint and decided on whether to accept/incomplete/reject, an email will be sent to you typically within 10 working days since you lodged your complaint.

If no action has been taken in the meantime by the CA, the CA will receive the below automatic reminder via email from the ASSIST online system within 7 calendar days after the complaint is lodged. As indicated above, the CA must decide to accept, declare incomplete and request revision, or reject the complaint within 10 working days.

#### **Email Reminder 1 for the Central Administrator:**

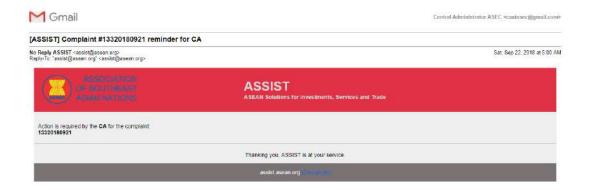

WHAT IS ASSIST?

FILE A COMPLAINT

FOLLOW A COMPLAINT

**PROCESS** 

FAO

CONTACT

Regularly check your email account within the 10 working days after lodging your complaint. You will eventually receive a new email from ASSIST.

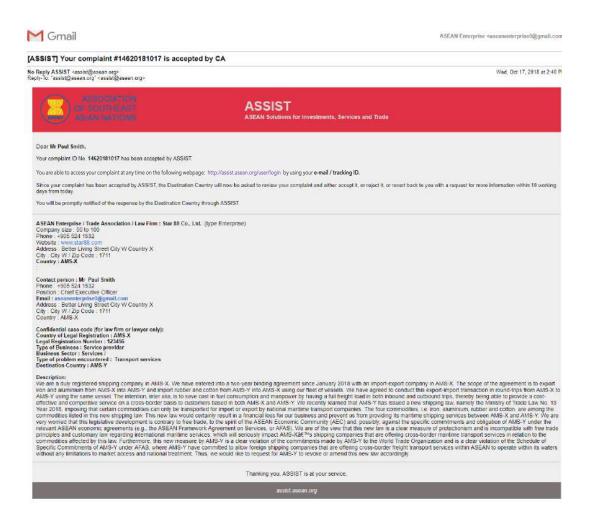

In this case, the above email shows that your complaint has been **accepted** by the CA. The email also informs you that your complaint will now be sent to the Destination Contact Point, which is the government agency (ASSIST Focal Point) in AMS-Y where you are facing trade problems and where your complaint is directed and a resolution is sought. The DCP in AMS-Y will be given 10 working days to review your complaint and either accept, reject or revert back to you with a request for more information. This is intended to give time to the DCP to examine the details of the complaint, and consult as necessary with any relevant national authorities.

The Home Contact Point, which is the government agency (ASSIST Focal Point) in AMS-X (your home country) has also been notified that your complaint is lodged.

If you do not receive an email from ASSIST within the required timeframe (10 working days since the complaint is lodged), then this means that the CA has an overdue action. The CA will receive another automatic reminder via email (14 calendar days after the complaint is lodged) that an action is required by the CA for the complaint. The CA will receive the email below:

WHAT IS ASSIST?

FILE A COMPLAINT

**FOLLOW A COMPLAINT** 

**PROCESS** 

FAO

CONTACT

### **Email Reminder 2 for the Central Administrator:**

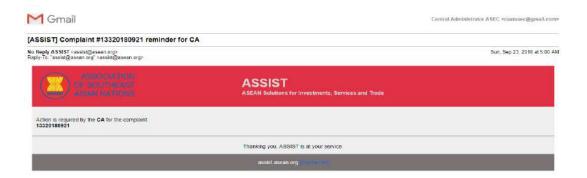

STEP 9

## LOGIN TO YOUR ASSIST DASHBOARD BY USING YOUR EMAIL AND TRACKING ID TO SEE THE ACTUAL RESPONSE FROM THE CENTRAL ADMINISTRATOR

If you wish to see the full response from the CA, you will need to login to your ASSIST dashboard using your email and tracking ID as indicated in Step 7(a) and (b) above.

The full view of your dashboard can be seen below. As you can see, another action has been added to your 'History' indicated that the CA has "Accepted" your complaint.

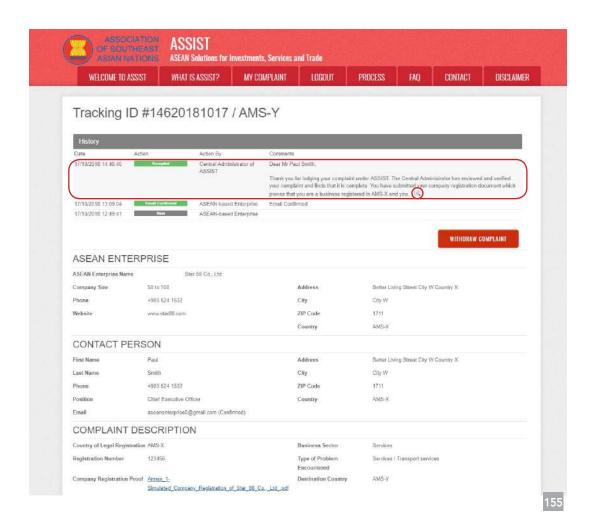

WHAT IS ASSIST?

FILE A COMPLAINT

FOLLOW A COMPLAINT

**PROCESS** 

FAO

CONTACT

| Description | We are a duly registered shipping company in AMS-X. We have entered into a two-year binding agreement since January 2018 with an import-export company in AMS-X. The scope of the agreement is to export iron and aluminium from AMS-X into AMS-X and import rubber and cotton from AMS-Y into AMS-X using flow of vessels. We have agreed to conduct this export-import transaction in round-eiter from AMS-X to AMS-Y using the same vessels. The intention, inter allu, is to save cock in fuel consumption and manpower by having a full fluight load in both inbound and outbound trips, thrustly being able to provide a cost effective and competitive service on a cross-border basis to customers based in both AMS-X and AMS-Y. We recently learned that AMS-Y has issued a new shipping law, namely, the Ministry of Trade Law No. 13 Year 2018, imposing that cretain commodities can only be transported for import or export by national maritime transport companies. The four commodities, i.e. irox, aluminium, subber and coffien, are among the commodities faced in this new shipping law. This rew law would certainly result in a financial loss for our business and prevent us from providing its maritime shipping services between AMS-X and AMS-Y. We are very worried that this |
|-------------|----------------------------------------------------------------------------------------------------|
|             | legislative development is contrary to free trade, to the spirit of the ASEAN Economic Community (AEC) and, possibly, against the specific commitments and obligation of AMS-Y under the relevant ASEAN economic agreements (e.g., the ASEAN Framework Agreement on Services, or AFAS). We are of the view that this new law is a clear measure of protectionism and is incompabilise with free trade principles and customary law regarding international maritime services, which will servicely impact. AMS-X is chipping companies that are offering cross-bedder maritime transport services in relation to the commodities affected by this law.  Furthermore, this new measure by AMS-Y is a clear violation of the commitments made by AMS-Y to the World Trade Organization and is a clear violation of the Schedule of Specific Commitments of AMS-Y under AFAS, where AMS-Y have committed to allow foreign shapping companies that are offering cross-border freight transport services within ASEAN to operate within its waters without any limitations to market access and national treatment. Thus, we would like to request for AMS-Y to revoke or amend this new law accordingly.                                                                                                    |
| Attachment  | Annex 2. Simulated Law of AMS-Y2.pdf Annex 3. Simulated AMS-Y Schedule of Seacific, Commitments Maritime, Transport, Sendose odf                                                                                                    |

Click on the magnifying glass icon in the comments column. The full response from the CA will appear, as can be seen below:

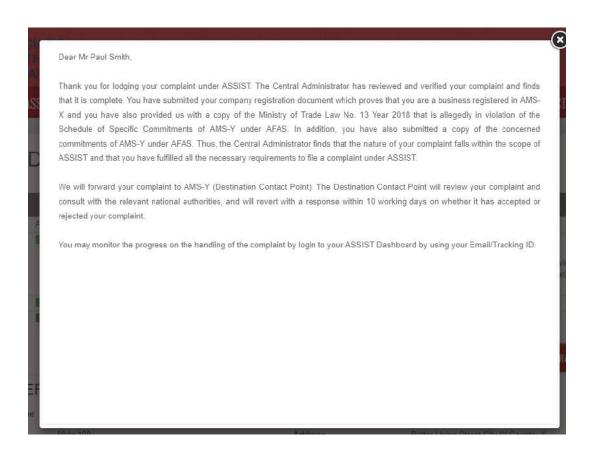

As informed in Step 8, once the complaint has been accepted by the CA, the complaint will be sent to the Destination Contact Point (DCP) in AMS-Y where you are facing trade problems. The DCP in AMS-Y will be given 10 working days to review your complaint and either accept or reject it. This is intended to give time for the DCP to examine the details of the complaint, and consult as necessary with any relevant national authorities. Once the DCP responds, an email will be sent to you from ASSIST informing you whether your complaint has been accepted or rejected by the DCP in AMS-Y.

WHAT IS ASSIST?

FILE A COMPLAINT

FOLLOW A COMPLAINT

**PROCESS** 

FAO

CONTACT

STEP 10

## RECEIVE AN EMAIL NOTIFICATION FROM ASSIST ON WHETHER YOUR COMPLAINT IS ACCEPTED OR REJECTED BY THE DESTINATION CONTACT POINT IN AMS-Y

Within 10 working days after the response from the CA that your complaint is accepted, you will receive an email below informing that your complaint has been accepted or rejected by the DCP in AMS-Y.

If no action has been taken in the meantime by the DCP, the DCP will receive the automatic reminder below via email from the ASSIST online system within 7 calendar days after the complaint has been accepted by the CA. As indicated above, the DCP must decide to accept or reject the complaint within 10 working days from when the CA has accepted the complaint.

#### **Email Reminder 1 for the Destination Contact Point:**

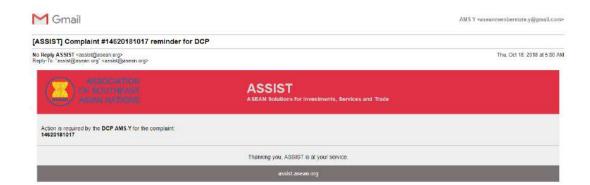

Regularly check your email account within the 10 working days after the response from the CA that your complaint is accepted. You will eventually receive a new email from ASSIST.

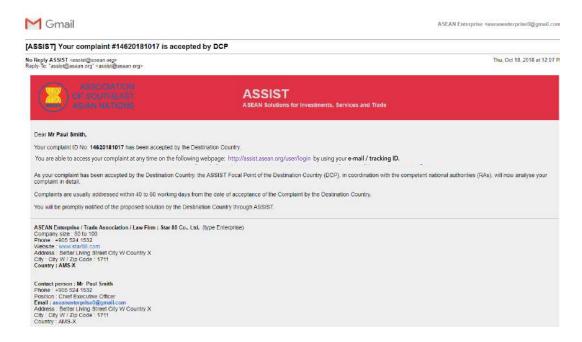

WHAT IS ASSIST?

FILE A COMPLAINT

FOLLOW A COMPLAINT

**PROCESS** 

FAO

CONTACT

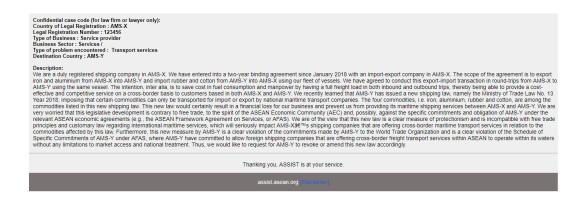

In this case, the complaint has been accepted by the DCP as can be seen above.

If you do not receive an email from ASSIST on the response by the DCP within the required timeframe (10 working days) after the complaint has been accepted by the CA, then this means that the DCP has an overdue action. The DCP will receive another automatic reminder via email (14 calendar days after the complaint is lodged) that an action is urgently required by the DCP for the complaint.

#### **Email Reminder 2 for the Destination Contact Point:**

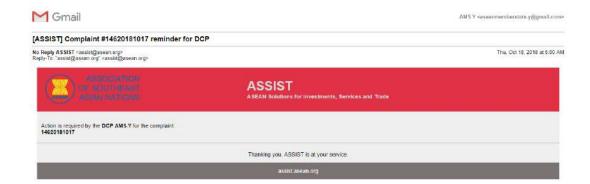

Once the DCP accepts the complaint, the matter is forwarded to the Responsible Authorities (RAs) for input. Once the RAs complete their efforts, the DCP should review the solution and provide it to the CA within the 40 working day deadline. Thus, to meet this deadline, a time limit should be assigned by the DCP for the RAs to find a solution. It is the responsibility of the DCP to notify the CA of any change relating to the timeframe between it and national authorities.

The CA may extend the deadline for up to 20 working days upon request of the DCP. The system will automatically notify when the deadlines are approaching (i.e., typically, 10 calendar days before the lapse). If the DCP misses its deadline to submit a solution to the CA, the online system will notify the CA to follow-up with the DCP.

Regularly check your email within the 40 + 20 working days after you have been notified that the DCP has accepted your complaint. You will eventually receive a new email from ASSIST indicating the proposed solution by the DCP.

WHAT IS ASSIST?

FILE A COMPLAINT

FOLLOW A COMPLAINT

**PROCESS** 

FAO

CONTACT

STEP 11

# RECEIVE AN EMAIL NOTIFICATION FROM ASSIST THAT A SOLUTION IS PROPOSED BY AMS-Y AND ACCEPTED BY THE CENTRAL ADMINISTRATOR

After the DCP (AMS-Y) receives a proposed solution from their RA(s) and considers that the proposal addresses the issue raised in the complaint, the DCP will provide that proposed solution to the CA.

The CA will: (i) review the solution in the context of the original complaint; (ii) register the solution and send it to the AE by email; and (iii) copy the solution to the Home Contact Point/HCP in AMS-X (your home country).

(a) Go to your email account. You will receive a new email from ASSIST indicating the response to your complaint from the DCP.

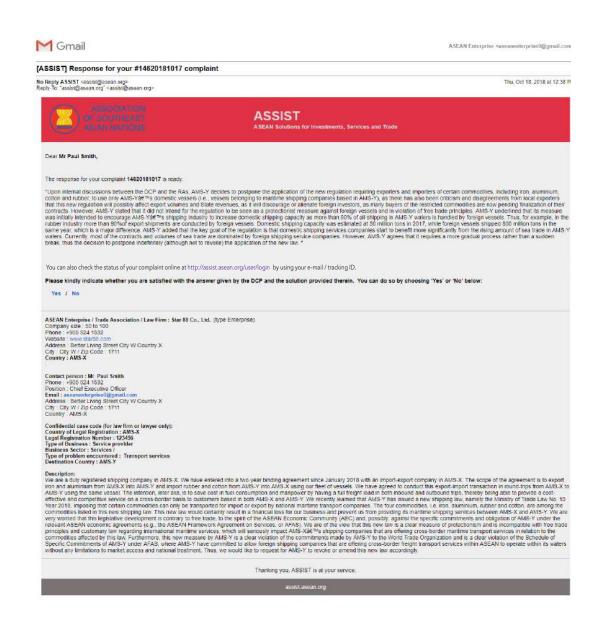

WHAT IS ASSIST?

**FILE A COMPLAINT** 

FOLLOW A COMPLAINT

**PROCESS** 

FAO

CONTACT

(b) Login to your ASSIST dashboard using your email and tracking ID as indicated in Step 7(a) and (b) above. The full view of your dashboard can be seen below. As you can see, another action has been added to your 'History' indicating that a solution for your complaint has been proposed. The complete solution from the DCP, which has been accepted by the CA, is also provided in the first paragraph of your dashboard.

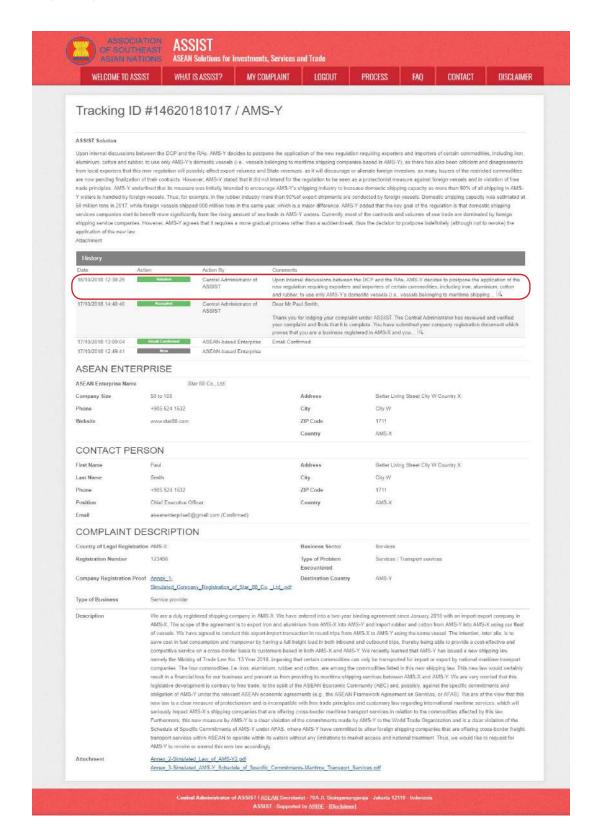

WHAT IS ASSIST?

FILE A COMPLAINT

FOLLOW A COMPLAINT

**PROCESS** 

FAO

CONTACT

Below is the proposed solution from the DCP:

"Upon internal discussions between the DCP and the RAs, AMS-Y decides to postpone the application of the new regulation requiring exporters and importers of certain commodities, including iron, aluminium, cotton and rubber, to use only AMS-Y's domestic vessels (i.e., vessels belonging to maritime shipping companies based in AMS-Y), as there has also been criticism and disagreements from local exporters that this new regulation will possibly affect export volumes and State revenues, as it will discourage or alienate foreign investors, as many buyers of the restricted commodities are now pending finalization of their contracts.

However, AMS-Y stated that it did not intend for the regulation to be seen as a protectionist measure against foreign vessels and in violation of free trade principles. AMS-Y underlined that its measure was initially intended to encourage AMS-Y's shipping industry to increase domestic shipping capacity as more than 90% of all shipping in AMS-Y waters is handled by foreign vessels. Thus, for example, in the rubber industry more than 90% of export shipments are conducted by foreign vessels. Domestic shipping capacity was estimated at 50 million tons in 2017, while foreign vessels shipped 800 million tons in the same year, which is a major difference.

AMS-Y added that the key goal of the regulation is that domestic shipping services companies start to benefit more significantly from the rising amount of sea trade in AMS-Y waters. Currently, most of the contracts and volumes of sea trade are dominated by foreign shipping service companies. However, AMS-Y agrees that it requires a more gradual process rather than a sudden break, thus the decision to postpone indefinitely (although not to revoke) the application of the new law."

(c) In the bottom of the email from ASSIST in 11(a) above, you are requested to indicate whether you are satisfied or not with the answer given by the DCP and the solution provided therein. You can do so by choosing 'Yes' or 'No' in the field provided.

Please kindly indicate whether you are satisfied with the answer given by the DCP and the solution provided therein. You can do so by choosing 'Yes' or 'No' below:

In this case, the AE chooses "Yes".

**STEP 12** 

## PROVIDE YOUR FEEDBACK TO THE PROPOSED SOLUTION PROVIDED BY AMS-Y IN THE SAT-ISFACTION SURVEY AND RECEIVE ACKNOWLEDGEMENT EMAILS FROM ASSIST

Once you choose 'Yes/No' in Step 11 (c) above, you will be directed to the page below where you will be requested to answer the Satisfaction Survey and be invited to provide comments, particularly if you are not satisfied with the proposed solution.

WHAT IS ASSIST?

**FILE A COMPLAINT** 

**FOLLOW A COMPLAINT** 

**PROCESS** 

FAQ

CONTACT

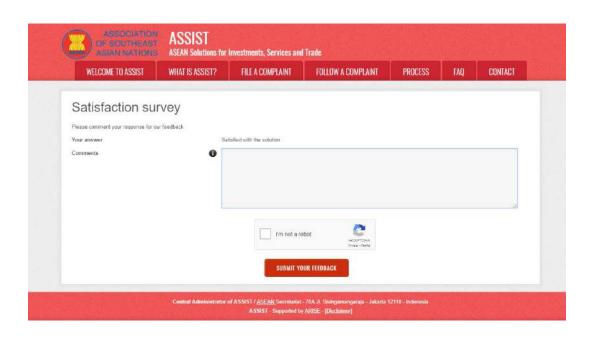

(a) Fill-in the Satisfaction Survey. In this case, the AE is satisfied with the solution provided by ASSIST and thus indicates accordingly.

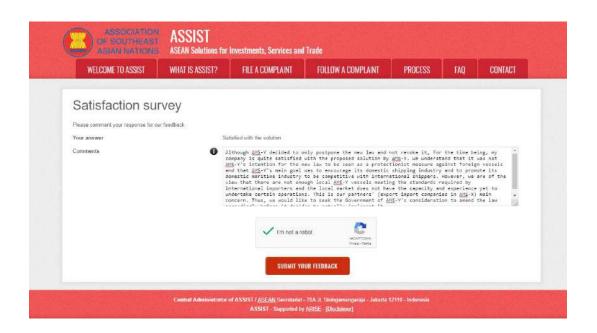

(b) Go to your email account. You will receive one or two (if you have filled-in the Satisfaction Survey) new emails from ASSIST, which acknowledge receipt of your response to the proposed solution by AMS-Y. A copy of your responses will also be sent to the DCP and the HCP.

WHAT IS ASSIST?

FILE A COMPLAINT

**FOLLOW A COMPLAINT** 

**PROCESS** 

FAO

CONTACT

### First Acknowledgement Email from ASSIST

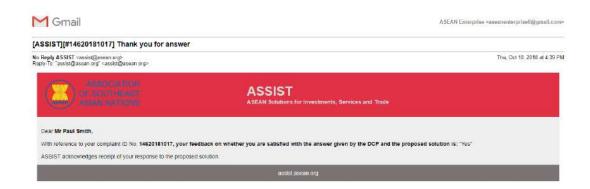

### Second Acknowledgement Email from ASSIST

If you provided a comment on the Satisfaction Survey, you will receive a second email below, acknowledging receipt of your response to the proposed solution will be sent by ASSIST to you, the DCP and the HCP.

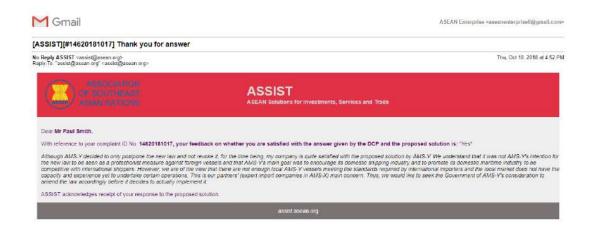

(c) Login to your ASSIST dashboard using your email and tracking ID as indicated in Step 7(a) and (b) above. The final view of your dashboard can be seen below. As you can see, another action has been added to your 'History' indicating that you have indicated satisfaction to the proposed solution by ASSIST.

WHAT IS ASSIST?

FILE A COMPLAINT

**FOLLOW A COMPLAINT** 

**PROCESS** 

FAO

CONTACT

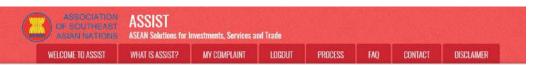

## Tracking ID #14620181017 / AMS-Y

#### ASSIST Solution

Upon internal discussions between the DCP and the RAs. AMS-Y decides to postpone the application of the new regulation requiring exporters and importers of certain commodities, including iron, aluminism, cotton and rubber, to use only AMS-Y's dominestic vessels (i.e. vessels belonging to mailtime shipping companies based in AMS-Y), as there has also been criticism and disagreements from local exporters that this new regulation will possibly affect aport volumes and State revenues, as it will discourage or aliminate foreign investors, as many buyers of the restricted commodities are now pending finalization of their contracts. However, AMS-Y stated that it did not intend for the regulation to be seen as a protectionist measure against foreign vessels and in violation of free trade principles. AMS-Y underlined that its measure was initially intended to encourage AMS-Y's shipping influstry to increase domestic shipping capacity as more than 90% of all shipping in AMS-Y waters is handled by foreign vessels. Thus, for example, in the rubber industry more than 90% of aport shipping as a condition of the regulation is that domestic shipping capacity was estimated at 50 million tons in 2017, while foreign vessels shipped 600 million tons in the same year, which is a major difference. AMS-Y added that the key goal of the regulation is that domestic shipping services companies star to benefit more significantly from the rising amount of sea trade in AMS-Y waters. Currently, most of the contracts and volumes of sea trade are dominated by foreign shipping service companies. However, AMS-Y agrees that it requires a more gradual process rather than a sudden break, thus the decision to postpone indefinitely (although not to revoke) the application of the new law.

Attachment Satisfied Yes

| History             |                 |                                    |                                                                                                    |
|---------------------|-----------------|------------------------------------|----------------------------------------------------------------------------------------------------|
| Date                | Action          | Action By                          | Comments                                                                                                    |
| 10/10/2018 16:52:00 | Satisfied       | ASEAN-based Enterprise             | Although AMS-Y decided to only postpone the new law and not revoke it, for the time being, my company is quite satisfied with the proposed solvinor by AMS-Y. We understand that I was not AMS-Y intention for the new law to be seen as a protectionist measure against foreign vessels and that AMS-Y included the company of the company of t |
| 18/10/2018 12:38:29 | Solidion        | Central Administrator of<br>ASSIST | Upon internal discussions between the DCP and the RAs, AMS-Y decides to postpone the application of the new regulation requiring exporters and importers of certain commodifies, including iron, aluminium, cotton and rubber, to use only AMS-Y comestic vessels (i.e., usease beforinging to marifilms shipping) (§)                                                                                                    |
| 17/10/2618 14:40:40 | Accepted        | Central Administrator of<br>ASSIST | Dear Mr Paul Smith,  Thank you for lodging your complaint under ASSIST. The Central Administrator has reviewed and verified your complaint and finds that it is complete, You have submitted your company registration document which proved that you are a business registered in AMSX and you If.                                                                                                    |
| 17/10/2018 13:09:04 | Estal Confirmed | ASEAN-based Enterprise             | Email Confirmed                                                                                                    |
| 17/10/2018 12:49:41 | New C           | ASEAN-based Enterprise             |                                                                                                    |

#### ASEAN ENTERPRISE

| ASEAN Enterprise Na | me Star 88 Co., Ltd. |            |                                       |  |
|---------------------|----------------------|------------|---------------------------------------|--|
| Company Size        | 50 to 108-           | Address    | Better Living Street City W Country X |  |
| Phone               | +905 524 1532        | СИу        | City W                                |  |
| Website             | www.star88.com       | ZIP Code   | 1711                                  |  |
|                     |                      | Country    | AMS-X                                 |  |
| CONTACT P           | PERSON               |            |                                       |  |
| First Name          | Paul                 | Address    | Better Living Street City W Country X |  |
| Last Name           | Smith                | City       | City W                                |  |
| Discourse           | 1005 534 4533        | 700 0 - 4- | 1777                                  |  |

| Email      | aseanenterprise@gmail.com (Confirmed) |          |                                       |
|------------|---------------------------------------|----------|---------------------------------------|
| Position   | Chief Executive Officer               | Country  | AMS-X                                 |
| Phone      | +905 524 1532                         | ZIP Code | 1711                                  |
| Last Name  | Smith                                 | City     | City W                                |
| First Name | Faul                                  | Address  | Better Living Street City W Country X |

#### COMPLAINT DESCRIPTION

Description

| Country of Legal Registration AMS-X | Business Sector     | Survices                      |  |
|-------------------------------------|---------------------|-------------------------------|--|
| Registration Number 123456          | Type of Problem     | Services / Transport services |  |
|                                     | Encountered         |                               |  |
| Company Depistration Proof Appen 1  | Destination Country | NAC V                         |  |

### Company Registration Proof Annax 1- Destir Simulated Company Registration of Star 88 Co., Ltd., pdf

| Type of Business Service provider | Type of Business | Service provider |
|-----------------------------------|------------------|------------------|

| We are a duly registered shipping company in AMS-X. We have entered into a two-year binding agreement since January 2018 with an import-export company in          |
|----------------------------------------------------------------------------------------------------|
| AMS-X. The scope of the agreement is to export iron and aluminium from AMS-X into AMS-Y and import rubber and cotton from AMS-Y into AMS-X using our fleet         |
| of vessels. We have agreed to conduct this export-import transaction in round-trips from AMS-X to AMS-Y using the same vessel. The intention, inter alla, is to    |
| save cost in fluel consumption and manpower by having a full freight load in both inbound and outbound trips, thereby being able to provide a cost-effective and   |
| competitive service on a cross-border basis to customers based in both AMS-X and AMS-Y. We recently learned that AMS-Y has issued a new shipping law,              |
| namely the Ministry of Trade Law No. 13 Year 2018, imposing that certain commodities can only be transported for import or export by national maritime transport   |
| companies. The four commodities, i.e. iron, aluminium, rubber and cotton, are among the commodities listed in this new shipping law. This new law would certainly  |
| result in a financial loss for our business and prevent us from providing its mantime shipping services between AMS-X and AMS-Y. We are very worried that this     |
| legislative development is contrary to free trade, to the spirit of the ASEAN Economic Community (AEC) and, possibly, against the specific commitments and         |
| obligation of AMS-Y under the relevant ASEAN economic agreements (e.g., the ASEAN Framework Agreement on Services, or AFAS). We are of the view that this          |
| new law is a clear measure of protectionism and is incompatible with free trade principles and customary law regarding international maritime services, which will |
| seriously impact AMS-X's shipping companies that are offering cross-border maritims transport services in relation to the commodities affected by this law.        |
| Furthermore, this new measure by AMS-Y is a clear violation of the commitments made by AMS-Y to the World Trade Organization and is a clear violation of the       |
| Schedule of Specific Commitments of AMS-Y under AFAS, where AMS-Y have committed to allow foreign shipping companies that are offering cross-border freight        |
|                                                                                                    |

| Furthermore, this new measure by AMS-Y is a clear violation of the commitments made by AMS-Y to the World Trade Organization and is a clear violation of the     |
|----------------------------------------------------------------------------------------------------|
| Schedule of Specific Commitments of AMS-Y under AFAS, where AMS-Y have committed to allow foreign shipping companies that are offering cross-border freigh       |
| transport services within ASEAN to operate within its waters without any limitations to market access and national treatment. Thus, we would like to request for |
| AMS-Y to revoke or amend this new law accordingly.                                                                                                    |
|                                                                                                    |

Attachment Arnex 2-Simulated Law of AMS-Y2.pdf

Arnex 3-Simulated AMS-Y Schedule of Specific Commitments-Maritime Transport Services pdf

Central Administrator of ASSIST (ASEAN, Secretariat - 70A.): Steingamangaraja - Jakarta 12110 - Indonesia ASSIST - Supported by ARISE - [Diazkaiman]

WHAT IS ASSIST?

**FILE A COMPLAINT** 

FOLLOW A COMPLAINT

**PROCESS** 

FAO

CONTACT

(d) If you would like to see the comment that you have provided in the Satisfaction Survey, click on the magnifying glass icon and the below screen will appear.

Although AMS-Y decided to only postpone the new law and not revoke it, for the time being, my company is quite satisfied with the proposed solution by AMS-Y. We understand that it was not AMS-Y's intention for the new law to be seen as a protectionist measure against foreign vessels and that AMS-Y's main goal was to encourage its domestic shipping industry and to promote its domestic maritime industry to be competitive with international shippers. However, we are of the view that there are not enough local AMS-Y vessels meeting the standards required by international importers and the local market does not have the capacity and experience yet to undertake certain operations. This is our partners' (export import companies in AMS-X) main concern. Thus, we would like to seek the Government of AMS-Y's consideration to amend the law accordingly before it decides to actually implement it.

On notification that a solution proposed to an AE has been accepted as satisfactory by the AE, the DCP should pass notice of the acceptance on to the RA(s), to ensure that any administrative arrangements necessary to implement the solution are in place as soon as possible.

ASSIST will consider this procedure as one where the complaint was accepted and a solution was provided by the DCP and accepted by the AE.

Please note that the timeframe for solving cross-border problems brought under ASSIST shall be no more than 40 working days or 2 calendar months (unless an extension of maximum 20 working days has been accorded) from the date when the complaint has been accepted by the DCP (i.e. the ASEAN Member State against which the complaint was filed).

WHAT IS ASSIST?

FILE A COMPLAINT

FOLLOW A COMPLAINT

**PROCESS** 

FAO

CONTACT

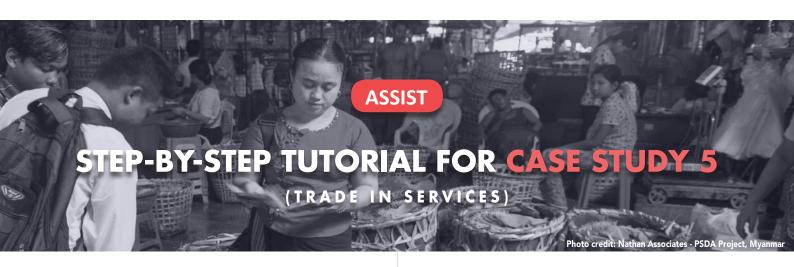

Complaint Filed by an ASEAN Enterprise (Parent Company of its Subsidiary Company), Accepted by Central Administrator and Rejected by Destination Contact Point.

**Brief Description of Case:** This scenario is that of a mock case that falls under Mode 3 (Commercial Presence) of services trade, which is defined in the ASEAN Framework Agreement on Services (AFAS) and the General Agreement on Trade in Services (GATS), mutatis mutanda, as the supply of a service supplier of one country, through commercial presence in the territory of any other country. This scenario is that of a complaint that is accepted by ASSIST's Central Administrator (CA) as having been validly lodged by the AE, which is the parent company in another ASEAN Member State of its subsidiary company, where the ASEAN Member State against which the complaint is filed is located and that is actually the one with the problem or complaint, but

being rejected by the Destination Country because the latter finds that the allegations by the AE lack merit as the Destination Country has complied with the relevant ASEAN commitments.

The complaint is in relation to the revocation of the license of the subsidiary company and the amendment of the Telecommunications Business License Act by the Destination Country, which AE claims is a discrimination against foreign investors and in clear violation of the Schedule of Specific ASEAN Commitments of the Destination Country under the AFAS where the Destination Country has committed to allow commercial presence of a foreign company, in other words the legal right for foreign operators, legally registered in another ASEAN Member State, to provide the service through commercial establishment, without any limitations to market access and national treatment.

### List of Actors and Abbreviations:

- Complainant = ASEAN Enterprise (AE)
- ASEAN Secretariat = Central Administrator of ASSIST (CA)
- Home Country = Home Contact Point (HCP) in ASEAN Member State-X (AMS-X)
- Destination Country = Destination Contact Point (DCP) in ASEAN Member State-Y (AMS-Y)
- Relevant National Authorities = Relevant Authorities (RAs)

STEP

## GO TO THE ASSIST WEBSITE (HTTP://ASSIST.ASEAN.ORG)

If you feel that your case is a problem on an ASEAN cross-border trade related issue, you are a business registered in an ASEAN Member State, and you would like a free of charge, non-binding, consultative service, and receive an expedited and effective solution, go to the following link: <a href="http://assist.asean.org">http://assist.asean.org</a>.

WHAT IS ASSIST?

FILE A COMPLAINT

FOLLOW A COMPLAINT

**PROCESS** 

FAO

CONTACT

Below is the homepage of ASSIST.

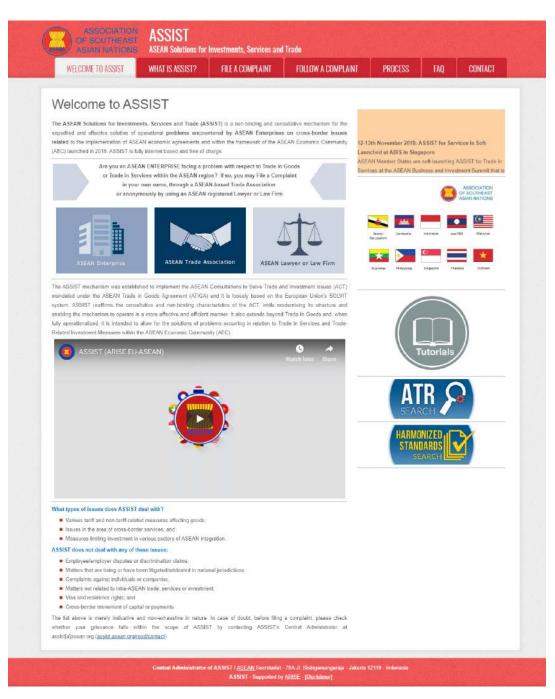

STEP 2

## SELECT THE 'FILE A COMPLAINT' TAB (ASEAN ENTERPRISE ICON)

If you are filing a complaint under your own company (non-anonymous complaint) and you are not represented by an ASEAN-based trade association, or by any other representative entity of your choice, such as a chamber of commerce, business council, business federation, or registered lawyer or law firm, click on the 'ASEAN Enterprise' icon on the File a Complaint tab.

WHAT IS ASSIST?

**FILE A COMPLAINT** 

**FOLLOW A COMPLAINT** 

**PROCESS** 

FAO

CONTACT

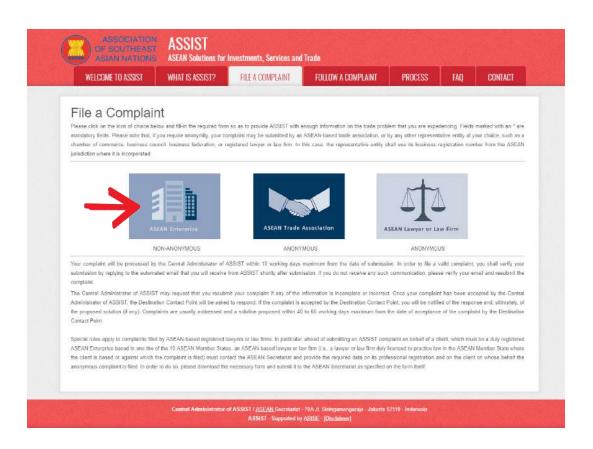

When you click on the 'ASEAN Enterprise' icon, the following page will appear.

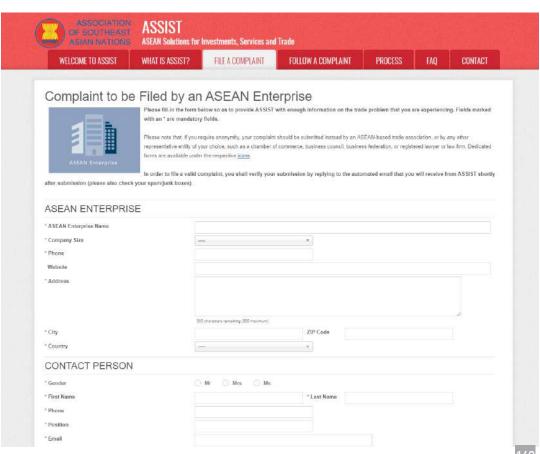

WHAT IS ASSIST?

**FILE A COMPLAINT** 

FOLLOW A COMPLAINT

**PROCESS** 

FAO

CONTACT

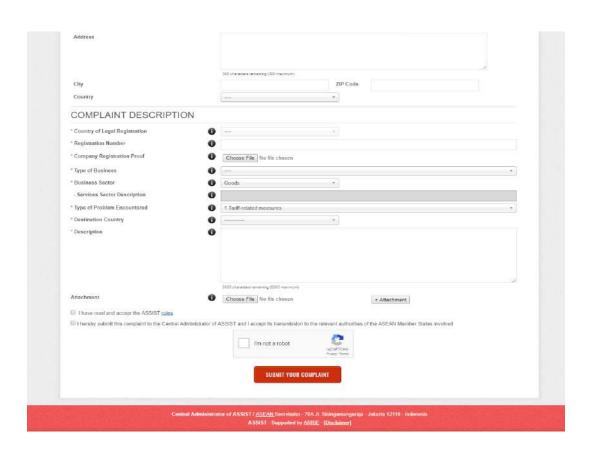

Fill-in the above form so as to provide ASSIST with enough information on the trade problem that you are experiencing. Fields marked with an asterisk (\*) are mandatory fields. If you are not sure on what to fill-in for a field, the  $\bullet$  buttons are available for detailed instructions on what to fill-in for each field. Please click on the  $\bullet$  buttons to make sure that you fill-in the correct information in the form.

It is extremely important that you properly fill-in the 'Description' field. The CA will need to verify that the description given in the complaint is sufficient to clearly identify the problem in the context of the specific subject agreement(s). Thus, please carefully layout your complaint with legal arguments and factual evidence to help the CA in deciding whether to approve your complaint.

STEP

### FILL-IN THE COMPLAINT FORM

Below is an example of a completed form for this specific case study.

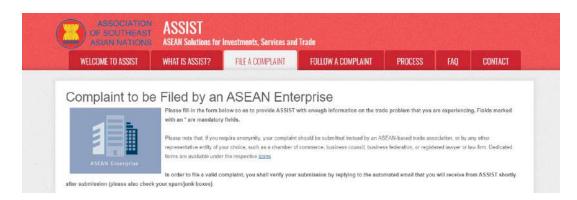

WHAT IS ASSIST?

**FILE A COMPLAINT** 

**FOLLOW A COMPLAINT** 

**PROCESS** 

FAQ

CONTACT

| * ASEAN Enterprise Name                          | AirTel Heldings, Inc                                                                                                    |
|--------------------------------------------------|----------------------------------------------------------------------------------------------------|
| * Company Size                                   | .200+ +                                                                                                    |
| * Phone                                          | +261 7262991                                                                                                    |
| Website                                          | www.airtel.com                                                                                                    |
| * Address                                        | Jingle Avenue City u Country x                                                                                                    |
|                                                  | 205 chandles (essening (200 macrium)                                                                                                    |
| City                                             | City U ZIP Code 10090                                                                                                    |
| * Country                                        | AMS-X *                                                                                                    |
| CONTACT PERSON                                   |                                                                                                    |
| Gender Gender                                    | ® Mr ○ Mrs ○ Ms                                                                                                    |
| First Name                                       | Bruce *Last Name Kent                                                                                                    |
| * Phone                                          | +261 8159255399                                                                                                    |
| Position                                         | President                                                                                                    |
| Email                                            | sseanenterprise0@gmail.com                                                                                                    |
| Address                                          | Jingle Avenue                                                                                                    |
|                                                  | City U<br>Country X                                                                                                    |
|                                                  | 266 characters remaining (300 meanium)                                                                                                    |
| City                                             | City U ZIP Code 10090                                                                                                    |
| Country                                          | -AMS-X:                                                                                                    |
| COMPLAINT DESCRIPTIO                             | ON .                                                                                                    |
| Country of Legal Registration                    | ● AMSX +                                                                                                    |
| Registration Number                              | 123456                                                                                                    |
| * Company Registration Proof                     | Choose File Annex 1-Simulat Idings, Inc.pdf                                                                                                    |
| Type of Business                                 | Service provider                                                                                                    |
| Business Sector                                  | Services     *                                                                                                    |
| - Services Sector Description                    | Telecommunication                                                                                                    |
| * Type of Problem Encountered                    | 2 Communication Services *                                                                                                    |
| * Destination Country                            | ● AMS-Y                                                                                                    |
| * Description                                    | • We are a duly registered telecommunications company in AMS-X, AirTel Holdings, Inc. Our subsidiary company, AirTel Holdings, Inc. is based in AMS-Y, 80% of the total shares issued by AMT-El Co., tot. is Sounced by AMS-X shareholders and its senior amagement level positions are downtasted by AMS-Y nationals. AirTel Co., tot.'s operating license has recently been revoked by AMS-Y's intioned icommunication Authority in September 2016 on the argument that the telecommunications license possessed by AirTel Co., tot. is no longer valid. In fact, in August 2018, AMS-I had amended the relecommunications Susiness License Act No. 150%, whereby Yoreign operators were no longer permitted to apply for Type 0 and Type C licenses. |
|                                                  | 3601 standare remaining (5000 mainrum)                                                                                                    |
| Attachment                                       | Choose File. Annex 2-Simulated AM. Idated Schedule pdf + Attachment                                                                                                    |
|                                                  | Choose File Annex 3-Simulated Law of AMS-Y pdf Remove                                                                                                    |
|                                                  | Choose File   Anney 4-Simulated Ant Law of AMS-Y pdf   Ramova                                                                                                    |
| I have read and accept the ASSIST nules          |                                                                                                    |
| I hereby submit this complaint to the Central Ad | dministrator of ASSIST and I accept its transmission to the relevant authorities of the ASEAN Member States involved                                                                                                    |
|                                                  | I'm not a robot                                                                                                    |
|                                                  | SUBMIT YOUR COMPLAINT                                                                                                    |

As an example of a clear and concise description of the complaint, below is the AE's description of his complaint in this case study:

"We are a duly registered telecommunications company in AMS-X, AirTel Holdings, Inc. Our subsidiary company, AirTel Co., Ltd., is based in AMS-Y. 80% of the total shares issued by AirTel Co., Ltd. are owned by AMS-X shareholders and its senior management level positions are dominated by AMS-Y nationals. AirTel Co., Ltd.'s operating license has been revoked by AMS-Y's National Communication Authority in September 2018 on the argument that the telecommunications license possessed by AirTel Co., Ltd. is no

WHAT IS ASSIST?

**FILE A COMPLAINT** 

FOLLOW A COMPLAINT

**PROCESS** 

FAO

CONTACT

longer valid. In fact, in August 2018, AMS-Y had amended the Telecommunications Business License Act No. 1500, whereby foreign operators were no longer permitted to apply for Type B and Type C licenses.

A type B telecom license is for an operator with or without its own network, but provides services targeting a segment or even several segments of the public. A type C telecom license is for an operator with a network that provides services to the general public, or services that cause a significant impact on fair competition, the public interest, or require special consumer protection. The applicant applying for Type B and Type C licenses must be companies where AMS-Y nationals hold at least 51% shares and at least three quarters of the applicant's senior level management and the person authorized to sign any binding commitments, as a representation of the applicant company, must be an AMS-Y national. We feel that AirTel Co., Ltd. has been treated unfairly as it simply followed the government process at the time when it had applied for the license and it was not given any notification by AMS-Y on this new development. It has also complied with the requirement for foreign companies with a majority of foreign shareholders, which is obtaining a Foreign Business License from the Ministry of Commerce.

The revoking of AirTel Co., Ltd.'s license and the amendment of the business license regulation has caused AirTel Holdings, Inc., shares to fall 5.67% in AMS-X as AMS-Y is the world's second biggest cellular market. We believe that the revoking of its license is a discrimination against foreign investors in the telecommunications sector and a violation of the specific commitments and obligations of AMS-Y under the relevant ASEAN Framework Agreement on Services (AFAS)."

When the complaint is filed by clicking 'Submit Your Complaint', the following page in Step 4 will appear.

## STEP 1

## **RECEIVE A NOTIFICATION FROM ASSIST**

Once you file a complaint on the ASSIST website, the below page will appear, informing you that a confirmation email will be sent to the email address which you have provided in your complaint form.

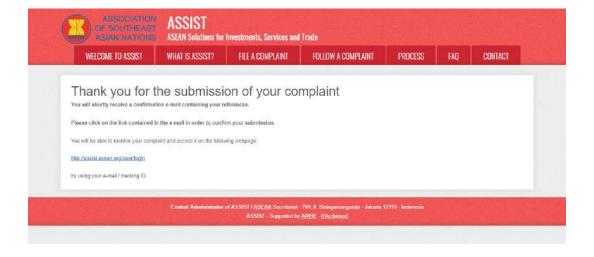

The above notification indicates that you should click on the link provided in your email account to confirm your complaint with ASSIST.

WHAT IS ASSIST?

**FILE A COMPLAINT** 

FOLLOW A COMPLAINT

**PROCESS** 

FAO

CONTACT

STEP 5

## **CONFIRM YOUR COMPLAINT FROM YOUR EMAIL ACCOUNT**

(a) Go to the email account that you have provided in the complaint form. You will receive an email from ASSIST requesting you to confirm your complaint by clicking on the link provided or by copy-pasting the link onto the Internet browser. This is also required by ASSIST to confirm that the email address which you have provided is valid. Your complaint number is also provided in this email. In this case, your complaint number is 17720181101.

Below is the email which you will receive from ASSIST.

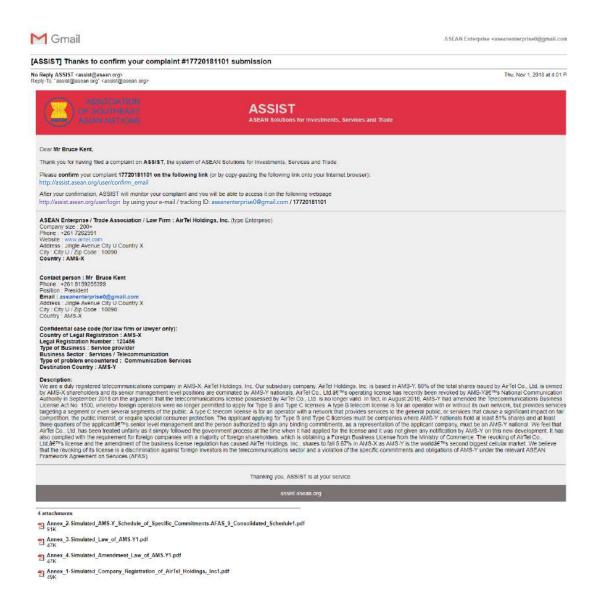

(b) Click on the link as requested in the above email and the following page will appear.

WHAT IS ASSIST?

**FILE A COMPLAINT** 

FOLLOW A COMPLAINT

**PROCESS** 

FAO

CONTACT

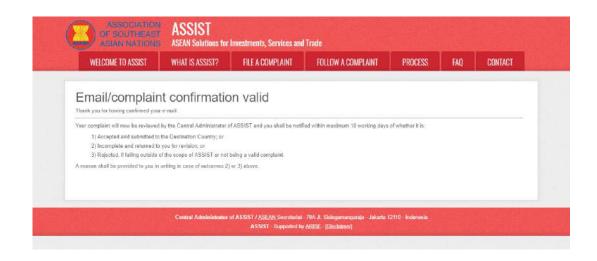

The above notification will inform you that your complaint will be reviewed by the CA and that you will be notified by email within maximum 10 working days of whether it is:

- 1) Accepted and submitted to the Destination Country; or
- 2) Incomplete and returned to you for revision; or
- 3) Rejected, if falling outside of the scope of ASSIST or not being a valid complaint.

Go to your email account.

STEP

## RECEIVE AN EMAIL FROM ASSIST THAT YOUR EMAIL ADDRESS AND COMPLAINT IS VALID

Go to your email account and you will see a new email from ASSIST. This email indicates that you have confirmed your complaint, that the CA will check its validity, and that it has been filed within ASSIST. ASSIST will revert with a response indicating whether the complaint is accepted, incomplete or rejected within 10 working days.

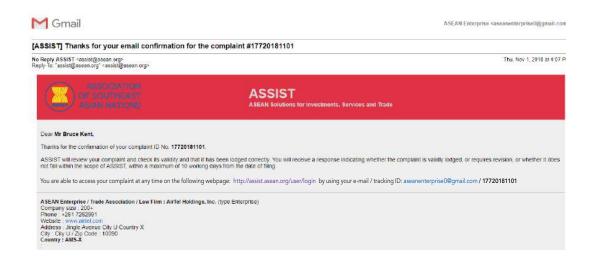

WHAT IS ASSIST?

**FILE A COMPLAINT** 

FOLLOW A COMPLAINT

**PROCESS** 

FAO

CONTACT

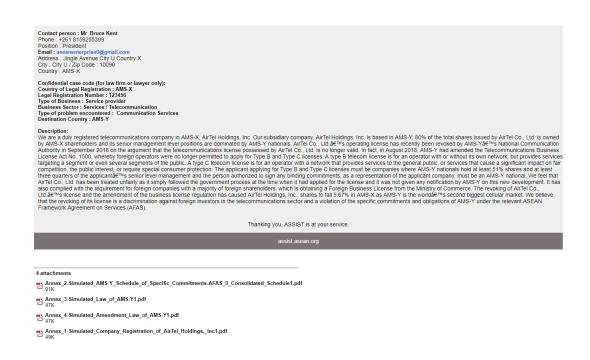

As indicated in the above email, you are now able to monitor the progress by clicking on the indicated link which will be directed to the 'Follow a Complaint' tab on the menu bar on the ASSIST Website.

STEP **7** 

### MONITOR THE PROGRESS OF YOUR COMPLAINT

(a) Go to the following link: <a href="http://assist.asean.org/user/login">http://assist.asean.org/user/login</a> or go to the 'Follow a Complaint' tab on the menu bar on the ASSIST Website. The below page will appear.

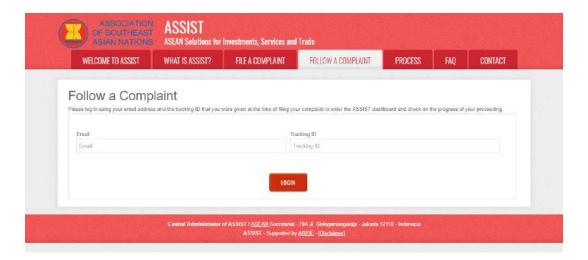

(a) Enter your email address and tracking ID (your complaint number) in the required fields to login. In this case, the **Email Address** is <u>aseanenterprise0@gmail.com</u> and the **Tracking ID** is **17720181101**.

WHAT IS ASSIST?

**FILE A COMPLAINT** 

**FOLLOW A COMPLAINT** 

**PROCESS** 

FAO

CONTACT

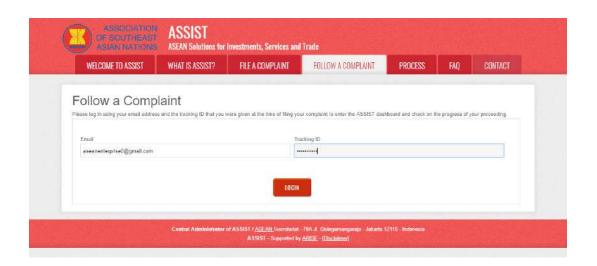

Once you login, you will see your ASSIST dashboard where you can monitor the progress of your complaint.

(c) View of your ASSIST Dashboard once you have successfully logged-in:

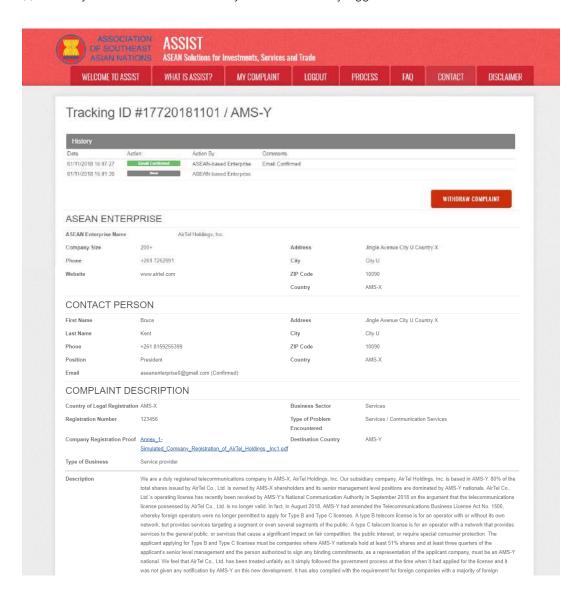

WHAT IS ASSIST?

FILE A COMPLAINT

FOLLOW A COMPLAINT

**PROCESS** 

FAO

CONTACT

shareholders, which is obtaining a Fereign Business License from the Allnistry of Commerce. The reveking of AirTel Co., Ltd.'s license and the amendment of the business license regulation has caused AirTel Holdings, Inc., shares to fall 5.67% in AMS-X as AMS-Y is the world's second biggest cellular market. We believe that the revoking of 8s ficense is a discrimination against foreign investors in the telecommunications sector and a violation of the specific commitments and obligations of AMS-Y under the relevant ASEAN Framework Agraement on Services (AFAS).

Attachment

America, 2-Simulated AMS-Y, Schedule, of Seecific Commitments-AFAS, 9, Cansolidated, Schedule 1.pdf

America, 3-Simulated, Linu, et AMS-Y1 adf

America, 4-Simulated, Amendment, Law, of AMS-Y1 adf

Control Administrator of ASSIST / ASSEAN Secretarist - 70A, II. Steingamangarraja - Jakarta 12110 - Indonesia

ASSIST - Supported by ARISE - [Dicidilater]

As you can see in your dashboard, the actions taken for your complaint are clearly indicated in your dashboard and this list will be regularly updated after each action is taken. Your completed complaint form, which you have submitted, is also accessible on your dashboard.

STEP 8

## CENTRAL ADMINISTRATOR REVIEWS YOUR COMPLAINT AND SENDS A RESPONSE TO YOUR EMAIL (ACCEPT, INCOMPLETE, OR REJECT)

Once the CA has completed reviewing your complaint and decided on whether to accept/incomplete/reject, an email will be sent to you typically within 10 working days since you lodged your complaint.

If no action has been taken in the meantime by the CA, the CA will receive the below automatic reminder via email from the ASSIST online system within 7 calendar days after the complaint is lodged. As indicated above, the CA must decide to accept, declare incomplete and request revision, or reject the complaint within 10 working days.

## Email Reminder 1 for the Central Administrator:

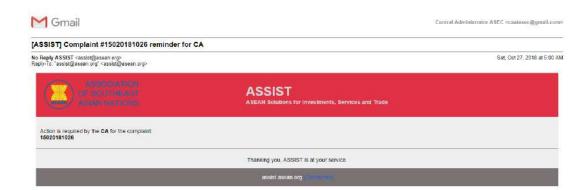

Regularly check your email account within the 10 working days after lodging your complaint. You will eventually receive a new email from ASSIST.

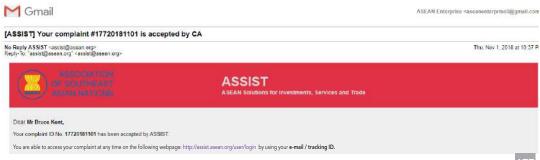

WHAT IS ASSIST?

FILE A COMPLAINT

FOLLOW A COMPLAINT

**PROCESS** 

FAO

CONTACT

Since your complaint has been accepted by ASSIST, the Destination Country will now be asked to review your complaint and either accept it, or reject it, or revert back to you with a request for more information within 10 working days from today.

You will be promptly notified of the response by the Destination Country through ASSIST.

ASEAN Enterprise / Trade Association / Law Firm : AirTel Holdings, Inc. (type Enterprise)
Company 362: 200+
Priorie: #251 1720201

Address: Jungle Avenue City U Country X
City: City U / Zip Code: 10090
Country: AMS.X

Contact person: Mr. Bruce Kent
Phone: #251 1939255999
Position: President in AirSeptember City U Country X
City: City U / Zip Code: 10090
Country: AMS.X

Confidential case code for law firm or lawyer only:
Country: AMS.X

Legal Registration: AMS.X

Legal Registration: AMS.X

Legal Registration in Number: 1232456
Type of Destination Number: 1232456
Type of Destination Number: 1232456
Type of Destination Number: 1232456
Type of Destination Number: 123456
Type of Destination Number: 123456
Type of Destination Number: 123456
Type of Country: AMS.Y

Description:

We are a duly registered telecommunications services
Destination Country: AMS.Y

Description:

We are a duly registered telecommunication Services
Destination Country: AMS.Y

Description:

We are a duly registered telecommunication services of Destination Country: AMS.Y

Description:

We are a duly registered telecommunication scorpany in AMS-X, AirTel Holdings, Inc. Our subsidiary company, AirTel Holdings, Inc. is based in AMS-Y, 80% of the total shares issued by AirTel Co., Ltd. is no longer valid. In fact, in August 2013, AMS-Y had annehold the Telecommunication Authority in September 2018 on the argument that the telecommunication is license possessed by AirTel Co., Ltd. is no longer valid. In fact, in August 2013, AMS-Y had annehold the Telecommunication on Authority in September 2018 on the argument that the telecommunication is license possessed by AirTel Co., Ltd. is no begine valid. In fact, in August 20

In this case, the above email shows that your complaint has been **accepted** by the CA. The email also informs you that your complaint will now be sent to the Destination Contact Point, which is the government agency (ASSIST Focal Point) in AMS-Y where you are facing trade problems and where your complaint is directed and a resolution is sought. The DCP in AMS-Y will be given 10 working days to review your complaint and either accept, reject or revert back to you with a request for more information. This is intended to give time to the DCP to examine the details of the complaint, and consult as necessary with any relevant national authorities.

The Home Contact Point, which is the government agency (ASSIST Focal Point) in AMS-X (your home country) has also been notified that your complaint is lodged.

If you do not receive an email from ASSIST within the required timeframe (10 working days since the complaint is lodged), then this means that the CA has an overdue action. The CA will receive another automatic reminder via email (14 calendar days after the complaint is lodged) that an action is required by the CA for the complaint. The CA will receive the email below:

### Email Reminder 2 for the Central Administrator:

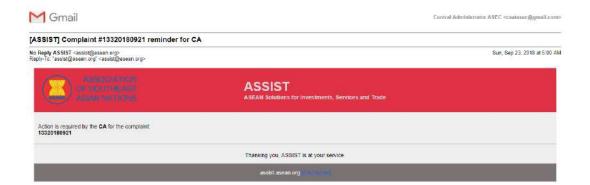

WHAT IS ASSIST?

**FILE A COMPLAINT** 

FOLLOW A COMPLAINT

**PROCESS** 

FAO

CONTACT

STEP 9

## LOGIN TO YOUR ASSIST DASHBOARD BY USING YOUR EMAIL AND TRACKING ID TO SEE THE ACTUAL RESPONSE FROM THE CENTRAL ADMINISTRATOR

If you wish to see the full response from the CA, you will need to login to your ASSIST dashboard using your email and tracking ID as indicated in Step 7(a) and (b) above.

The full view of your dashboard can be seen below. As you can see, another action has been added to your 'History' indicated that the CA has "Accepted" your complaint.

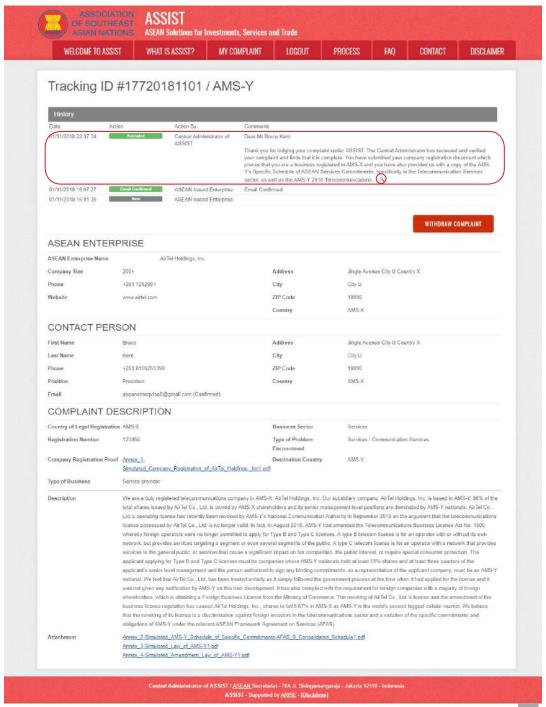

WHAT IS ASSIST?

FILE A COMPLAINT

FOLLOW A COMPLAINT

**PROCESS** 

FAO

CONTACT

Click on the magnifying glass icon in the comments column. The full response from the CA will appear, as can be seen below:

Dear Mr Bruce Kent,

Thank you for lodging your complaint under ASSIST. The Central Administrator has reviewed and verified your complaint and finds that it is complete. You have submitted your company registration document which proves that you are a business registered in AMS-X and you have also provided us with a copy of the AMS-Y's Specific Schedule of ASEAN Services Commitments, specifically in the Telecommunication Services sector, as well as the AMS-Y 2010 Telecommunications Business License Act No. 1500 and the amended act (2018).

Thus, the Central Administrator finds that the nature of your complaint falls within the scope of ASSIST and that you have fulfilled all the necessary requirements to file a complaint under ASSIST.

We will forward your complaint to AMS-Y (Destination Contact Point). The Destination Contact Point will review your complaint and consult with the relevant national authorities, and will revert with a response within 10 working days on whether it has accepted or rejected your complaint.

You may monitor the progress on the handling of the complaint by login to your ASSIST Dashboard by using your Email/Tracking ID.

As informed in Step 8, once the complaint has been accepted by the CA, the complaint will be sent to the Destination Contact Point (DCP) in AMS-Y where you are facing trade problems. The DCP in AMS-Y will be given 10 working days to review your complaint and either accept or reject it. This is intended to give time for the DCP to examine the details of the complaint, and consult as necessary with any relevant national authorities. Once the DCP responds, an email will be sent to you from ASSIST informing you whether your complaint has been accepted or rejected by the DCP in AMS-Y.

STEP 10

# RECEIVE AN EMAIL NOTIFICATION FROM ASSIST THAT A RESPONSE TO YOUR COMPLAINT HAS BEEN PROVIDED BY AMS-Y AND ACCEPTED BY THE CENTRAL ADMINISTRATOR

(a) Go to your email account. You will receive a new email from ASSIST indicating the response to your complaint from the DCP. In this case, your complaint has been rejected by the DCP (AMS-Y).

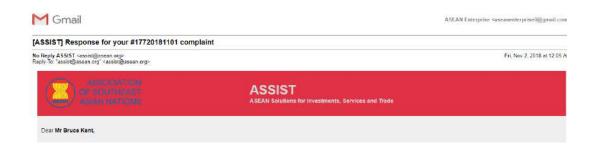

WHAT IS ASSIST?

FILE A COMPLAINT

FOLLOW A COMPLAINT

**PROCESS** 

FAO

CONTACT

The response for your complaint 17720181101 is ready

"AMS-Y finds sufficient basis that AMS-Y has compiled with its relevant ASEAN commitments and that the complaint lacks merit. It argues that, although under the AFAS Schedule of Specific Commitments, AMS-Y has no limitations on foreign ownership, it is stated in its Horizontal Commitments that, as a limitation to market access, the Commercial Presence of the foreign service provider(s) may be in the form of a joint venture and/or representative office, which should meet the following requirements: (i) not more than 49% of the capital share of the company may be owned by foreign partner(s); (ii) at least three quarters of the company?\(^2\text{w}\) senion level management and the person authorized to sign any binding commitments as a representation of the company must be AMS-Y antionals. Thus, the amendment of the 2018 Telecommunications Business License Act No. 1500 is not in violation of AMS-Y46"\(^2\text{Schedule}\) of Services Commitments. The AMS-Y AFAS Horizontal Commitments is attached for ease of reference. In response to the AEAE\*\(^2\text{sclaim}\) statisht it has not received any notification from AMS-Y on the new amendment, AMS-Y responded that the Government of AMS-Y has promulgated the amendment of the law through official government websites and local newspapers after it has been approved on 1 September 2018."

You can also check the status of your complaint online at http://assist.asean.org/user/login by using your e-mail / tracking ID.

Please kindly indicate whether you are satisfied with the answer given by the DCP and the solution provided therein. You can do so by choosing 'Yes' or 'No' below.

Yes / No

ASEAN Enterprise / Trade Association / Law Firm : AirTel Holdings, Inc. (type Enterprise)

Company size : 200+ Phone : +261 7262991

Website: www.airtel.com Address: Jingle Avenue City U Country X City: City U / Zip Code: 10090 Country: AMS-X

Contact person : Mr Bruce Kent
Phone : +261 8159255399
Position : President
Email : aseanenterprise0@gmail.com
Address : Jingle Avenue City U Country X
City : City U / Zip Code : 10090
Country : AMS-X

Thanking you, ASSIST is at your service

The process is slightly different in cases where your complaint is accepted by the DCP. Within 10 working days after the response from the CA that your complaint is accepted, you will receive an email informing that your complaint has been accepted by the DCP in AMS-Y and that the DCP will coordinate with the competent national authorities or the Responsible Authorities (RAs) to analyse your complaint in detail.

Once the RAs complete their efforts, the DCP should review the solution and provide it to the CA within the 40 working days from the date of acceptance by the DCP. Thus, to meet this deadline, a time limit should be assigned by the DCP for the RAs to find a solution. It is the responsibility of the DCP to notify the CA of any change relating to the timeframe between it and national authorities.

The CA may extend the deadline for up to 20 working days upon request of the DCP. The system will automatically notify when the deadlines are approaching (i.e., typically, 10 calendar days before the lapse). If the DCP misses its deadline to submit a solution to the CA, the online system will notify the CA to followup with the DCP.

You will then receive a second email notification from ASSIST that a solution is proposed by the DCP/ AMS-Y and accepted by the CA.

However, in cases such as this one where a complaint is "Rejected" by the DCP, you may not receive an email from ASSIST within the 10 working days deadline. The rejection and reason for rejection by the DCP will only be sent to the CA through ASSIST within the 10 working days. The CA will then review it for language and sufficiency of information within 5 working days from the receipt by the CA of a rejection email by the DCP.

If the CA accepts the reason of rejection, a response which has been reviewed and approved by the CA is sent to your email, such as the one above. If the CA is dissatisfied with the stated reasons for the rejection

WHAT IS ASSIST?

FILE A COMPLAINT

**FOLLOW A COMPLAINT** 

**PROCESS** 

FAO

CONTACT

by the DCP, the ASSIST system allows the CA to request the DCP to rectify the rejection. However, this option by the CA has no binding value on the DCP, and if no response within 5 working days, the online system will automatically circulate the rejection to the AE.

If no action has been taken in the meantime by the DCP, the DCP will receive the automatic reminder below via email from the ASSIST online system within 7 calendar days after the complaint has been accepted by the CA. As indicated above, the DCP must decide to accept or reject the complaint within 10 working days from when the CA has accepted the complaint.

#### Email Reminder 1 for the Destination Contact Point:

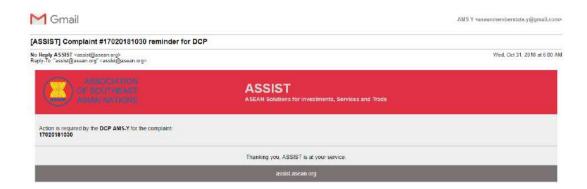

If you do not receive an email from ASSIST on the response by the DCP within the required timeframe (10 working days) after the complaint has been accepted by the CA, then this means that the DCP has an overdue action. The DCP will receive another automatic reminder via email (14 calendar days after the complaint is lodged) that an action is urgently required by the DCP for the complaint.

#### Email Reminder 2 for the Destination Contact Point:

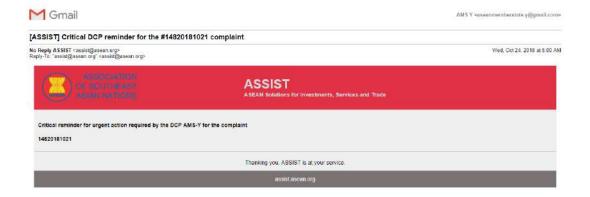

(b) Login to your ASSIST dashboard using your email and tracking ID as indicated in Step 7(a) and (b) above. The full view of your dashboard can be seen below. As you can see, another action has been added to your 'History' indicating that a solution for your complaint has been proposed. The complete ASSIST solution/response from the DCP, which has been accepted by the CA, is also provided in the first paragraph of your dashboard.

WHAT IS ASSIST?

FILE A COMPLAINT

**FOLLOW A COMPLAINT** 

**PROCESS** 

FAQ

CONTACT

| WELCOME TO ASSIS                                                                                                    | TAHW T                         | IS ASSIST?                                                                                                    | MY COMPLAINT                                                                                                    | LOCOUT                                                 | PROCESS                   | FAO                 | CONTACT                | DISCLAIM          |
|----------------------------------------------------------------------------------------------------|--------------------------------|----------------------------------------------------------------------------------------------------|----------------------------------------------------------------------------------------------------|--------------------------------------------------------|---------------------------|---------------------|------------------------|-------------------|
| - Control Statement (Statement Statement State |                                |                                                                                                    | The state of the state of the s | 1000000                                                | Notice to the second      |                     |                        |                   |
| Tracking ID                                                                                                    | #177201                        | 181101 / /                                                                                                    | AMS-Y                                                                                                    |                                                        |                           |                     |                        |                   |
| ASSIST Solution                                                                                                    |                                |                                                                                                    |                                                                                                    |                                                        |                           |                     |                        |                   |
| AMS-Y finds sufficient basis th                                                                                                    |                                |                                                                                                    |                                                                                                    |                                                        |                           |                     |                        |                   |
| Commitments, AMS-Y has no<br>provider(s) may be in the form                                                                                                    |                                |                                                                                                    |                                                                                                    |                                                        |                           |                     |                        |                   |
| owned by foreign partner(s); (ii                                                                                                    | at least three quart           | ers of the company's s                                                                                         | enior level managem                                                                                                    | ent and the person auth                                | orized to sign any bine   | ding commitment     | a as e representation  | of the company    |
| must be AMS-Y nationals. The<br>AFAS Horizontal Commitments                                                                                                    |                                |                                                                                                    |                                                                                                    |                                                        |                           |                     |                        |                   |
| the Government of AMS-Y has                                                                                                    | promulgated the an             | rendment of the law th                                                                                         | rough official governn                                                                                                    | nent websites and local                                | newspapers after ≹ ha     | is been approved    | on 1 September 201     | 8.                |
| Attachment                                                                                                    |                                |                                                                                                    |                                                                                                    |                                                        |                           |                     |                        |                   |
| History                                                                                                    |                                |                                                                                                    |                                                                                                    |                                                        |                           |                     |                        |                   |
| Date Acti<br>02/11/2018 00:05:11                                                                                                    | gri<br>Sulution                | Action By<br>Central Administra                                                                                | Commen<br>stor of AMS-V fi                                                                                                    | nts<br>nds sufficient basis that                       | AMS-Y has complied        | with its relevant   | ASEAN commitments      | and that the      |
| 1.09.85 (Samuel C. 2.11 (1.11))                                                                                                    |                                | ASSIST                                                                                                    | complain                                                                                                    | t lacks marit. It argues t<br>mitstions on foreign own | nat, although under the   | e AFAS Scheduli     | of Specific Commitm    | nents, AMS-Y      |
|                                                                                                    |                                |                                                                                                    | market a                                                                                                    | coess, the Commercial                                  | Presence of the foreig    | n service provide   | r(s) may be in the for |                   |
| 01/11/2018 22:37:34                                                                                                    | Atompted                       | Central Administra                                                                                             |                                                                                                    | ind/or representative of<br>Bruce Kent                 | ice, which should mea     | a the following re  | quiraments             |                   |
|                                                                                                    |                                | ASSIST                                                                                                    |                                                                                                    | su for ladging your comp                               | laint under accier in     | he Central Admir    | listrator has roules   | t and vertical    |
|                                                                                                    |                                |                                                                                                    | your com                                                                                                    | plaint and finds that it is                            | complete. You have s      | submitted your co   | impany registration d  | ocument which     |
|                                                                                                    |                                |                                                                                                    | Y's Spec                                                                                                    | iat you are a business it<br>ific Schedule of ASEAN    | Services Commitmen        | ts, specifically in |                        |                   |
| 01/11/2018 16:07:27                                                                                                    | Count Confermed                | ASEAN-based En                                                                                                 | Section, an                                                                                                    | s well as the AMS-Y 201                                | 0 Telecommunication       | . %                 |                        |                   |
| 01/11/2018 16:01:39                                                                                                    | Name (1)                       | ASEAN-based En                                                                                                 | en Louis and the control of the                                                                                                    | ymmu.                                                  |                           |                     |                        |                   |
| ASEAN ENTER                                                                                                    | DRIGE                          |                                                                                                    |                                                                                                    |                                                        |                           |                     |                        |                   |
|                                                                                                    |                                | organica de la companya de la companya de la companya de la companya de la companya de la companya de la compa |                                                                                                    |                                                        |                           |                     |                        |                   |
| ASEAN Enterprise Name                                                                                                    | 200+                           | rTel Holdings, Inc.                                                                                            |                                                                                                    | Address                                                | Seele Au                  | enus City U Cour    |                        |                   |
| Company Size<br>Phone                                                                                                    | +261 7262991                   |                                                                                                    |                                                                                                    | City                                                   | City LI                   | Balle City O Cour   | III y A                |                   |
| Phone<br>Website                                                                                                    | +261 /262991<br>www.airtel.com |                                                                                                    |                                                                                                    | ZIP Code                                               | 10090                     |                     |                        |                   |
| Website                                                                                                    | www.amer.com                   |                                                                                                    |                                                                                                    | Country                                                | AMS-X                     |                     |                        |                   |
|                                                                                                    |                                |                                                                                                    |                                                                                                    | Country                                                | HIMOTO .                  |                     |                        |                   |
| CONTACT PER                                                                                                    |                                |                                                                                                    |                                                                                                    |                                                        |                           |                     |                        |                   |
| First Name                                                                                                    | Bruce                          |                                                                                                    |                                                                                                    | Address                                                |                           | enue City U Cour    | itry X                 |                   |
| Phone                                                                                                    | +261 8159255399                |                                                                                                    |                                                                                                    | City<br>ZIP Code                                       | City U<br>10090           |                     |                        |                   |
| Position                                                                                                    | President                      |                                                                                                    |                                                                                                    | Country                                                | AMS-X                     |                     |                        |                   |
| Email                                                                                                    |                                | ggmali com (Confirme                                                                                           | 0                                                                                                    | Lountry                                                | UMO-V                     |                     |                        |                   |
|                                                                                                    |                                |                                                                                                    | 4)                                                                                                    |                                                        |                           |                     |                        |                   |
| COMPLAINT DE                                                                                                    |                                | N                                                                                                    |                                                                                                    |                                                        |                           |                     |                        |                   |
| Country of Legal Registratio                                                                                                    |                                |                                                                                                    |                                                                                                    | Business Sector                                        | Services                  |                     |                        |                   |
| Registration Number                                                                                                    | 123456                         |                                                                                                    |                                                                                                    | Type of Problem<br>Encountered                         | Services                  | / Communication     | Services               |                   |
| Company Registration Proof                                                                                                    |                                |                                                                                                    |                                                                                                    | Destination Countr                                     | y AMS-Y                   |                     |                        |                   |
|                                                                                                    |                                | my_Registration_of_A                                                                                           | rTei_Holdings_Inc1.p                                                                                                    | ud                                                     |                           |                     |                        |                   |
| Type of Business                                                                                                    | Service provider               |                                                                                                    |                                                                                                    |                                                        |                           |                     |                        |                   |
| Description                                                                                                    |                                |                                                                                                    |                                                                                                    | S-X, AirTel Holdings, Inc                              |                           |                     |                        |                   |
|                                                                                                    |                                |                                                                                                    |                                                                                                    | reholders and its senior<br>National Communicati       |                           |                     |                        |                   |
|                                                                                                    |                                |                                                                                                    |                                                                                                    | in August 2018, AMS-                                   |                           |                     |                        |                   |
|                                                                                                    |                                |                                                                                                    |                                                                                                    | or Type B and Type C &<br>veral segments of the p      |                           |                     |                        |                   |
|                                                                                                    | services to the ger            | teral public, or service                                                                                       | e that cause a signific                                                                                                    | ant impact on fair comp                                | etition, the public inter | est, or require sp  | ecial consumer prote   | ction. The        |
|                                                                                                    |                                |                                                                                                    |                                                                                                    | mpanies where AMS-Y<br>ed to sign any binding co       |                           |                     |                        |                   |
|                                                                                                    | national. We feel t            | hat AirTel Co., Ltd. has                                                                                       | been treated unfairly                                                                                                    | as it simply followed th                               | government process        | at the time when    | it had applied for the | e license and it. |
|                                                                                                    |                                |                                                                                                    |                                                                                                    | nent. It has also complie<br>from the Ministry of Com  |                           |                     |                        |                   |
|                                                                                                    | business license r             | egulation has caused a                                                                                         | AirTel Holdings, Inc., s                                                                                                    | chares to fall 5.67% in A                              | MS-X as AMS-Y is the      | world's second      | biggest cellular marks | et. We believe    |
|                                                                                                    |                                |                                                                                                    |                                                                                                    | n investors in the telect<br>greement on Services (    |                           | and a violation o   | the specific commitm   | nents and         |
| Attachment                                                                                                    |                                |                                                                                                    |                                                                                                    | igreement on Services (<br>lants-AFAS 9 Consolid       |                           |                     |                        |                   |
|                                                                                                    |                                | d Law of AMS-Y1.or                                                                                             |                                                                                                    | MINERIA A CONSOLIO                                     | Schedula i pdf            |                     |                        |                   |
|                                                                                                    |                                | d Amendment Law of                                                                                             |                                                                                                    |                                                        |                           |                     |                        |                   |

Below is the response from the DCP:

"AMS-Y finds sufficient basis that AMS-Y has complied with its relevant ASEAN commitments and that the complaint lacks merit. It argues that, although under the AFAS Schedule of Specific Commitments, AMS-Y has no limitations on foreign ownership, it is stated in its Horizontal Commitments that, as a 183

WHAT IS ASSIST?

FILE A COMPLAINT

FOLLOW A COMPLAINT

**PROCESS** 

FAO

CONTACT

limitation to market access, the Commercial Presence of the foreign service provider(s) may be in the form of a joint venture and/or representative office, which should meet the following requirements: (i) not more than 49% of the capital share of the company may be owned by foreign partner(s); (ii) at least three quarters of the company's senior level management and the person authorized to sign any binding commitments as a representation of the company must be AMS-Y nationals. Thus, the amendment of the 2018 Telecommunications Business License Act No. 1500 is not in violation of AMS-Y's Schedule of Services Commitments.

In response to the AE's claim that it has not received any notification from AMS-Y on the new amendment, AMS-Y responded that the Government of AMS-Y has promulgated the amendment of the law through official government websites and local newspapers after it has been approved on 1 September 2018."

(c) In the bottom of the email from ASSIST in 10(a) above, you are requested to indicate whether you are satisfied or not with the answer given by the DCP and the solution provided therein. You can do so by choosing 'Yes' or 'No' in the field provided.

Please kindly indicate whether you are satisfied with the answer given by the DCP and the solution provided therein. You can do so by choosing 'Yes' or 'No' below:

Yes / No

In this case, the AE chooses "Yes".

# STEP 11

## PROVIDE YOUR FEEDBACK TO THE PROPOSED SOLUTION/RESPONSE PROVIDED BY AMS-Y IN THE SATISFACTION SURVEY AND RECEIVE ACKNOWLEDGEMENT EMAILS FROM ASSIST

Once you choose 'Yes/No' in Step 10(c) above, you will be directed to the page below where you will be requested to answer the Satisfaction Survey and be invited to provide comments, particularly if you are not satisfied with the proposed response/solution.

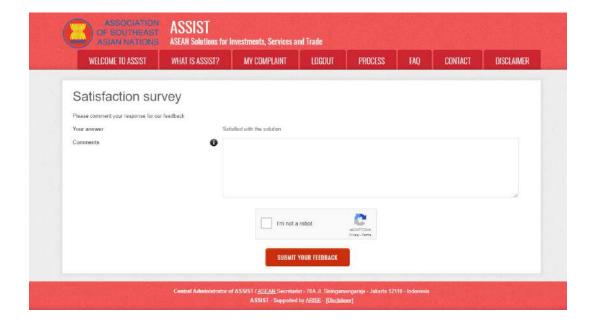

WHAT IS ASSIST?

**FILE A COMPLAINT** 

FOLLOW A COMPLAINT

**PROCESS** 

FAO

CONTACT

(a) Fill-in the Satisfaction Survey. In this case, the AE is satisfied with the solution/response provided by ASSIST and thus indicates accordingly.

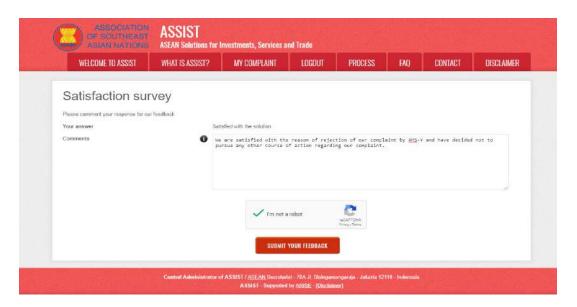

(b) Go to your email account. You will receive one or two (if you have filled-in the Satisfaction Survey) new emails from ASSIST, which acknowledge receipt of your response to the proposed solution by AMS-Y. A copy of your responses will also be sent to the DCP and the HCP.

#### First Acknowledgement Email from ASSIST

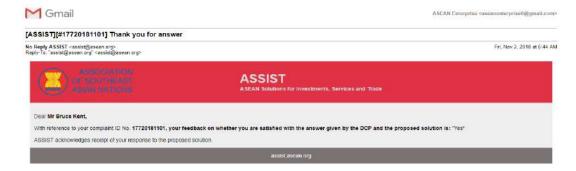

### Second Acknowledgement Email from ASSIST

If you provided a comment on the Satisfaction Survey, you will receive a second email below, acknowledging receipt of your response to the proposed solution will be sent by ASSIST to you, the DCP and the HCP.

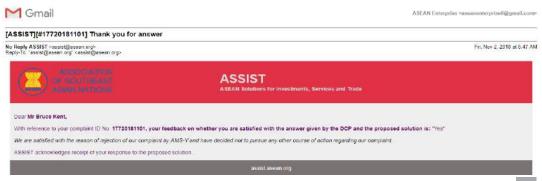

WHAT IS ASSIST?

FILE A COMPLAINT

FOLLOW A COMPLAINT

**PROCESS** 

FAO

CONTACT

(c) Login to your ASSIST dashboard using your email and tracking ID as indicated in Step 7(a) and (b) above. The final view of your dashboard can be seen below. As you can see, another action has been added to your 'History' indicating that you have indicated satisfaction to the proposed solution by ASSIST. The comment that you have provided in the Satisfaction Survey can also be seen in the 'Comments' section.

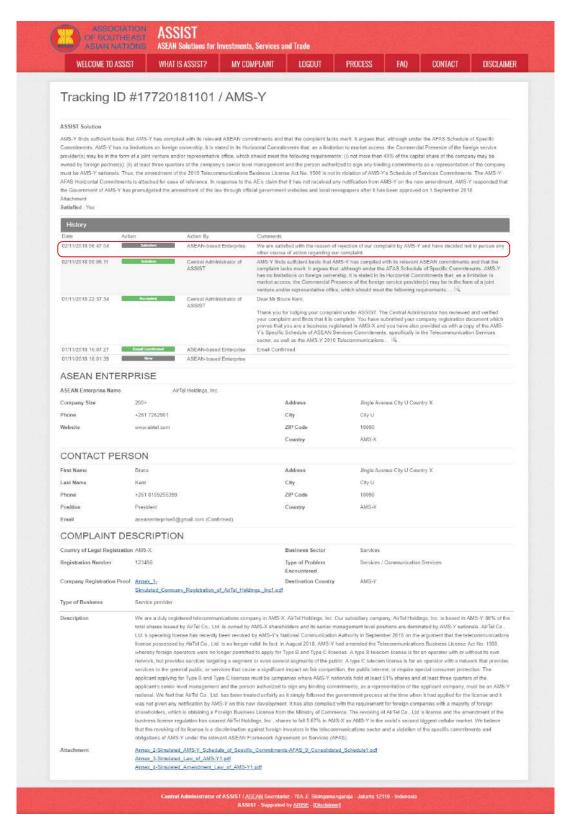

WHAT IS ASSIST?

FILE A COMPLAINT

**FOLLOW A COMPLAINT** 

**PROCESS** 

FAQ

CONTACT

In cases where no solution is found through ASSIST or if the DCP finds sufficient basis that its Member State has complied with its relevant ASEAN commitments and that the complaint lacks merits, this finding and the basis for such finding is promptly conveyed to the CA, which informs the complainant accordingly. The complainant may, if so desired and through its Home Contact Point and ASEAN Member State of registration, refer the case to the ASEAN Compliance Body (ACB), the ASEAN Enhanced Dispute Settlement Mechanism (EDSM), pursue national litigation or alternative dispute resolution mechanisms (i.e. mediation, conciliation or arbitration) within national ASEAN jurisdictions.

ASSIST will consider this procedure as one where the complaint was rejected and a solution has not been provided.

Please note that the timeframe for solving cross-border problems brought under ASSIST shall be no more than 40 working days or 2 calendar months (unless an extension of maximum 20 working days has been accorded) from the date in which the complaint is lodged.